# **[MS-SSNWS]: Native Web Services Protocol Specification**

#### **Intellectual Property Rights Notice for Open Specifications Documentation**

- **Technical Documentation.** Microsoft publishes Open Specifications documentation for protocols, file formats, languages, standards as well as overviews of the interaction among each of these technologies.
- **Copyrights.** This documentation is covered by Microsoft copyrights. Regardless of any other terms that are contained in the terms of use for the Microsoft website that hosts this documentation, you may make copies of it in order to develop implementations of the technologies described in the Open Specifications and may distribute portions of it in your implementations using these technologies or your documentation as necessary to properly document the implementation. You may also distribute in your implementation, with or without modification, any schema, IDL's, or code samples that are included in the documentation. This permission also applies to any documents that are referenced in the Open Specifications.
- **No Trade Secrets.** Microsoft does not claim any trade secret rights in this documentation.
- **Patents.** Microsoft has patents that may cover your implementations of the technologies described in the Open Specifications. Neither this notice nor Microsoft's delivery of the documentation grants any licenses under those or any other Microsoft patents. However, a given Open Specification may be covered by Microsoft's Open Specification Promise (available here: [http://www.microsoft.com/interop/osp\)](http://go.microsoft.com/fwlink/?LinkId=114384) or the Community Promise (available here: [http://www.microsoft.com/interop/cp/default.mspx\)](http://www.microsoft.com/interop/cp/default.mspx). If you would prefer a written license, or if the technologies described in the Open Specifications are not covered by the Open Specifications Promise or Community Promise, as applicable, patent licenses are available by contacting [iplg@microsoft.com.](mailto:iplg@microsoft.com)
- **Trademarks.** The names of companies and products contained in this documentation may be covered by trademarks or similar intellectual property rights. This notice does not grant any licenses under those rights.
- **Fictitious Names.** The example companies, organizations, products, domain names, e-mail addresses, logos, people, places, and events depicted in this documentation are fictitious. No association with any real company, organization, product, domain name, email address, logo, person, place, or event is intended or should be inferred.

**Reservation of Rights.** All other rights are reserved, and this notice does not grant any rights other than specifically described above, whether by implication, estoppel, or otherwise.

**Tools.** The Open Specifications do not require the use of Microsoft programming tools or programming environments in order for you to develop an implementation. If you have access to Microsoft programming tools and environments you are free to take advantage of them. Certain Open Specifications are intended for use in conjunction with publicly available standard specifications and network programming art, and assumes that the reader either is familiar with the aforementioned material or has immediate access to it.

*[MS-SSNWS] — v20110209 Native Web Services Protocol Specification* 

*Copyright © 2011 Microsoft Corporation.* 

## **Revision Summary**

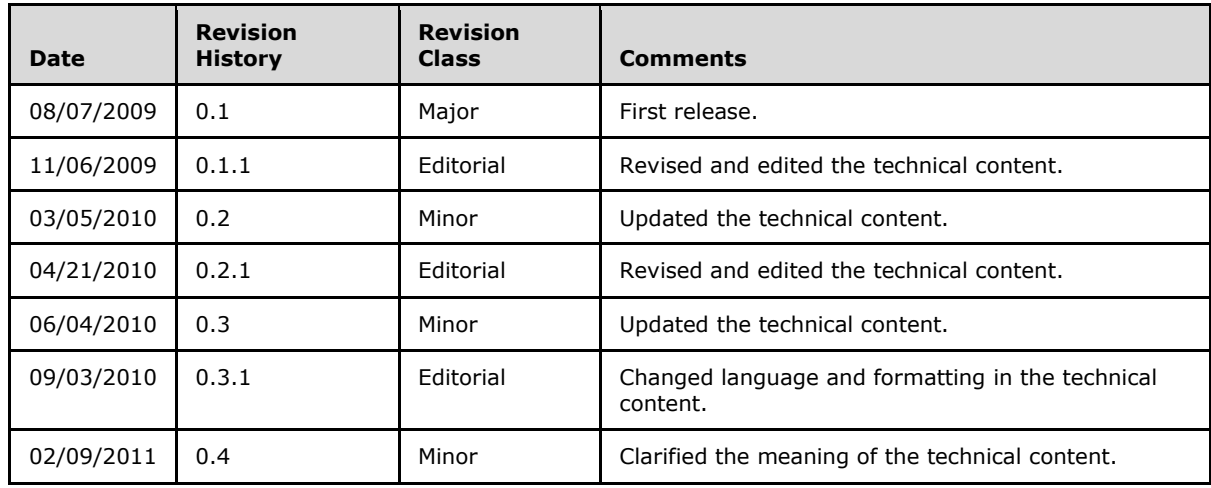

*[MS-SSNWS] — v20110209 Native Web Services Protocol Specification* 

*Copyright © 2011 Microsoft Corporation.* 

# **Contents**

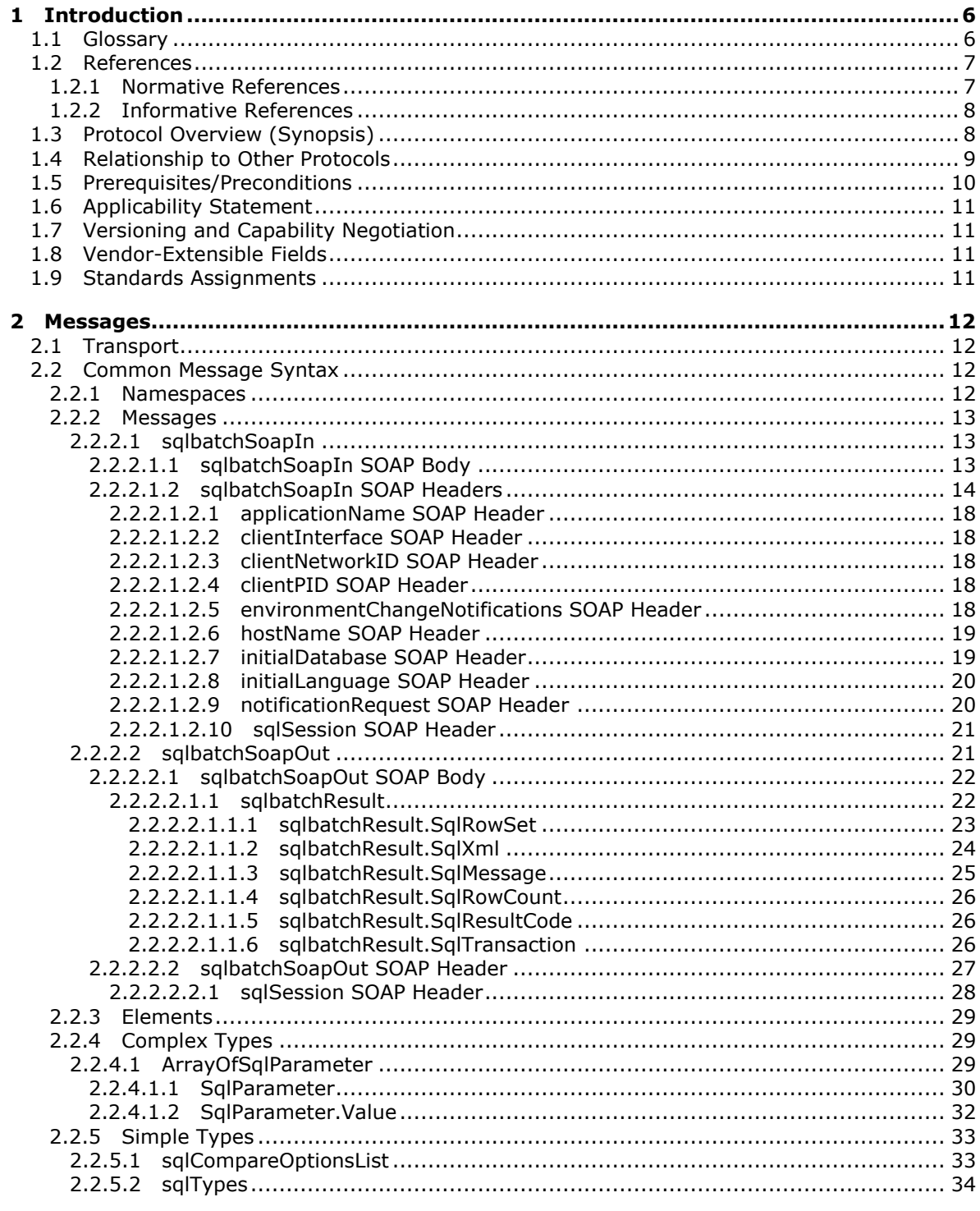

[MS-SSNWS] — v20110209<br>Native Web Services Protocol Specification

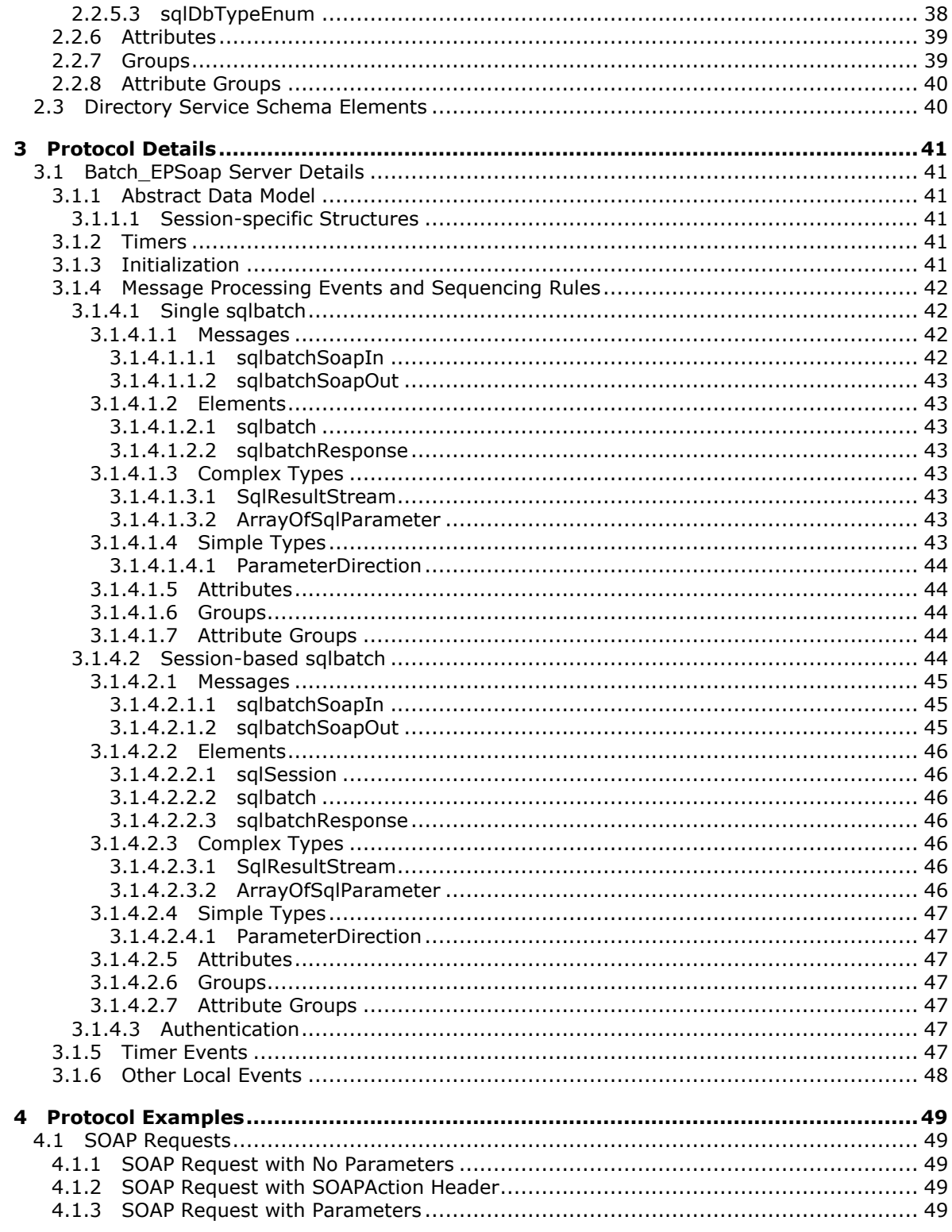

[MS-SSNWS] — v20110209<br>Native Web Services Protocol Specification

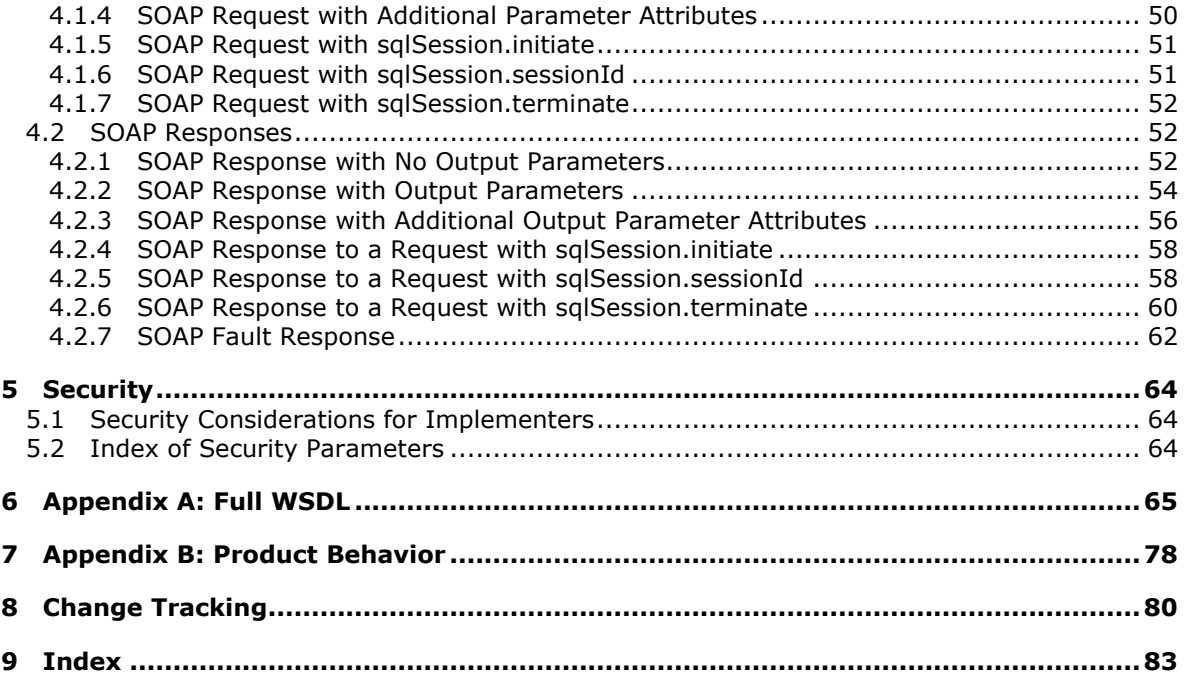

## <span id="page-5-0"></span>**1 Introduction**

This document specifies the Native Web Service Protocol Specification (NWS), a specific **[Web](%5bMS-GLOS%5d.pdf)  [services](%5bMS-GLOS%5d.pdf)** implementation that uses the standard Simple Object Access Protocol (SOAP). All references to the term SOL Server refer to the Microsoft® SOL Server® product line. The NWS protocol is an application layer request/response protocol that facilitates interaction with a database server and provides for:

- **Specification of requests to SQL Server.**
- **Returning of data.**

## <span id="page-5-1"></span>**1.1 Glossary**

The following terms are defined in [\[MS-GLOS\]:](%5bMS-GLOS%5d.pdf)

**certificate globally unique identifier (GUID) SOAP action SOAP body SOAP fault SOAP header SOAP message SOAP mustUnderstand attribute UTF-16 UTF-8 Web Services Description Language (WSDL) Web services WSDL message WSDL operation WSDL port type XML XML namespace XML schema (XSD)**

The following terms are specific to this document:

<span id="page-5-6"></span>**Basic:** An authentication access type supported by HTTP as defined by [\[RFC2617\].](http://go.microsoft.com/fwlink/?LinkId=145223)

<span id="page-5-5"></span>**Digest:** An authentication access type supported by HTTP as defined by [\[RFC2617\].](http://go.microsoft.com/fwlink/?LinkId=145223)

<span id="page-5-4"></span>**Kerberos:** An authentication access type as defined by **[RFC1964]**.

<span id="page-5-2"></span>**Negotiate:** An authentication access type supported by HTTP as defined by [\[RFC4559\].](http://go.microsoft.com/fwlink/?LinkId=145226)

<span id="page-5-3"></span>**NTLM:** An authentication access type as defined by [\[NTLM\].](http://go.microsoft.com/fwlink/?LinkId=145227)

- **NWS object:** An instance of the Native Web Services (NWS) protocol that is created by receiving a sqlbatch request.
- **MAY, SHOULD, MUST, SHOULD NOT, MUST NOT:** These terms (in all caps) are used as described in [\[RFC2119\].](http://go.microsoft.com/fwlink/?LinkId=145494) All statements of optional behavior use either MAY, SHOULD, or SHOULD NOT.

*[MS-SSNWS] — v20110209 Native Web Services Protocol Specification* 

*Copyright © 2011 Microsoft Corporation.* 

## <span id="page-6-0"></span>**1.2 References**

#### <span id="page-6-1"></span>**1.2.1 Normative References**

We conduct frequent surveys of the normative references to assure their continued availability. If you have any issue with finding a normative reference, please contact [dochelp@microsoft.com.](mailto:dochelp@microsoft.com) We will assist you in finding the relevant information. Please check the archive site, [http://msdn2.microsoft.com/en-us/library/E4BD6494-06AD-4aed-9823-445E921C9624,](http://msdn2.microsoft.com/en-us/library/E4BD6494-06AD-4aed-9823-445E921C9624) as an additional source.

[RFC2119] Bradner, S., "Key words for use in RFCs to Indicate Requirement Levels", BCP 14, RFC 2119, March 1997, [http://www.ietf.org/rfc/rfc2119.txt](http://go.microsoft.com/fwlink/?LinkId=90317)

[RFC2616] Fielding, R., Gettys, J., Mogul, J., et al., "Hypertext Transfer Protocol -- HTTP/1.1", RFC 2616, June 1999, [http://www.ietf.org/rfc/rfc2616.txt](http://go.microsoft.com/fwlink/?LinkId=90372)

[RFC2617] Franks, J., Hallam-Baker, P., Hostetler, J., Lawrence, S., Leach, P., Luotonen, A., and Stewart, L., "HTTP Authentication: Basic and Digest Access Authentication", RFC 2617, June 1999, [http://www.ietf.org/rfc/rfc2617.txt](http://go.microsoft.com/fwlink/?LinkId=90373)

[RFC2818] Rescorla, E., "HTTP Over TLS", RFC 2818, May 2000, [http://www.ietf.org/rfc/rfc2818.txt](http://go.microsoft.com/fwlink/?LinkId=90383)

[RFC4178] Zhu, L., Leach, P., Jaganathan, K., and Ingersoll, W., "The Simple and Protected Generic Security Service Application Program Interface (GSS-API) Negotiation Mechanism", RFC 4178, October 2005, [http://www.ietf.org/rfc/rfc4178.txt](http://go.microsoft.com/fwlink/?LinkId=90461)

[RFC4559] Jaganathan, K., Zhu, L., and Brezak, J., "SPNEGO-based Kerberos and NTLM HTTP Authentication in Microsoft Windows", RFC 4559, June 2006, [http://www.ietf.org/rfc/rfc4559.txt](http://go.microsoft.com/fwlink/?LinkId=90483)

[SOAP1.1] Box, D., Ehnebuske, D., Kakivaya, G., Layman, A., Mendelsohn, N., Nielsen, H. F., Thatte, S., and Winer, D., "Simple Object Access Protocol (SOAP) 1.1", May 2000, [http://www.w3.org/TR/2000/NOTE-SOAP-20000508/](http://go.microsoft.com/fwlink/?LinkId=90520)

[SOAP1.2/1] Gudgin, M., Hadley, M., Mendelsohn, N., Moreau, J., and Nielsen, H.F., "SOAP Version [1.2 Part 1: Messaging Framework"](http://go.microsoft.com/fwlink/?LinkId=145514), W3C Recommendation, June 2003, http://www.w3.org/TR/2003/REC-soap12-part1-20030624.

[SOAP1.2/2] Gudgin, M., Hadley, M., Mendelsohn, N., Moreau, J., and Nielsen, H.F., "SOAP Version [1.2 Part 2: Adjuncts"](http://go.microsoft.com/fwlink/?LinkId=145517), W3C Recommendation, June 2003, http://www.w3.org/TR/2003/REC-soap12 part2-20030624.

[WSDL] Christensen, E., Curbera, F., Meredith, G., and Weerawarana, S., "Web Services Description Language (WSDL) 1.1", W3C Note, March 2001, [http://www.w3.org/TR/2001/NOTE-wsdl-20010315](http://go.microsoft.com/fwlink/?LinkId=90577)

[WSSE-UsernameToken] Nadalin, A., et al., ["Web Services Security UsernameToken Profile 1.0"](http://go.microsoft.com/fwlink/?LinkId=145509), March 2004, http://docs.oasis-open.org/wss/2004/01/oasis-200401-wss-username-token-profile-1.0.pdf.

[XML10] World Wide Web Consortium, "Extensible Markup Language (XML) 1.0 (Third Edition)", February 2004, [http://www.w3.org/TR/REC-xml](http://go.microsoft.com/fwlink/?LinkId=90600)

[XMLNS3] World Wide Web Consortium, "Namespaces in XML 1.0 (Third Edition)", December 2009, [http://www.w3.org/TR/2009/REC-xml-names-20091208/](http://go.microsoft.com/fwlink/?LinkId=183354)

[XMLSCHEMA1] Thompson, H.S., Ed., Beech, D., Ed., Maloney, M., Ed., and Mendelsohn, N., Ed., "XML Schema Part 1: Structures", W3C Recommendation, May 2001, [http://www.w3.org/TR/2001/REC-xmlschema-1-20010502/](http://go.microsoft.com/fwlink/?LinkId=90608)

*[MS-SSNWS] — v20110209 Native Web Services Protocol Specification* 

*Copyright © 2011 Microsoft Corporation.* 

[XMLSCHEMA2] Biron, P.V., Ed. and Malhotra, A., Ed., "XML Schema Part 2: Datatypes", W3C Recommendation, May 2001, [http://www.w3.org/TR/2001/REC-xmlschema-2-20010502/](http://go.microsoft.com/fwlink/?LinkId=90610)

## <span id="page-7-0"></span>**1.2.2 Informative References**

[MS-GLOS] Microsoft Corporation, ["Windows Protocols Master Glossary"](%5bMS-GLOS%5d.pdf), March 2007.

[MSDN-DEES] Microsoft Corporation, "Database Engine Error Severities", [http://msdn.microsoft.com/en-us/library/ms164086.aspx](http://go.microsoft.com/fwlink/?LinkId=149276)

[MSDN-SQLCollation] Microsoft Corporation, "Selecting a SQL Collation", [http://msdn.microsoft.com/en-us/library/ms144250.aspx](http://go.microsoft.com/fwlink/?LinkId=119987)

[MSDN-SSLNXWS] Microsoft Corporation, "Setting the Server to Listen for Native XML Web Services Requests", [http://msdn.microsoft.com/en-us/library/ms191310.aspx](http://go.microsoft.com/fwlink/?LinkId=200966)

[MSDN-TSQL] Microsoft Corporation, "Transact-SQL Overview", [http://msdn.microsoft.com/en](http://go.microsoft.com/fwlink/?LinkId=90148)[us/library/aa260642\(SQL.80\).aspx](http://go.microsoft.com/fwlink/?LinkId=90148)

[MSDN-XMLSNET] Microsoft Corporation, Watson, B., "XML Serialization in the .NET Framework", [http://msdn.microsoft.com/en-us/library/ms950721.aspx](http://go.microsoft.com/fwlink/?LinkId=156662)

[NTLM] Microsoft Corporation, "Microsoft NTLM", [http://msdn.microsoft.com/en](http://go.microsoft.com/fwlink/?LinkId=90235)[us/library/aa378749.aspx](http://go.microsoft.com/fwlink/?LinkId=90235)

If you have any trouble finding [NTLM], please check [here.](http://msdn2.microsoft.com/en-us/library/E4BD6494-06AD-4aed-9823-445E921C9624)

[RFC1964] Linn, J., "The Kerberos Version 5 GSS-API Mechanism", RFC 1964, June 1996, [http://www.ietf.org/rfc/rfc1964.txt](http://go.microsoft.com/fwlink/?LinkId=90304)

[RFC2781] Hoffman, P., and Yergeau, F., "UTF-16, an encoding of ISO 10646", RFC 2781, February 2000, [http://www.ietf.org/rfc/rfc2781.txt](http://go.microsoft.com/fwlink/?LinkId=90380)

[RFC3629] Yergeau, F., "UTF-8, A Transformation Format of ISO 10646", STD 63, RFC 3629, November 2003, [http://www.ietf.org/rfc/rfc3629.txt](http://go.microsoft.com/fwlink/?LinkId=90439)

## <span id="page-7-1"></span>**1.3 Protocol Overview (Synopsis)**

The Native Web Services Protocol Specification is an application-level protocol used for the transfer of requests and responses between clients and database server systems. In such systems, the client will typically establish a connection with the server. Once the connection is established using the HTTP [\(\[RFC2616\]\)](http://go.microsoft.com/fwlink/?LinkId=145503) or HTTPS [\(\[RFC2818\]\)](http://go.microsoft.com/fwlink/?LinkId=90383) protocol, **[SOAP messages](%5bMS-GLOS%5d.pdf)**, SOAP1.1 [\(\[SOAP1.1\]](http://go.microsoft.com/fwlink/?LinkId=145511)) or SOAP1.2 [\(\[SOAP1.2/1\],](http://go.microsoft.com/fwlink/?LinkId=145514) [\[SOAP1.2/2\]\)](http://go.microsoft.com/fwlink/?LinkId=145517), are used to communicate between the client and the server.

The NWS protocol uses the security facilities built into HTTP or HTTPS for authentication and identification and also for channel encryption negotiation. The protocol uses the facilities built into SOAP for specification of requests from client to server (including Transact SQL queries; for more information, see [\[MSDN-TSQL\]\)](http://go.microsoft.com/fwlink/?LinkId=145521) and for returning data from server to client. The following diagram depicts a (simplified) typical flow of communication in the protocol.

*[MS-SSNWS] — v20110209 Native Web Services Protocol Specification* 

*Copyright © 2011 Microsoft Corporation.* 

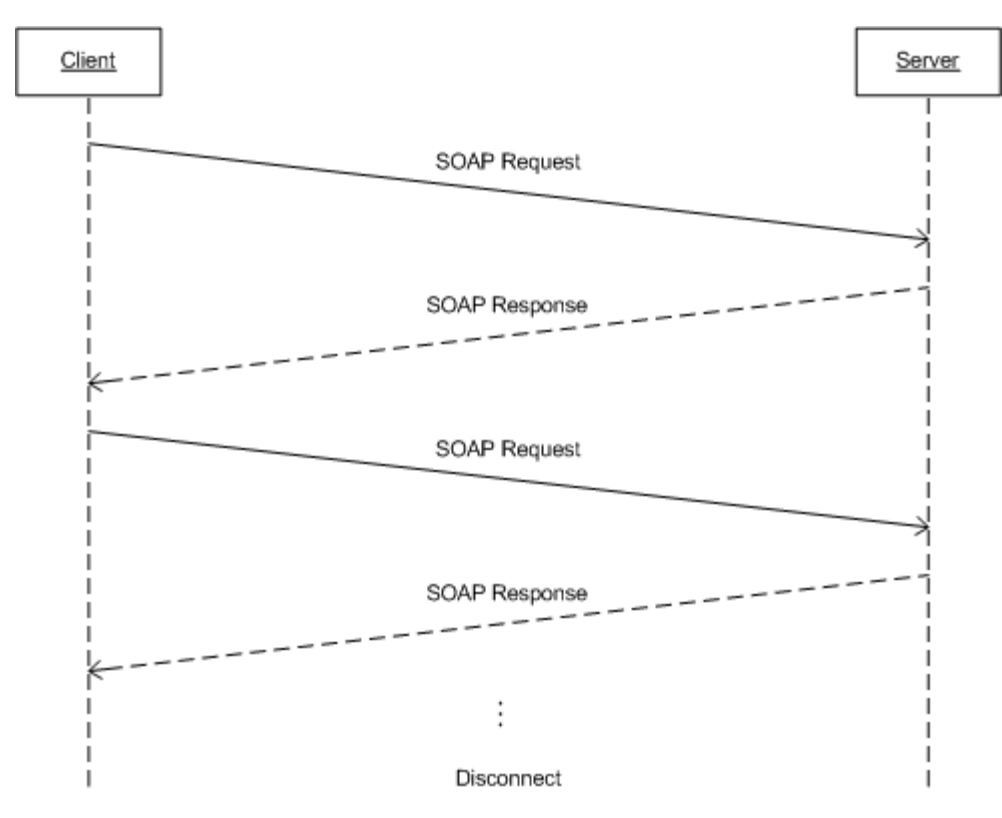

**Figure 1: Communication flow in the Native Web Services protocol**

The following example is a high-level description of the messages exchanged between the client and the server to execute a simple client request such as the execution of an [\[MSDN-TSQL\]](http://go.microsoft.com/fwlink/?LinkId=145521) statement. It is assumed that the client and the server have already established a connection and authentication has succeeded.

Client:SOAP sqlbatch

The server executes the statement and then sends back the results to the client.

<span id="page-8-1"></span>Server:SOAP sqlbatchResponse

#### <span id="page-8-0"></span>**1.4 Relationship to Other Protocols**

The NWS protocol uses SOAP over HTTP as shown in the following layering diagram.

*Copyright © 2011 Microsoft Corporation.* 

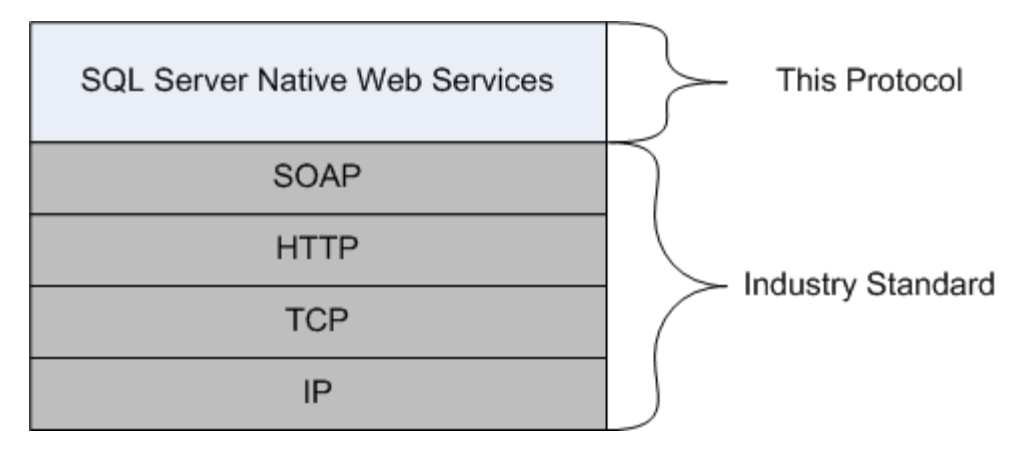

#### **Figure 2: SOAP over HTTP**

The protocol depends on the underlying network stacks being established prior to communications with NWS.

The NWS protocol uses SOAP over HTTPS for network encryption as shown in the following layering diagram.

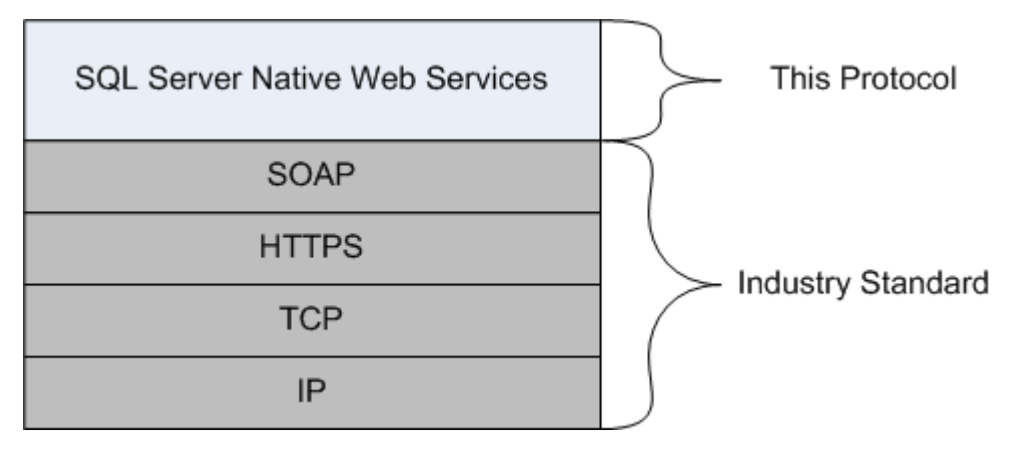

## **Figure 3: SOAP over HTTPS**

## <span id="page-9-0"></span>**1.5 Prerequisites/Preconditions**

It is assumed that the client has already discovered the server and established a network transport connection for use with NWS.

No security association is assumed to have been established at the lower layer before NWS begins functioning. For [\[RFC4178\]](http://go.microsoft.com/fwlink/?LinkId=145507) or [\[RFC2617\]](http://go.microsoft.com/fwlink/?LinkId=145223) authentication to be used, [RFC4178] or [RFC2617] support must be available on both the client and server machines. If channel encryption is to be used, [\[RFC2818\]](http://go.microsoft.com/fwlink/?LinkId=145504) support must be present on both the client and server machines, and a **[certificate](%5bMS-GLOS%5d.pdf)** that is suitable for encryption must be deployed on the server machine.

## <span id="page-10-0"></span>**1.6 Applicability Statement**

The NWS protocol is appropriate for use to facilitate request/response communications between an application and a database server in Web services application scenarios where network or local connectivity is available.

## <span id="page-10-1"></span>**1.7 Versioning and Capability Negotiation**

This document covers versioning issues in the following areas:

- **Supported Transports:** This protocol uses multiple transports with SOAP as described in section [2.1.](#page-11-4)
- **Protocol Versions:** This protocol has only one version and has only one **[WSDL port type](%5bMS-GLOS%5d.pdf)** version with a single operation. The use of the operation is described in section  $3.1$ .
- **Security and Authentication Methods:** This protocol supports the following authentication methods: **[Negotiate](#page-5-2)**, **[NTLM](#page-5-3)**, **[Kerberos](#page-5-4)**, **[Digest](#page-5-5)**, and **[Basic](#page-5-6)**.
- **Localization:** This protocol includes text strings in various messages. This protocol uses **[UTF-8](%5bMS-GLOS%5d.pdf)** and **[UTF-16](%5bMS-GLOS%5d.pdf)** encoded strings.
- **Capability Negotiation:** This protocol does not support negotiation of the interface version to use. Instead, an implementation must be configured with the interface version to use, as described in the following paragraph.

The NWS protocol does not provide facilities for capability negotiation; it is fixed. Depending on the configuration of the server, the client can request which authentication type to use; whether to use SOAP1.1 or SOAP1.2; and whether to use HTTP or HTTPS. Ultimately, the server decides whether the SOAP message sent by the client meets the server requirements.

#### <span id="page-10-2"></span>**1.8 Vendor-Extensible Fields**

None.

#### <span id="page-10-3"></span>**1.9 Standards Assignments**

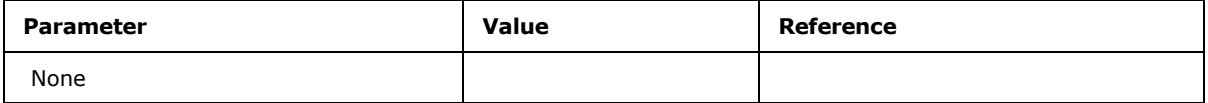

## <span id="page-11-0"></span>**2 Messages**

## <span id="page-11-1"></span>**2.1 Transport**

<span id="page-11-4"></span>The NWS protocol supports both SOAP v1.1 and SOAP v1.2 requests. The corresponding response MUST be sent in the same SOAP version as the request. As mentioned in section  $1.4$ , the communication is only supported over the HTTP/HTTPS protocol, specifically HTTP v1.1. If a request is sent using HTTP v1.0, the server MUST reject the request and return an *HTTP 505 Version not supported* error.

## <span id="page-11-2"></span>**2.2 Common Message Syntax**

This section contains common definitions used by this protocol. The syntax of the definitions uses the **[XML schema \(XSD\)](%5bMS-GLOS%5d.pdf)** as defined in [\[XMLSCHEMA1\]](http://go.microsoft.com/fwlink/?LinkId=145499) and [\[XMLSCHEMA2\],](http://go.microsoft.com/fwlink/?LinkId=145501) and **[Web Services](%5bMS-GLOS%5d.pdf)  [Description Language \(WSDL\)](%5bMS-GLOS%5d.pdf)** as defined in [\[WSDL\].](http://go.microsoft.com/fwlink/?LinkId=145495)

This protocol follows the standard **[XML](%5bMS-GLOS%5d.pdf)** data usage as specified by [\[SOAP1.1\],](http://go.microsoft.com/fwlink/?LinkId=145511) [\[SOAP1.2/1\],](http://go.microsoft.com/fwlink/?LinkId=145514) [\[SOAP1.2/2\],](http://go.microsoft.com/fwlink/?LinkId=145517) and [\[XML10\].](http://go.microsoft.com/fwlink/?LinkId=145518) Following the rules specified by these standards, certain elements allow for the existence of unknown attributes. These unknown attributes are ignored unless otherwise explicitly specified within this document.

## <span id="page-11-3"></span>**2.2.1 Namespaces**

This specification defines and references various **[XML namespaces](%5bMS-GLOS%5d.pdf)** using the mechanisms specified in [\[XMLNS3\].](http://go.microsoft.com/fwlink/?LinkId=183354) Although this specification associates a specific XML namespace prefix to each XML namespace that is used, the choice of any particular XML namespace prefix is implementation specific and not significant for interoperability.

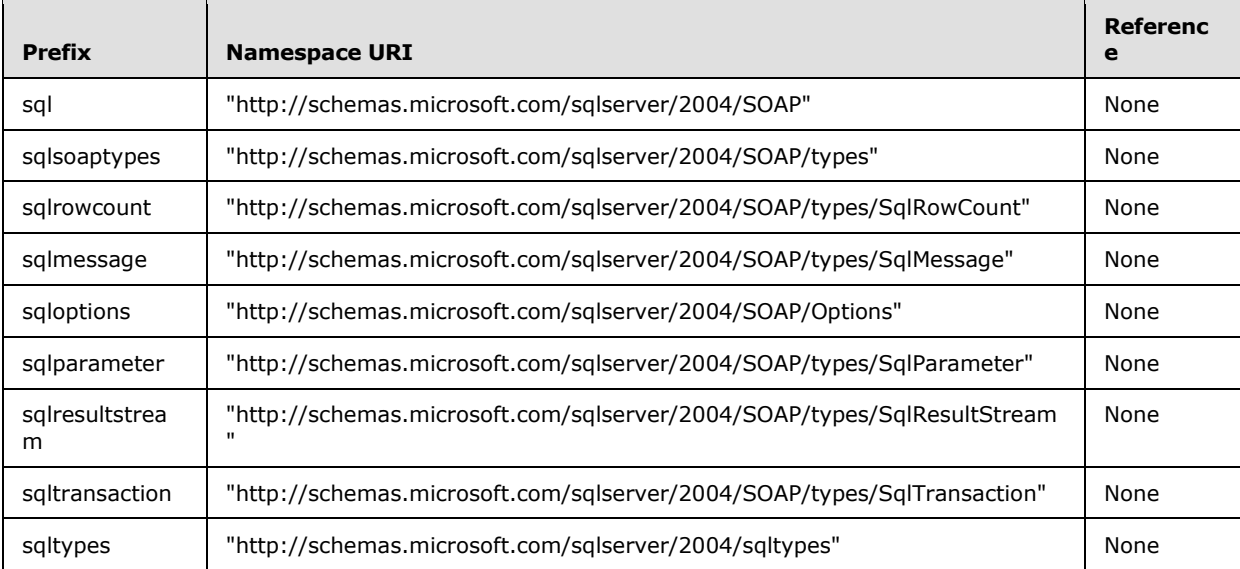

*[MS-SSNWS] — v20110209 Native Web Services Protocol Specification* 

#### <span id="page-12-0"></span>**2.2.2 Messages**

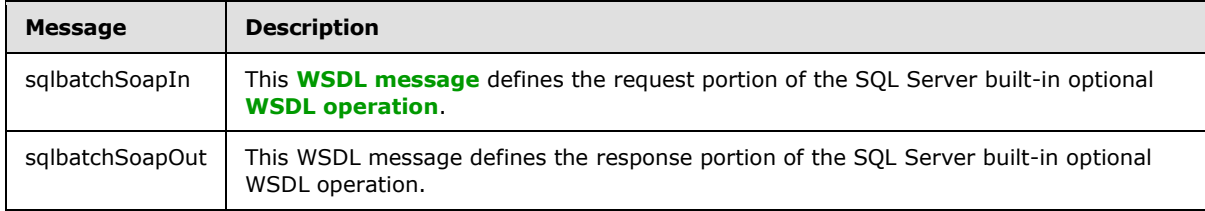

#### <span id="page-12-1"></span>**2.2.2.1 sqlbatchSoapIn**

The sqlbatchSoapIn WSDL message is a SOAP request from the client to the server. It has an optional **[SOAP action](%5bMS-GLOS%5d.pdf)** value of "http://schemas.microsoft.com/sqlserver/2004/SOAPsqlbatch". The following set of XML namespaces is used throughout the subsections under this section:

```
xmlns:xsd="http://www.w3.org/2001/XMLSchema"
```
xmlns:sqlparameter=

"http://schemas.microsoft.com/sqlserver/2004/SOAP/types/SqlParameter"

In addition to the required **[SOAP body](%5bMS-GLOS%5d.pdf)**, the sqlbatchSoapIn message also supports optional **[SOAP](%5bMS-GLOS%5d.pdf)  [headers](%5bMS-GLOS%5d.pdf)**. The set of optional SOAP headers allowed includes the [\[WSSE-UsernameToken\]](http://go.microsoft.com/fwlink/?LinkId=145509) and the set of SOAP headers defined in the "http://schemas.microsoft.com/sqlserver/2004/SOAP/Options" namespace. The SOAP headers are specified in section [2.2.2.1.2.](#page-13-1)

## <span id="page-12-2"></span>**2.2.2.1.1 sqlbatchSoapIn SOAP Body**

The following describes the element within the SOAP request body under the "http://schemas.microsoft.com/sqlserver/2004/SOAP" namespace.

```
<xsd:element name="sqlbatch">
  <xsd:complexType>
    <xsd:sequence>
      <xsd:element minOccurs="1" maxOccurs="1" 
name="BatchCommands" type="xsd:string" />
      <xsd:element minOccurs="0" maxOccurs="1" 
name="Parameters" 
type="sqlparameter:ArrayOfSqlParameter" 
nillable="true" />
    </xsd:sequence>
  </xsd:complexType>
</xsd:element>
```
**sqlbatch.BatchCommands**: This required element holds the string that makes up the Transact-SQL query to be executed. This element MUST exist in the request. For more information about Transact-SQL syntax, see [\[MSDN-TSQL\].](http://go.microsoft.com/fwlink/?LinkId=145521)

**sqlbatch.Parameters**: This optional element is a complex type that defines the list of parameters associated with the query syntax specified by the **BatchCommands** element. The client application may send this element as part of the request. The details of this element are defined by the **ArrayOfSqlParameter** complex type, which is described in section [2.2.4.1.](#page-28-3)

*[MS-SSNWS] — v20110209 Native Web Services Protocol Specification* 

*Copyright © 2011 Microsoft Corporation.* 

## <span id="page-13-0"></span>**2.2.2.1.2 sqlbatchSoapIn SOAP Headers**

The **sqlbatchSoapIn** SOAP headers are defined by the "http://schemas.microsoft.com/sqlserver/2004/SOAP/Options" namespace.

```
<xsd:element name="applicationName">
  <xsd:annotation>
     <xsd:documentation>Set the application name for the 
login.</xsd:documentation>
   </xsd:annotation>
  <xsd:complexType>
     <xsd:attribute name="value" type="xsd:string" 
form="unqualified" use="required">
       <xsd:annotation>
         <xsd:documentation>The application name 
to set for the login.</xsd:documentation>
      </xsd:annotation>
     </xsd:attribute>
   </xsd:complexType>
</xsd:element>
<xsd:element name="clientInterface">
   <xsd:annotation>
     <xsd:documentation>Set the client interface 
for the login.</xsd:documentation>
  </xsd:annotation>
  <xsd:complexType>
     <xsd:attribute name="value" type="xsd:string" 
form="unqualified" use="required">
      <xsd:annotation>
         <xsd:documentation>The client interface 
to set for the login.</xsd:documentation>
       </xsd:annotation>
     </xsd:attribute>
  </xsd:complexType>
</xsd:element>
<xsd:element name="clientNetworkID">
   <xsd:annotation>
     <xsd:documentation>Set the client network ID 
for the login.</xsd:documentation>
  </xsd:annotation>
   <xsd:complexType>
     <xsd:attribute name="value" type="xsd:base64Binary" 
form="unqualified" use="required">
       <xsd:annotation>
         <xsd:documentation>The client network ID to 
set for the login.</xsd:documentation>
       </xsd:annotation>
     </xsd:attribute>
  </xsd:complexType>
</xsd:element>
<xsd:element name="clientPID">
   <xsd:annotation>
     <xsd:documentation>Set the client process ID 
for the login.</xsd:documentation>
  </xsd:annotation>
  <xsd:complexType>
     <xsd:attribute name="value" type="xsd:long" 
form="unqualified" use="required">
      <xsd:annotation>
```
*[MS-SSNWS] — v20110209 Native Web Services Protocol Specification* 

*Copyright © 2011 Microsoft Corporation.* 

```
 <xsd:documentation>The client process ID to 
set for the login.</xsd:documentation>
       </xsd:annotation>
     </xsd:attribute>
   </xsd:complexType>
</xsd:element>
<xsd:element name="environmentChangeNotifications">
  <xsd:annotation>
     <xsd:documentation>Receive environment change notifications.</xsd:documentation>
   </xsd:annotation>
   <xsd:complexType>
     <xsd:attribute name="databaseChange" 
default="false" type="xsd:boolean" form="unqualified">
       <xsd:annotation>
         <xsd:documentation>Receive notifications of database 
changes.</xsd:documentation>
       </xsd:annotation>
     </xsd:attribute>
     <xsd:attribute name="languageChange" default="false" 
type="xsd:boolean" form="unqualified">
       <xsd:annotation>
         <xsd:documentation>Receive notifications of 
language changes.</xsd:documentation>
       </xsd:annotation>
     </xsd:attribute>
     <xsd:attribute name="transactionBoundary" default="false" type="xsd:boolean" 
form="unqualified">
       <xsd:annotation>
         <xsd:documentation>Receive notifications of transaction 
boundaries.</xsd:documentation>
       </xsd:annotation>
     </xsd:attribute>
   </xsd:complexType>
</xsd:element>
<xsd:element name="hostName">
   <xsd:annotation>
     <xsd:documentation>Set the host name for the 
login.</xsd:documentation>
  </xsd:annotation>
  <xsd:complexType>
     <xsd:attribute name="value" type="xsd:string" 
form="unqualified" use="required">
      <xsd:annotation>
         <xsd:documentation>The host name to set for the 
login.</xsd:documentation>
       </xsd:annotation>
     </xsd:attribute>
   </xsd:complexType>
</xsd:element>
<xsd:element name="initialDatabase">
   <xsd:annotation>
     <xsd:documentation>Set initial database on 
login.</xsd:documentation>
  </xsd:annotation>
  <xsd:complexType>
     <xsd:attribute name="value" type="xsd:string" 
form="unqualified" use="required">
       <xsd:annotation>
         <xsd:documentation>The name of the initial
```
*[MS-SSNWS] — v20110209 Native Web Services Protocol Specification* 

*Copyright © 2011 Microsoft Corporation.* 

*Release: Wednesday, February 9, 2011* 

```
database to attach to.</xsd:documentation>
       </xsd:annotation>
     </xsd:attribute>
     <xsd:attribute name="optional" default="false" 
type="xsd:boolean" form="unqualified">
       <xsd:annotation>
         <xsd:documentation>Whether the initial database 
is optional or not.</xsd:documentation>
       </xsd:annotation>
     </xsd:attribute>
     <xsd:attribute name="filename" type="xsd:string" 
form="unqualified">
       <xsd:annotation>
         <xsd:documentation>The filename of the database 
to attach to.</xsd:documentation>
       </xsd:annotation>
     </xsd:attribute>
   </xsd:complexType>
</xsd:element>
<xsd:element name="initialLanguage">
  <xsd:annotation>
     <xsd:documentation>Set initial language 
to set.</xsd:documentation>
  </xsd:annotation>
  <xsd:complexType>
     <xsd:attribute name="value" type="xsd:string" 
form="unqualified" use="required">
       <xsd:annotation>
         <xsd:documentation>The name of the initial 
language to set.</xsd:documentation>
       </xsd:annotation>
     </xsd:attribute>
     <xsd:attribute name="optional" default="false" 
type="xsd:boolean" form="unqualified">
       <xsd:annotation>
         <xsd:documentation>Whether the initial language 
is optional or not.</xsd:documentation>
       </xsd:annotation>
     </xsd:attribute>
   </xsd:complexType>
</xsd:element>
<xsd:element name="notificationRequest">
   <xsd:annotation>
     <xsd:documentation>Requests query notifications 
for the request.</xsd:documentation>
  </xsd:annotation>
  <xsd:complexType>
     <xsd:attribute name="notificationId" type="xsd:string" 
form="unqualified" use="required">
       <xsd:annotation>
         <xsd:documentation>The notification 
identifier.</xsd:documentation>
       </xsd:annotation>
     </xsd:attribute>
     <xsd:attribute name="deliveryService" type="xsd:string" 
form="unqualified" use="required">
       <xsd:annotation>
         <xsd:documentation>The delivery 
service.</xsd:documentation>
```
*[MS-SSNWS] — v20110209 Native Web Services Protocol Specification* 

*Copyright © 2011 Microsoft Corporation.* 

*Release: Wednesday, February 9, 2011* 

```
 </xsd:annotation>
     </xsd:attribute>
     <xsd:attribute name="timeout" type="xsd:integer" 
form="unqualified">
       <xsd:annotation>
         <xsd:documentation>The timeout 
value.</xsd:documentation>
       </xsd:annotation>
     </xsd:attribute>
   </xsd:complexType>
</xsd:element>
<xsd:element name="sqlSession">
   <xsd:annotation>
     <xsd:documentation>SQL Server SOAP 
Session</xsd:documentation>
   </xsd:annotation>
   <xsd:complexType>
     <xsd:attribute name="initiate" default="false" 
type="xsd:boolean" form="unqualified">
       <xsd:annotation>
         <xsd:documentation>Set to 'true' to request 
to start a new session.</xsd:documentation>
       </xsd:annotation>
     </xsd:attribute>
     <xsd:attribute name="terminate" default="false" 
type="xsd:boolean" form="unqualified">
       <xsd:annotation>
         <xsd:documentation>Set to 'true' to request to 
terminate an existing session.</xsd:documentation>
       </xsd:annotation>
     </xsd:attribute>
     <xsd:attribute name="sessionId" type="xsd:base64Binary" 
form="unqualified">
       <xsd:annotation>
         <xsd:documentation>The ID of a 
session.</xsd:documentation>
       </xsd:annotation>
     </xsd:attribute>
     <xsd:attribute name="timeout" type="xsd:int" 
form="unqualified">
       <xsd:annotation>
         <xsd:documentation>The timeout in seconds before 
the session expires.</xsd:documentation>
       </xsd:annotation>
     </xsd:attribute>
     <xsd:attribute name="transactionDescriptor" 
type="xsd:base64Binary" form="unqualified">
       <xsd:annotation>
         <xsd:documentation>The descriptor of a transaction 
to enlist to.</xsd:documentation>
      </xsd:annotation>
     </xsd:attribute>
   </xsd:complexType>
</xsd:element>
```
Each of the SOAP header elements supports the standard **[SOAP mustUnderstand attribute](%5bMS-GLOS%5d.pdf)** and the **actor** attribute. If the request is created by using the SOAP 1.2 format, each of the SOAP

*[MS-SSNWS] — v20110209 Native Web Services Protocol Specification* 

*Copyright © 2011 Microsoft Corporation.* 

*Release: Wednesday, February 9, 2011* 

header elements also supports the standard SOAP **relay** attribute. The details of each SOAP header are described in their corresponding subsection, [2.2.2.1.2.1](#page-17-5) through [2.2.2.1.2.10.](#page-20-2)

#### <span id="page-17-0"></span>**2.2.2.1.2.1 applicationName SOAP Header**

<span id="page-17-5"></span>**applicationName**: This optional element permits the client application to specify the name of the client connecting to the server. Specifying a value helps to identify which connection is established by which client application when troubleshooting the server. The value is specified by using the required value attribute.

**applicationName.value**: This required attribute of string type specifies the name of the client application that is connecting to the server.

#### <span id="page-17-1"></span>**2.2.2.1.2.2 clientInterface SOAP Header**

**clientInterface**: This optional element permits the client application to specify the name of the API used by the client application. Specifying a value helps to identify the scenario when troubleshooting the server. The value is specified by using the required value attribute.

**clientInterface.value**: This required attribute of string type specifies the name of the API the client application is using.

#### <span id="page-17-2"></span>**2.2.2.1.2.3 clientNetworkID SOAP Header**

**clientNetworkID**: This optional element permits the client application to specify the identification number of the network card the client application used to connect to the server. Specifying a value helps to identify the scenario when troubleshooting the server. The value is specified by using the required value attribute.

**clientNetworkID.value**: This required attribute of XML base64 binary type specifies the identification number.

## <span id="page-17-3"></span>**2.2.2.1.2.4 clientPID SOAP Header**

**clientPID**: This optional element permits the client application to specify the process identification number of the client application. Specifying a value helps to troubleshoot the exact client application that is having problems. The value is specified by using the required value attribute.

**clientPID.value**: This required attribute of XML long type specifies the identification number of the client application process.

#### <span id="page-17-4"></span>**2.2.2.1.2.5 environmentChangeNotifications SOAP Header**

**environmentChangeNotifications**: This optional element permits the client application, by using the optional attributes associated with this element, to specify the set of database session environment change notifications the client application requests to receive.

**environmentChangeNotifications.databaseChange**: This optional attribute of XML Boolean type specifies whether the client application requests to receive notification for database usage changes within the current database session. This attribute has a default value of false. The allowed values are listed in the following table.

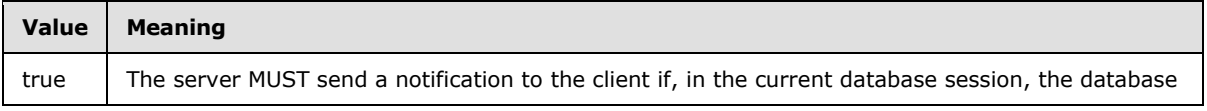

*[MS-SSNWS] — v20110209 Native Web Services Protocol Specification* 

*Copyright © 2011 Microsoft Corporation.* 

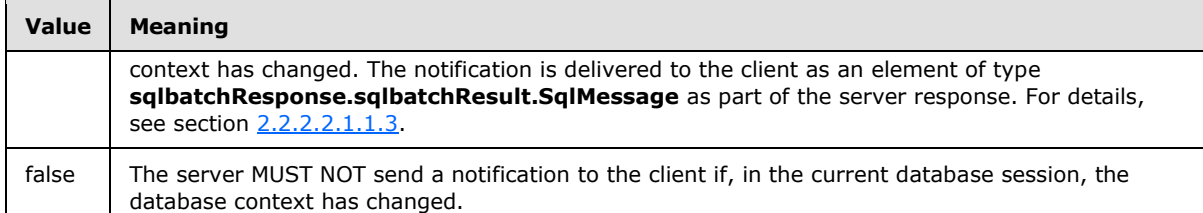

**environmentChangeNotifications.languageChange**: This optional attribute of XML Boolean type specifies whether the client application requests to receive notification for language setting changes within the current database session. This attribute has a default value of false. The allowed values are listed in the following table.

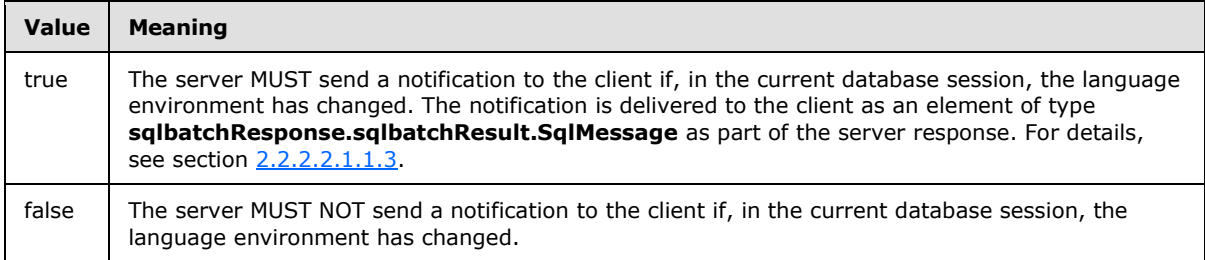

**environmentChangeNotifications.transactionBoundary**: This optional attribute of XML Boolean type specifies whether the client applications want to receive notification for transaction changes within the current database session. This attribute has a default value of false. The allowed values are listed in the following table.

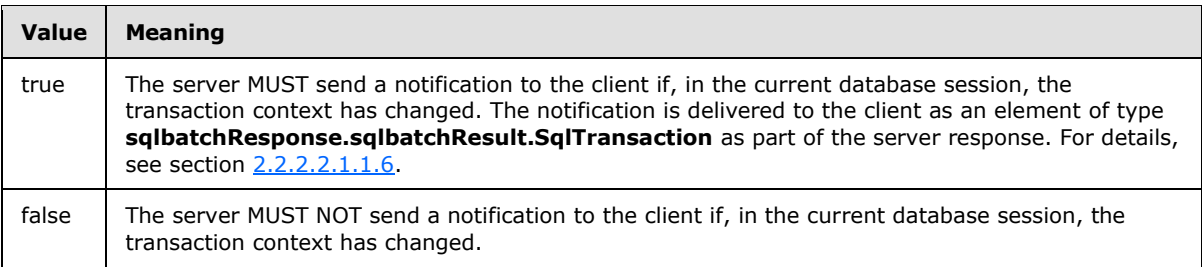

## <span id="page-18-0"></span>**2.2.2.1.2.6 hostName SOAP Header**

**hostName**: This optional element permits the client application to specify the host name of the client machine. Specifying a value helps to troubleshoot the exact client application that is having problems. The value is specified by using the required value attribute.

**hostName.value**: This required attribute of string type specifies the value of the client host name.

## <span id="page-18-1"></span>**2.2.2.1.2.7 initialDatabase SOAP Header**

**initialDatabase**: This optional element provides the ability for the client application to specify the name of the database to initially log in to. The value is specified by using the required value attribute.

**initialDatabase.value**: This required attribute of string type specifies the name of the database to initially log in to.

*[MS-SSNWS] — v20110209 Native Web Services Protocol Specification* 

*Copyright © 2011 Microsoft Corporation.* 

**initialDatabase.optional**: This optional attribute of Boolean type describes whether the specified initial database exists and whether the client application user account can successfully log in to that database. This attribute has a default value of false. The allowed values are listed in the following table.

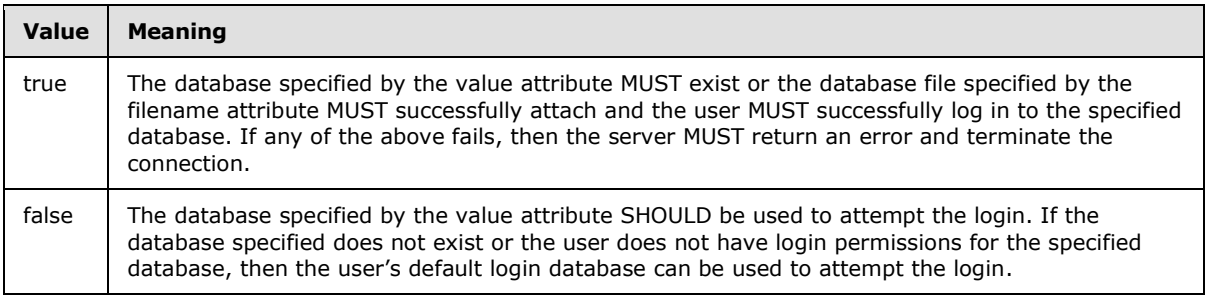

**initialDatabase.filename**: This optional attribute of string type describes the file path and file name of the database to attach as part of the login.

#### <span id="page-19-0"></span>**2.2.2.1.2.8 initialLanguage SOAP Header**

**initialLanguage**: This optional element describes the name of the language to set the login to. The value is specified by using the required value attribute.

**initialLanguage.value**: This required attribute of string type describes the name of the language to set as part of login.

**initialLanguage.optional**: This optional attribute of Boolean type describes whether the specified initial language will succeed. This attribute has a default value of false. The allowed values are listed in the following table.

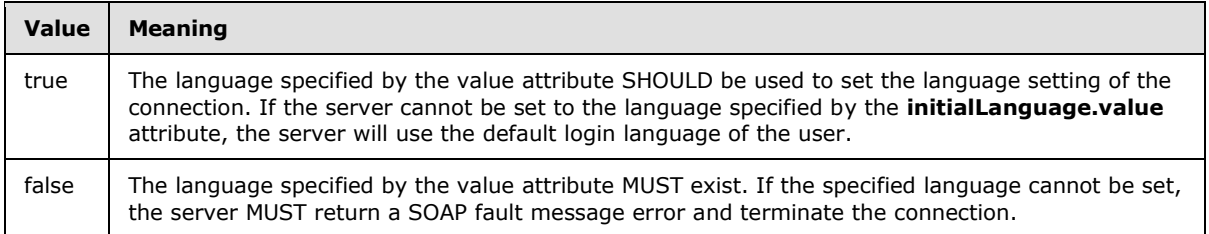

## <span id="page-19-1"></span>**2.2.2.1.2.9 notificationRequest SOAP Header**

**notificationRequest**: This optional element provides the ability for the client application to specify the notification service that the server MUST use to send query notifications to the client. The ID and service name are specified by using the required **notificationId** and **deliveryService** attributes.

**notificationRequest.notificationId**: This required attribute of string type specifies the ID that is associated with the notification request.

**notificationRequest.deliveryService**: This required attribute of string type specifies the name of the Service Broker service that is listening for query notifications.

**notificationRequest.timeout**: This optional attribute of XML integer type describes the length of time of the notification request in seconds.

*[MS-SSNWS] — v20110209 Native Web Services Protocol Specification* 

*Copyright © 2011 Microsoft Corporation.* 

## <span id="page-20-0"></span>**2.2.2.1.2.10 sqlSession SOAP Header**

<span id="page-20-2"></span>**sqlSession**: This optional element provides the ability for the client to control a named query session. The mechanism to control a named query session is through the use of the following associated optional attributes.

**sqlSession.initiate**: This optional attribute of Boolean type describes whether the server should create a new session. This attribute has a default value of false. The allowed values are listed in the following table.

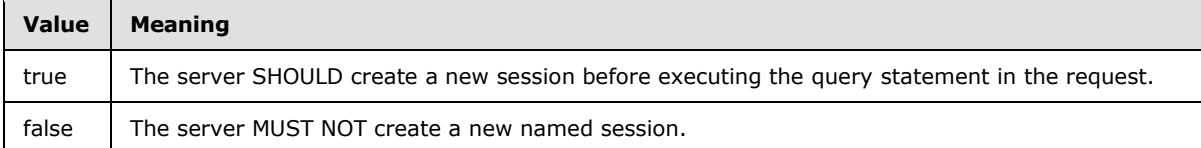

**sqlSession.terminate**: This optional attribute of Boolean type describes whether the server should terminate the session specified by the **sessionId** attribute. This attribute has a default value of false. The allowed values are listed in the following table.

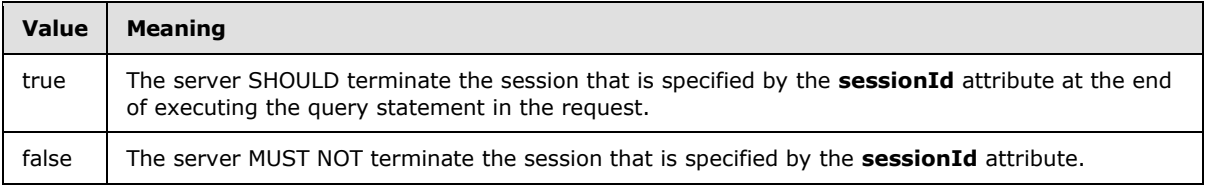

**sqlSession.sessionId**: This optional attribute of XML base64 binary type specifies the session token. This token is first generated by the server when a new session is created. The client may use the same session token that is returned by the server to join a created session to continue executing queries in the same session.

**sqlSession.timeout**: This optional attribute of XML int type specifies the duration, in seconds, of inactivity in the session before the server terminates the session.

**sqlSession.transactionDescriptor**: This optional attribute of XML base64 binary type specifies the transaction token. This token is first returned by the server in the

**sqlbatchResponse.sqlbatchResult.SqlTransaction** element of the sqlbatchSoapOut message that is described in section  $2.2.2.2.1.1.6$ . The client may use the same transaction token that is returned by the server to join the existing transaction to execute the query statement in the request.

## <span id="page-20-1"></span>**2.2.2.2 sqlbatchSoapOut**

The sqlbatchSoapOut WSDL message is a server response. The following set of XML namespaces is used throughout the subsections under this section:

xmlns:xsd="http://www.w3.org/2001/XMLSchema"

xmlnd:sqlresultstream=

"http://schemas.microsoft.com/sqlserver/2004/SOAP/types/SqlResultStream"

xmlns:sqlparameter=

"http://schemas.microsoft.com/sqlserver/2004/SOAP/types/SqlParameter"

*[MS-SSNWS] — v20110209 Native Web Services Protocol Specification* 

*Copyright © 2011 Microsoft Corporation.* 

xmlns:sqlsoaptypes="http://schemas.microsoft.com/sqlserver/2004/SOAP/types"

xmlns:sqlmessage=

"http://schemas.microsoft.com/sqlserver/2004/SOAP/types/SqlMessage"

xmlns:sqlrowcount=

"http://schemas.microsoft.com/sqlserver/2004/SOAP/types/SqlRowCount"

xmlns:sqltransaction=

"http://schemas.microsoft.com/sqlserver/2004/SOAP/types/SqlTransaction"

## <span id="page-21-0"></span>**2.2.2.2.1 sqlbatchSoapOut SOAP Body**

The following describes the element within the SOAP response body under the "http://schemas.microsoft.com/sqlserver/2004/SOAP" namespace.

```
<xsd:element name="sqlbatchResponse">
   <xsd:complexType>
     <xsd:sequence>
       <xsd:element minOccurs="1" maxOccurs="1" 
name="sqlbatchResult" type="sqlresultstream:SqlResultStream" 
nillable="false"/>
       <xsd:element minOccurs="0" maxOccurs="1" 
name="Parameters" type="sqlparameter:ArrayOfSqlParameter" 
nillable="true"/>
     </xsd:sequence>
  </xsd:complexType>
</xsd:element>
```
**sqlbatchResponse.sqlbatchResult**: This required element of complex type **SqlResultStream** defines the set of possible XML structures that may be part of the server response to a sqlbatch request. The details of this complex type are defined in section [2.2.2.2.1.1.](#page-21-2)

**sqlbatchResponse.Parameters**: This optional element is a complex type that defines the list of output parameters associated with the result of the original sqlbatch request. If there are any corresponding output parameters as a result of the sqlbatch request, the server MUST send this element as part of the response. The details of this element are defined in section [2.2.4.1.](#page-28-3)

## <span id="page-21-1"></span>**2.2.2.2.1.1 sqlbatchResult**

<span id="page-21-2"></span>Referenced by the **sqlbatchResult** element, the **SqlResultStream** type is defined under the "http://schemas.microsoft.com/sqlserver/2004/SOAP/types/SqlResultStream" namespace as the following.

```
<xsd:complexType name="SqlResultStream">
  <xsd:choice minOccurs="1" maxOccurs="unbounded">
     <xsd:element name="SqlRowSet" type="sqlsoaptypes:SqlRowSet" />
     <xsd:element name="SqlXml" type="sqlsoaptypes:SqlXml" />
    <xsd:element name="SqlMessage" type="sqlmessage:SqlMessage" />
    <xsd:element name="SqlRowCount" 
type="sqlrowcount:SqlRowCount" />
    <xsd:element name="SqlResultCode" 
type="sqlsoaptypes:SqlResultCode" />
```
*[MS-SSNWS] — v20110209 Native Web Services Protocol Specification* 

*Copyright © 2011 Microsoft Corporation.* 

```
 <xsd:element name="SqlTransaction" 
type="sqltransaction:SqlTransaction" />
   </xsd:choice>
</xsd:complexType>
```
Each of the subtypes that make up the **SqlResultStream** type is described in a corresponding subsection, [2.2.2.2.1.1.1](#page-22-1) through [2.2.2.2.1.1.6.](#page-25-3)

## <span id="page-22-0"></span>**2.2.2.2.1.1.1 sqlbatchResult.SqlRowSet**

<span id="page-22-1"></span>**sqlbatchResponse.sqlbatchResult.SqlRowSet**: This element of complex type **SqlRowSet** describes the portion of the response that represents a resultset. The **SqlRowSet** type is defined under the "http://schemas.microsoft.com/sqlserver/2004/SOAP/types" namespace as the following.

```
<xsd:complexType name="SqlRowSet">
  <xsd:sequence maxOccurs="unbounded">
    <xsd:element ref="xsd:schema"/>
    <xsd:any/>
  </xsd:sequence>
</xsd:complexType>
```
This complex type MUST conform to the following rules:

- The complex type MUST have two main components:
	- The first component defined by <xsd:element ref="xsd:schema"/>, hereafter referred to as Schema, can be specified by the server. When specified, it MUST be one or more XML schema elements as defined by [\[XMLSCHEMA1\]](http://go.microsoft.com/fwlink/?LinkId=145499) and [\[XMLSCHEMA2\],](http://go.microsoft.com/fwlink/?LinkId=145501) and it MUST contain a valid XML schema.
	- The second component defined by <xsd:any/>, hereafter referred to as DiffGram, MUST be an element named "diffgram" in the following namespace:

"urn:schemas-microsoft-com:xml-diffgram-v1"

The paragraphs that follow define the Schema component and the DiffGram component in more detail. At a basic level, the purpose of these components can be explained as follows:

- The Schema component defines the XML schema for the data representation in the DiffGram component's content. The XML representation of the data in the DiffGram component's content MUST conform to the XML schema defined in the Schema component.
- The DiffGram component encapsulates the values of the data in the resultset.

An example is shown in section [4.2.2.](#page-53-1)

The server may enable the user to define custom types, simple types or complex types. Based on such definitions, when specifying the XML schema, the server defines custom types, simple types or complex types in the user-defined target namespace; if the user does not specify a namespace, the server defines custom types, simple types or complex types in arbitrary target namespaces, and then references the custom types, simple types or complex types in a subsequent target namespace. The server may also redefine existing simple types or complex types in existing target namespaces, such as "http://schemas.microsoft.com/sqlserver/2004/sqltypes". If the server does

*[MS-SSNWS] — v20110209 Native Web Services Protocol Specification* 

*Copyright © 2011 Microsoft Corporation.* 

redefine the "http://schemas.microsoft.com/sqlserver/2004/sqltypes" namespace, then each type specified MUST have the same XML schema as defined in the original namespace. Whether or not the server specifies custom simple or complex types in one or more namespaces, the server MUST specify a schema in a namespace that defines the element structure of the DiffGram component, hereafter referred to as DataInstance schema.

The DataInstance schema MUST contain exactly one element that will encapsulate the representation of all data in the DiffGram component. This element is referred to as the **RowSet** element. In addition to being a valid XML schema, the DataInstance schema MUST conform to the following rules:

- The **RowSet** element MUST be defined using an anonymous complex type. The complex type MUST be defined to have one child element named **row** with zero minimum occurrence and unbounded maximum occurrence.
- The "http://www.w3.org/2001/XMLSchema" element that defines the **RowSet** element MUST have the **urn:schemas-microsoft-com:xml-msdata:IsDataSet** attribute set to true.
- The "http://www.w3.org/2001/XMLSchema" element that defines the **RowSet** element MUST have the **urn:schemas-microsoft-com:xml-msdata:DataSetName** attribute.
- The "http://www.w3.org/2001/XMLSchema" element that defines the **RowSet** element MUST have the **urn:schemas-microsoft-com:xml-msdata:DataSetNamespace** attribute.
- The **row** element MUST be defined by using an anonymous complex type. The complex type MUST be defined as a sequence of child elements. The sequence MUST match the order of the columns of the resultset. Each child element may be specified with zero minimum occurrence. The names of the child elements are the same as the names of the columns of the resultset. When the resultset columns do not have a name, the names of the elements start at "column1" and the suffix number is incremented for each additional unnamed column.
- Each child element within the row element SHOULD be defined in terms of a type defined in the "http://schemas.microsoft.com/sqlserver/2004/sqltypes" namespace. See section [2.2.5.2](#page-33-1) for information about the mapping between SQL Server data types and corresponding XML data types. The XML schema may also specify additional properties or restrictions on the simple or complex type definition.

As mentioned in the preceding paragraphs, whether or not the Schema component is specified, the DiffGram component MUST be specified. The DiffGram component MUST have a root element of "<diffgr:diffgram xmlns:diffgr="urn:schemas-microsoft-com:xml-diffgram-v1">". If the Schema component is specified, the subelements of the root MUST match the sequence of elements as defined by the Schema component.

## <span id="page-23-0"></span>**2.2.2.2.1.1.2 sqlbatchResult.SqlXml**

**sqlbatchResponse.sqlbatchResult.SqlXml**: This element of complex type **SqlXml** describes the portion of the response representing a resultset from a Select for XML query.

```
<xsd:complexType name="SqlXml" mixed="true">
  <xsd:sequence>
     <xsd:any processContents="skip" />
  </xsd:sequence>
</xsd:complexType>
```
*[MS-SSNWS] — v20110209 Native Web Services Protocol Specification* 

*Copyright © 2011 Microsoft Corporation.* 

This complex type describes data that SHOULD be treated as arbitrary XML data.

## <span id="page-24-0"></span>**2.2.2.2.1.1.3 sqlbatchResult.SqlMessage**

<span id="page-24-1"></span>**sqlbatchResponse.sqlbatchResult.SqlMessage**: This element of complex type **SqlMessage** describes the portion of the response representing a SQL Server message. This includes servergenerated error messages, notifications and user-defined messages. The **SqlMessage** type is defined under the "http://schemas.microsoft.com/sqlserver/2004/SOAP/types/SqlMessage" namespace as the following.

```
<xsd:complexType name="SqlMessage">
  <xsd:sequence minOccurs="1" maxOccurs="1">
    <xsd:element name="Class" 
type="sqlmessage:nonNegativeInteger" />
    <xsd:element name="LineNumber" 
type="sqlmessage:nonNegativeInteger" />
    <xsd:element name="Message" type="xsd:string" />
     <xsd:element name="Number" 
type="sqlmessage:nonNegativeInteger" />
    <xsd:element name="Procedure" 
type="xsd:string" minOccurs="0" />
    <xsd:element name="Server" 
type="xsd:string" minOccurs="0" />
    <xsd:element name="Source" type="xsd:string" />
    <xsd:element name="State" 
type="sqlmessage:nonNegativeInteger" />
  </xsd:sequence>
</xsd:complexType>
<xsd:simpleType name="nonNegativeInteger">
  <xsd:restriction base="xsd:int">
    <xsd:minInclusive value="0" />
  </xsd:restriction>
</xsd:simpleType>
```
**SqlMessage.Class**: This required element of simple type **nonNegativeInteger** describes the severity level of the server message. The range of values is defined by the server and subject to change, but it MUST be of type XML int. Refer to [\[MSDN-DEES\]](http://go.microsoft.com/fwlink/?LinkID=149276) for details on the range of values defined by the server.

**SqlMessage.LineNumber**: This required element of simple type **nonNegativeInteger** describes the line number in the query that generated the server message. The value range is from 0 to 2147483647.

**SqlMessage.Message**: This required element of string type describes the text of the server message.

**SqlMessage.Number**: This required element of simple type **nonNegativeInteger** describes the identity number of the server message. The set of identity numbers is defined by the server.

**SqlMessage.Procedure**: This optional element of string type describes the name of the server-side method that generated this server message.

**SqlMessage.Server**: This optional element of string type describes the name of the server that generated this server message.

*[MS-SSNWS] — v20110209 Native Web Services Protocol Specification* 

*Copyright © 2011 Microsoft Corporation.* 

**SqlMessage.Source**: This required element of string type describes the name of the source that generated this server message. $\leq 1$ 

**SqlMessage.State**: This required element of simple type **nonNegativeInteger** describes the server state that generated the server message. Some messages apply to multiple server scenarios and this state number is used to identify the scenario that generated the message. The set of state numbers is defined by the server. The value range is from 0 to 2147483647.

## <span id="page-25-0"></span>**2.2.2.2.1.1.4 sqlbatchResult.SqlRowCount**

**sqlbatchResponse.sqlbatchResult.SqlRowCount**: This element of complex type **SqlRowCount** describes the portion of the response representing the affected rows resulting from the query. The affected rows include the number of rows in the resultset and the number of rows inserted/deleted/updated, and so on. The **SqlRowCount** type is defined under the "http://schemas.microsoft.com/sqlserver/2004/SOAP/types/SqlRowCount" namespace as the following.

```
<xsd:complexType name="SqlRowCount">
  <xsd:sequence minOccurs="1" maxOccurs="1">
    <xsd:element name="Count" type="xsd:long" />
  </xsd:sequence>
</xsd:complexType>
```
**SqlRowCount.Count**: This required element of XML long type describes the resulting number of rows affected by the query statement specified in the **BatchCommands** element of the request.

#### <span id="page-25-1"></span>**2.2.2.2.1.1.5 sqlbatchResult.SqlResultCode**

**sqlbatchResponse.sqlbatchResult.SqlResultCode**: This element of simple type **SqlResultCode** describes the portion of the response that represents the return value of the entire request, if any. The **SqlResultCode** type is defined under the

"http://schemas.microsoft.com/sqlserver/2004/SOAP/types" namespace as the following.

```
<xsd:simpleType name="SqlResultCode">
  <xsd:restriction base="xsd:int">
    <xsd:minInclusive value="0" />
  </xsd:restriction>
</xsd:simpleType>
```
**SqlResultCode**: This simple type describes the return value of the entire request. The server may choose to specify a return value. The data is of type XML int and has a value range from 0 to 2147483647.

#### <span id="page-25-2"></span>**2.2.2.2.1.1.6 sqlbatchResult.SqlTransaction**

<span id="page-25-3"></span>**sqlbatchResponse.sqlbatchResult.SqlTransaction**: This element of complex type **SqlTransaction** describes the portion of the response representing the intermediary transaction token that can be used to associate a request to a particular transaction. The **SqlTransaction** type is defined under the "http://schemas.microsoft.com/sqlserver/2004/SOAP/types/SqlTransaction" namespace as the following.

*[MS-SSNWS] — v20110209 Native Web Services Protocol Specification* 

*Copyright © 2011 Microsoft Corporation.* 

```
<xsd:complexType name="SqlTransaction">
  <xsd:sequence minOccurs="1" maxOccurs="1">
    <xsd:element name="Descriptor" type="xsd:base64Binary" />
     <xsd:element name="Type">
       <xsd:simpleType>
         <xsd:restriction base="xsd:string">
           <xsd:enumeration value="Begin"/>
           <xsd:enumeration value="Commit"/>
           <xsd:enumeration value="Rollback"/>
           <xsd:enumeration value="EnlistDTC"/>
           <xsd:enumeration value="Defect"/>
         </xsd:restriction>
       </xsd:simpleType>
     </xsd:element>
   </xsd:sequence>
</xsd:complexType>
```
**SqlTransaction.Descriptor**: This required element of XML base64 binary type describes the token value of the transaction ID.

**SqlTransaction.Type**: This required element of simple enumeration type describes the state of the transaction. The supported values are listed in the following table.

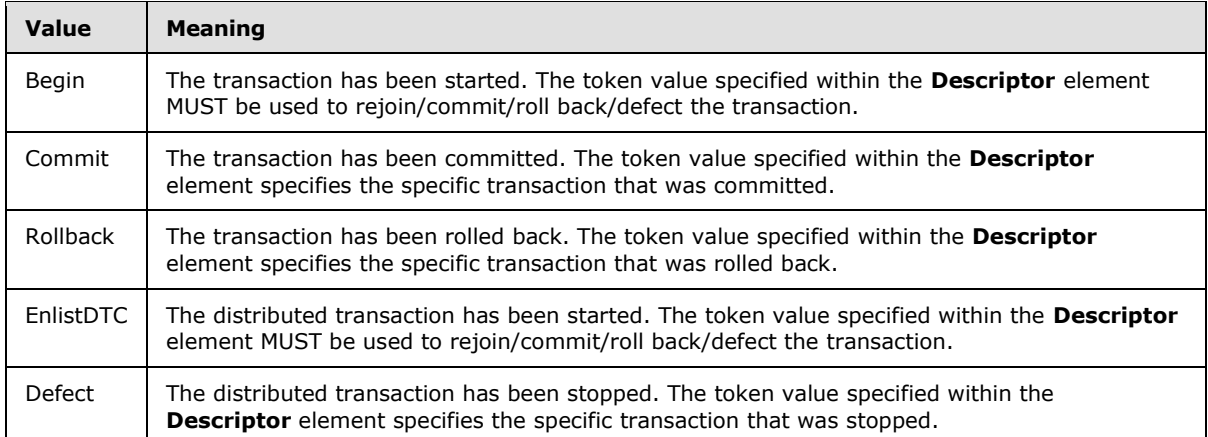

## <span id="page-26-0"></span>**2.2.2.2.2 sqlbatchSoapOut SOAP Header**

Besides the required SOAP body, the **sqlbatchSoapOut** message also supports the optional SOAP header, **sqlSession**. The SOAP header that is allowed is defined in the "http://schemas.microsoft.com/sqlserver/2004/SOAP/Options" namespace.

```
<xsd:element name="sqlSession">
  <xsd:annotation>
    <xsd:documentation>SQL Server SOAP 
Session</xsd:documentation>
  </xsd:annotation>
  <xsd:complexType>
     <xsd:attribute name="terminate" 
default="false" type="xsd:boolean" form="unqualified">
```
*[MS-SSNWS] — v20110209 Native Web Services Protocol Specification* 

*Copyright © 2011 Microsoft Corporation.* 

```
 <xsd:annotation>
         <xsd:documentation>Set to 'true' to request to 
terminate an existing session.</xsd:documentation>
       </xsd:annotation>
     </xsd:attribute>
     <xsd:attribute name="sessionId" type="xsd:base64Binary" 
form="unqualified">
      <xsd:annotation>
         <xsd:documentation>The ID of a 
session.</xsd:documentation>
       </xsd:annotation>
     </xsd:attribute>
     <xsd:attribute name="timeout" type="xsd:int" 
form="unqualified">
       <xsd:annotation>
         <xsd:documentation>The timeout in seconds before 
the session expires.</xsd:documentation>
      </xsd:annotation>
     </xsd:attribute>
     <xsd:attribute name="transactionDescriptor" 
type="xsd:base64Binary" form="unqualified">
      <xsd:annotation>
         <xsd:documentation>The descriptor of a 
transaction to enlist to.</xsd:documentation>
       </xsd:annotation>
     </xsd:attribute>
   </xsd:complexType>
</xsd:element>
```
The SOAP header element does not make use of the standard SOAP mustUnderstand attribute and the **actor** attribute. The details of the SOAP header are described in section [2.2.2.2.2.1.](#page-27-1)

#### <span id="page-27-0"></span>**2.2.2.2.2.1 sqlSession SOAP Header**

<span id="page-27-1"></span>**sqlSession**: This optional element provides the ability for the server to notify the client about the current state of a named query session initiated by the client. The current state is provided to the client through the use of the associated optional attributes described in the following paragraphs.

**sqlSession.terminate**: This optional attribute of Boolean type describes whether or not the server has terminated the session specified by the **sessionId** attribute. This attribute has a default value of false. The allowed values are listed in the following table.

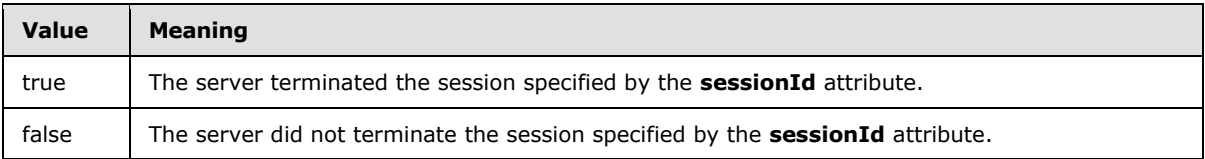

**sqlSession.sessionId**: This optional attribute of XML base64 binary type specifies the session token. This token is first generated by the server when a new session is created. If the client sent a request with a valid sessionId, then the server MUST specify the same sessionId in the response.

**sqlSession.timeout**: This optional attribute of XML int type specifies the duration, in seconds, of inactivity in the session before the server will terminate the session.

*[MS-SSNWS] — v20110209 Native Web Services Protocol Specification* 

*Copyright © 2011 Microsoft Corporation.* 

**sqlSession.transactionDescriptor**: This optional attribute of XML base64 binary type specifies the transaction token. This token is first returned by the server in the

**sqlbatchResponse.sqlbatchResult.SqlTransaction** element of the sqlbatchSoapOut message, described in the **SqlTransaction.Descriptor**. If the client sent a request with a valid **transactionDescriptor**, then the server SHOULD specify the same **transactionDescriptor** in the response.

#### <span id="page-28-0"></span>**2.2.3 Elements**

None.

#### <span id="page-28-1"></span>**2.2.4 Complex Types**

The following table summarizes the common XML schema complex type definition defined by this specification. XML schema complex type definitions that are specific to a particular operation are described with the operation.

<span id="page-28-3"></span>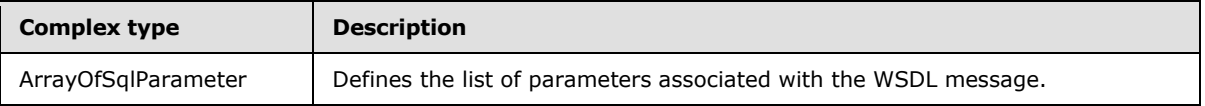

## <span id="page-28-2"></span>**2.2.4.1 ArrayOfSqlParameter**

This common complex type is used to specify the set of input/output parameters associated with the WSDL message. This protocol does not bound the upper limit of the number of occurrences of the **SqlParameter** element, but the upper application layer can determine a limit.

The following set of XML namespaces is used throughout this section:

xmlns:sqlparameter=

"http://schemas.microsoft.com/sqlserver/2004/SOAP/types/SqlParameter"

xmlns:sqltypes="http://schemas.microsoft.com/sqlserver/2004/sqltypes"

Referenced by the **Parameters** element in both the sqlbatchSoapIn and the sqlbatchSoapOut WSDL message, the **ArrayOfSqlParameter** complex type is defined under the "http://schemas.microsoft.com/sqlserver/2004/SOAP/types/SqlParameter" namespace as the following.

```
<xsd:complexType name="ArrayOfSqlParameter">
  <xsd:sequence>
    <xsd:element minOccurs="0" 
maxOccurs="unbounded" name="SqlParameter" 
type="sqlparameter:SqlParameter" />
  </xsd:sequence>
</xsd:complexType>
<xsd:complexType name="SqlParameter">
   <xsd:sequence>
     <xsd:element minOccurs="1" maxOccurs="1" 
name="Value" nillable="true" />
  </xsd:sequence>
   <xsd:attribute name="name" type="xsd:string" 
use="required" form="unqualified" />
  <xsd:attribute default="NVarChar" name="sqlDbType" 
type="sqltypes:sqlDbTypeEnum" use="optional"
```
*[MS-SSNWS] — v20110209 Native Web Services Protocol Specification* 

*Copyright © 2011 Microsoft Corporation.* 

```
form="unqualified" />
  <xsd:attribute default="Input" name="direction" 
type="sqlparameter:ParameterDirection" use="optional" 
form="unqualified" />
  <xsd:attribute default="1" name="maxLength" 
type="xsd:long" use="optional" form="unqualified" />
  <xsd:attribute default="18" name="precision" 
type="xsd:unsignedByte" use="optional" 
form="unqualified" />
  <xsd:attribute default="0" name="scale" 
type="xsd:unsignedByte" use="optional" 
form="unqualified" />
  <xsd:attribute default="" name="clrTypeName" 
type="xsd:string" use="optional" form="unqualified" />
   <xsd:attribute default="Default" name="sqlCompareOptions" 
type="sqltypes:sqlCompareOptionsList" use="optional" 
form="unqualified" />
  <xsd:attribute default="-1" name="localeId" 
type="xsd:int" use="optional" form="unqualified" />
  <xsd:attribute default="0" name="sqlCollationVersion" 
type="xsd:int" use="optional" form="unqualified" />
  <xsd:attribute default="0" name="sqlSortId" 
type="xsd:int" use="optional" form="unqualified" />
  <xsd:attribute default="" name="xmlSchemaCollection" 
type="xsd:string" use="optional" form="unqualified" />
</xsd:complexType>
<xsd:simpleType name="ParameterDirection">
  <xsd:restriction base="xsd:string">
     <xsd:enumeration value="Input" />
     <xsd:enumeration value="InputOutput" />
   </xsd:restriction>
</xsd:simpleType>
```
Details of the **ArrayOfSqlParameter** complex type are described in sections [2.2.4.1.1,](#page-29-1) [2.2.4.1.2,](#page-31-1) and [2.2.5.3.](#page-37-1)

#### <span id="page-29-0"></span>**2.2.4.1.1 SqlParameter**

<span id="page-29-1"></span>**SqlParameter**: This complex type element defines the individual parameters that are associated with a query. When specified as part of the sqlbatchSoapIn WSDL message, this element represents an input parameter. The properties of the input parameter are defined by the various attributes and subelements that are associated with this element. When specified as part of the sqlbatchSoapOut WSDL message, this element represents an output parameter. The properties of the output parameter are defined by the various attributes and subelements that are associated with this element.

**SqlParameter.name**: This string type attribute MUST exist if a **SqlParameter** element is specified. This attribute is used to specify the name of the parameter. The value of this attribute is limited to 127 characters, which is one less than the maximum number of characters allowed in a SQL Server identifier; one character is reserved for the parameter name's implied "@" character.

**SqlParameter.sqlDbType**: This enumeration simple type attribute may exist if a **SqlParameter** element is specified. This attribute is used to specify the SQL Server data type that the parameter value MUST be treated as by the server. The default value of this attribute is "NVarChar". The set of

*[MS-SSNWS] — v20110209 Native Web Services Protocol Specification* 

*Copyright © 2011 Microsoft Corporation.* 

supported values is defined by the **sqlDbTypeEnum** simple type, which is documented in section [2.2.5.3.](#page-37-1)

**SqlParameter.direction**: This enumeration simple type attribute may exist if a **SqlParameter** element is specified. This attribute is used to specify the direction of the parameter. The default value of this attribute is "Input". The supported values are listed in the following table.

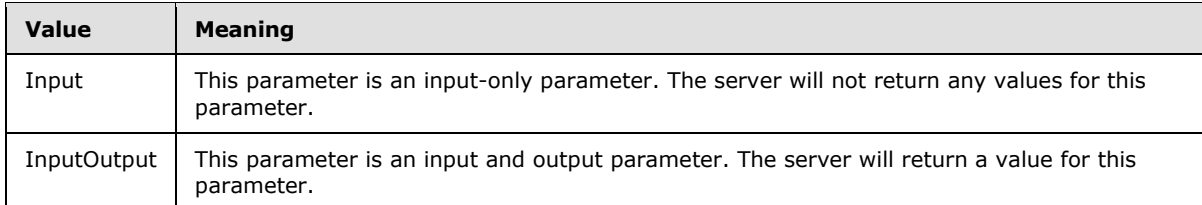

**SqlParameter.maxLength**: This long type attribute may exist if a **SqlParameter** element is specified. The default value of this attribute is "1". This attribute is used to specify the maximum length of the parameter defined by the following **sqlDbType** data types.

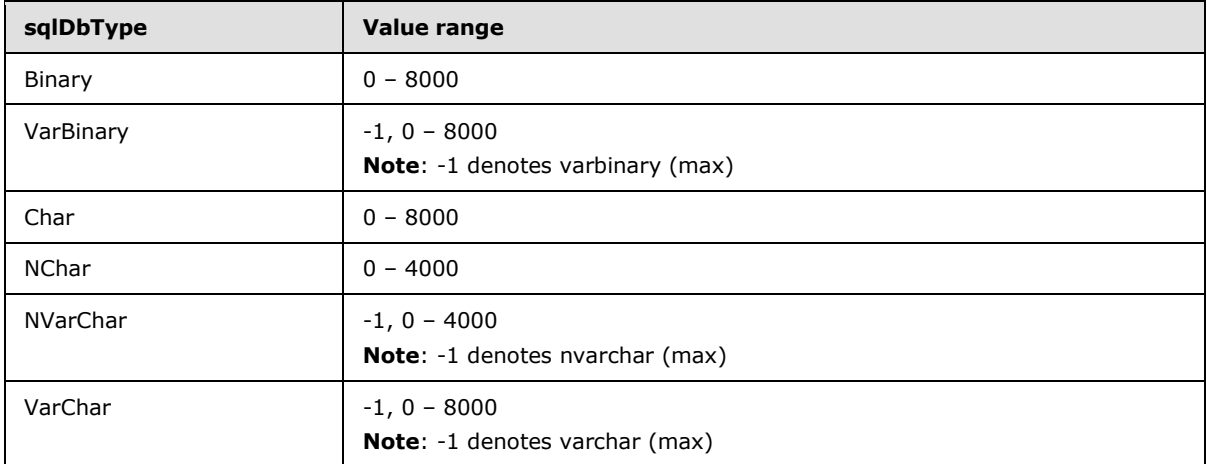

**SqlParameter.precision**: This unsigned byte type attribute may exist if a **SqlParameter** element is specified. The default value of this attribute is "18". This attribute is used to specify the precision of the parameter defined by the following **sqlDbType** data types.

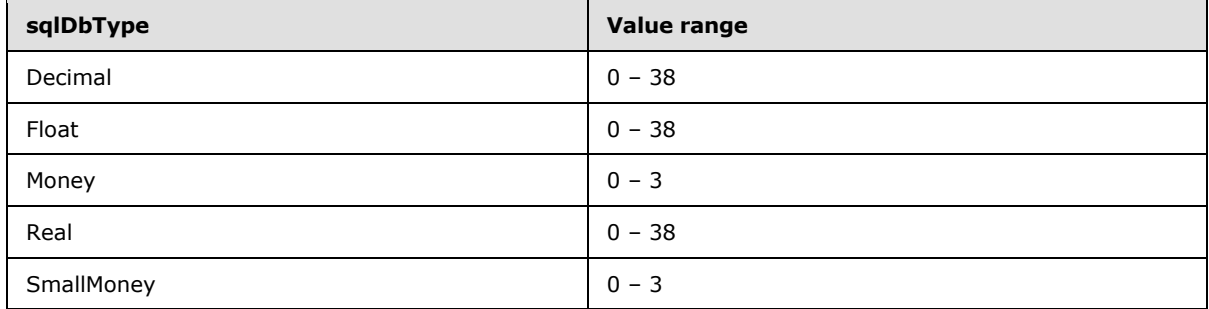

**SqlParameter.scale**: This unsigned byte type attribute may exist if a **SqlParameter** element is specified. The default value of this attribute is "0". This attribute is used to specify the scale of the parameter that is defined by the following **sqlDbType** data types.

*[MS-SSNWS] — v20110209 Native Web Services Protocol Specification* 

*Copyright © 2011 Microsoft Corporation.* 

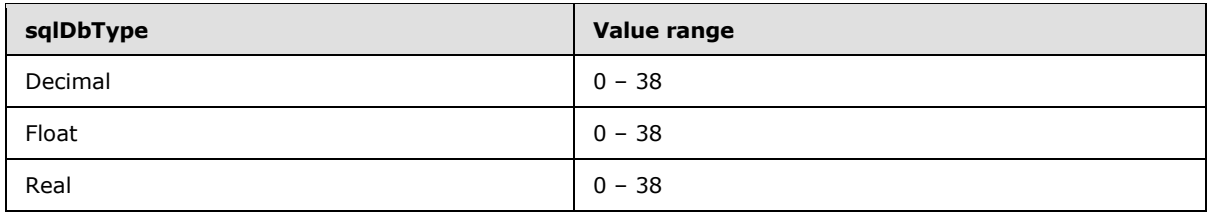

**SqlParameter.clrTypeName**: This string type attribute may exist if a **SqlParameter** element is specified. This attribute is used to specify the name of the common language runtime (CLR) data type for the parameter when the **sqlDbType** attribute has a value of "Udt". The default value of this attribute is an empty string (""). The set of supported values depends on the set of CLR userdefined type (UDT) values defined in the SQL Server instance. The full three-part name of the CLR UDT SHOULD be used when specifying this attribute value.

**SqlParameter.sqlCompareOptions**: This enumeration simple type attribute may exist if a **SqlParameter** element is specified. This attribute is used by SQL Server string data types to specify how character values are compared and sorted. The default value of this attribute is "Default", which defers to the setting defined by the connected server. The set of supported values is defined by the **sqlCompareOptionsList** simple type, described in section [2.2.5.1.](#page-32-2)

**SqlParameter.localeId**: This int type attribute may exist if a **SqlParameter** element is specified. This attribute is used to specify the collation of the parameter character value. The default value of this attribute is "-1". A value of "-1" tells the server to use the locale of the current database. For example, if the parameter is of data type varchar and the locale is specified as Japanese, the server converts the parameter's XML character value to Japanese.

**Note** Specifying a localeId value that is different from the current database localeId may cause additional data conversions, depending on the query.

**SqlParameter.sqlCollationVersion**: This int type attribute may exist if a **SqlParameter** element is specified. This attribute is used by SQL Server string data types to specify the version of the collation. The default value of this attribute is "0"[.<2>](#page-77-2)

**SqlParameter.sqlSortId**: This int type attribute may exist if a **SqlParameter** element is specified. This attribute is used by SQL Server string data types to specify the SQL Server sort id. The default value of this attribute is "0". The set of supported values is defined by [MSDN-SOLCollation].

**SqlParameter.xmlSchemaCollation**: This string type attribute may exist if a **SqlParameter** element is specified. This attribute is used to specify the name of the XML schema collection of the parameter when the **sqlDbType** attribute has a value of "Xml". The default value of this attribute is empty string (""). The set of supported values depends on the set of XML schema collections defined in the SQL Server instance. The full three-part name of the XML schema collection SHOULD be used when specifying this attribute value.

## <span id="page-31-0"></span>**2.2.4.1.2 SqlParameter.Value**

<span id="page-31-1"></span>**SqlParameter.Value**: This required element MUST exist if a **SqlParameter** element is specified. This element is used to specify the value of the parameter. All the standard rules of XML element values apply. To specify a binary value, it MUST be encoded in base64 encoding. To specify XML data values and CLR UDT data values, the value is specified in text XML format [\[MSDN-XMLSNET\]](http://go.microsoft.com/fwlink/?LinkId=156662) or a serialization format defined by the implementer of the CLR UDT data type. All other data type values are specified in standard XML string value format.

Following the standard  $[XML10]$  rules, this element supports specifying the standard xsi:type attribute. The list of supported values for the xsi:type attribute is limited to standard XML data types

*[MS-SSNWS] — v20110209 Native Web Services Protocol Specification* 

*Copyright © 2011 Microsoft Corporation.* 

and the types defined under the following "http://schemas.microsoft.com/sqlserver/2004/sqltypes" namespace. Refer to section [2.2.5.2](#page-33-1) for the complete list. If an unknown xsi:type value is specified, the server returns a **[SOAP fault](%5bMS-GLOS%5d.pdf)** message containing "UnsupportedNamespaceInXsiTypeAttribute".

## <span id="page-32-0"></span>**2.2.5 Simple Types**

The following table summarizes the set of common XML schema simple type definitions defined by this specification. XML schema simple type definitions that are specific to a particular operation are described with the operation.

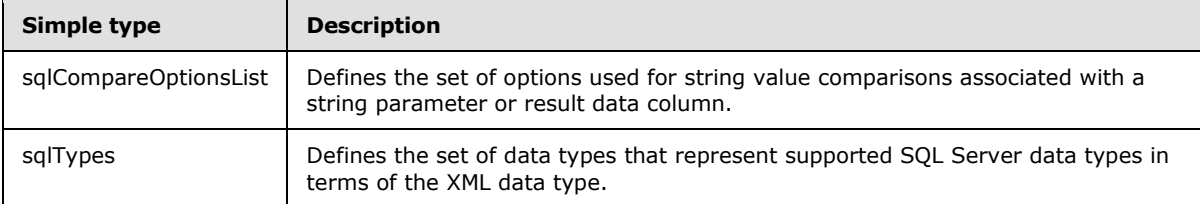

## <span id="page-32-1"></span>**2.2.5.1 sqlCompareOptionsList**

<span id="page-32-2"></span>This common simple type is used to specify the set of string value comparison options that are associated with a string parameter or result data column. The following XML namespace is used throughout this section:

xmlns:sqltypes="http://schemas.microsoft.com/sqlserver/2004/sqltypes"

Referenced by the **sqlCompareOptions** attribute within the **ArrayOfSqlParameter** complex type, the **sqlCompareOptionsList** type is defined under the

"http://schemas.microsoft.com/sqlserver/2004/sqltypes" namespace as the following.

```
<xsd:simpleType name="sqlCompareOptionsList">
   <xsd:list itemType="sqltypes:sqlCompareOptionsEnum" />
</xsd:simpleType>
<xsd:simpleType name="sqlCompareOptionsEnum">
   <xsd:restriction base="xsd:string">
     <xsd:enumeration value="Default" />
     <xsd:enumeration value="None" />
     <xsd:enumeration value="IgnoreCase" />
     <xsd:enumeration value="IgnoreNonSpace" />
     <xsd:enumeration value="IgnoreKanaType" />
     <xsd:enumeration value="IgnoreWidth" />
     <xsd:enumeration value="BinarySort" />
     <xsd:enumeration value="BinarySort2" />
   </xsd:restriction>
</xsd:simpleType>
```
The **sqlCompareOptionsList** simple type is a list of values that are defined by the **sqlCompareOptionsEnum** simple enumeration type. Each compare option tells the server how string comparisons should be evaluated when using Windows collations. The supported values are listed in the following table. $\leq 3>$ 

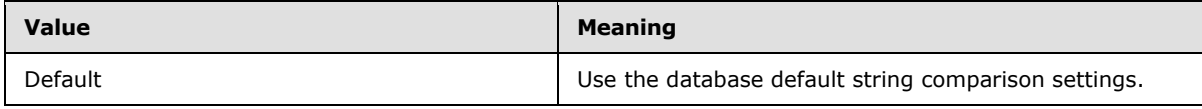

*[MS-SSNWS] — v20110209 Native Web Services Protocol Specification* 

*Copyright © 2011 Microsoft Corporation.* 

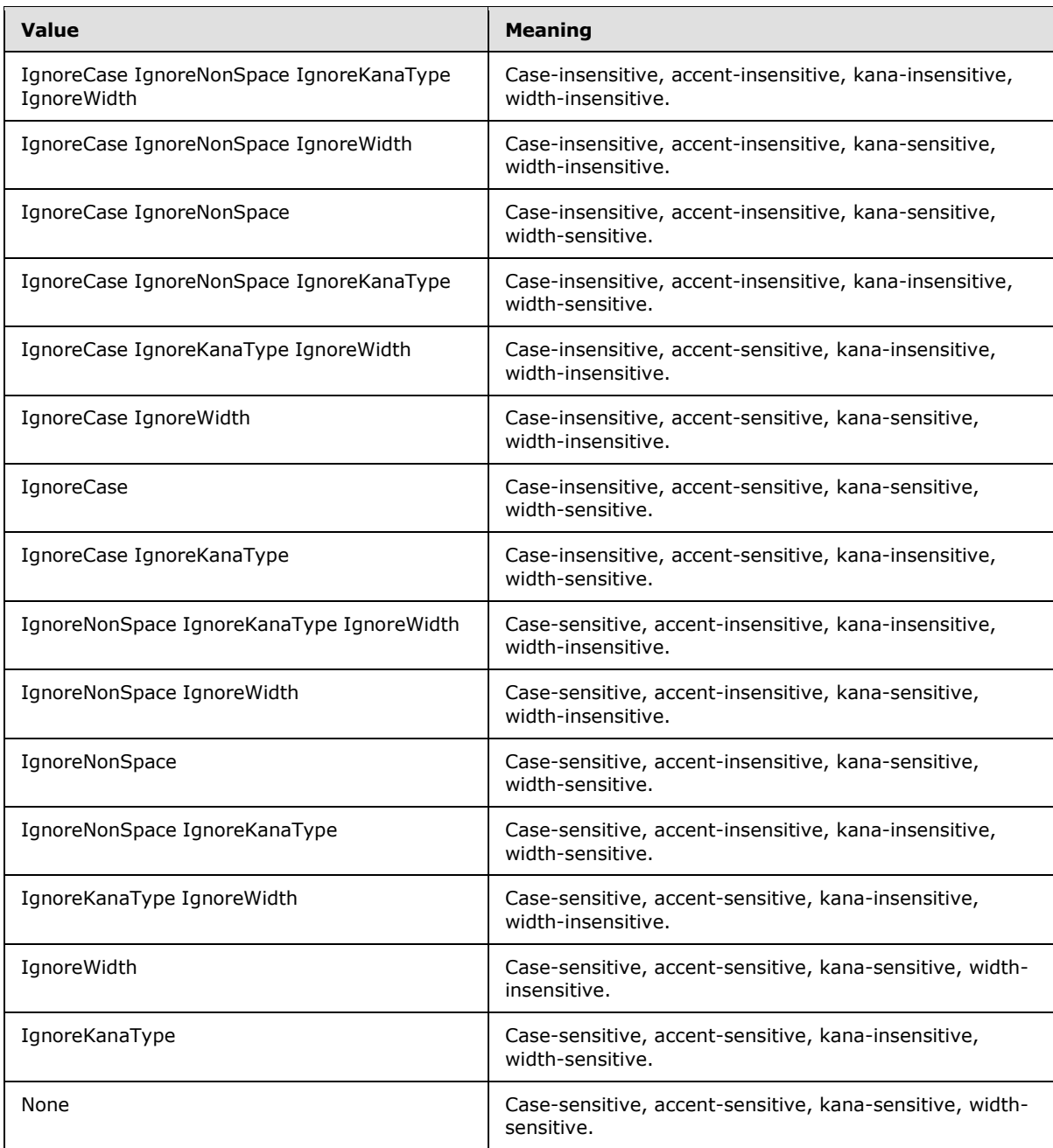

## <span id="page-33-0"></span>**2.2.5.2 sqlTypes**

<span id="page-33-1"></span>The following set of simple types defines SQL Server data types in terms of XML data types. These types are defined under the "http://schemas.microsoft.com/sqlserver/2004/sqltypes" namespace, typically referred to using the sqltypes prefix.

```
<xsd:simpleType name="char">
  <xsd:restriction base="xsd:string"/>
</xsd:simpleType>
```
*[MS-SSNWS] — v20110209 Native Web Services Protocol Specification* 

*Copyright © 2011 Microsoft Corporation.* 

```
<xsd:simpleType name="nchar">
   <xsd:restriction base="xsd:string"/>
</xsd:simpleType>
<xsd:simpleType name="varchar">
   <xsd:restriction base="xsd:string"/>
</xsd:simpleType>
<xsd:simpleType name="nvarchar">
   <xsd:restriction base="xsd:string"/>
</xsd:simpleType>
<xsd:simpleType name="text">
   <xsd:restriction base="xsd:string"/>
</xsd:simpleType>
<xsd:simpleType name="ntext">
   <xsd:restriction base="xsd:string"/>
</xsd:simpleType>
<xsd:simpleType name="varbinary">
   <xsd:restriction base="xsd:base64Binary"/>
</xsd:simpleType>
<xsd:simpleType name="binary">
   <xsd:restriction base="xsd:base64Binary"/>
</xsd:simpleType>
<xsd:simpleType name="image">
   <xsd:restriction base="xsd:base64Binary"/>
</xsd:simpleType>
<xsd:simpleType name="timestamp">
  <xsd:restriction base="xsd:base64Binary">
     <xsd:maxLength value="8"/>
   </xsd:restriction>
</xsd:simpleType>
<xsd:simpleType name="timestampNumeric">
  <
!-- The timestampNumeric type supports a 
legacy format of timestamp. --
>
   <xsd:restriction base="xsd:long"/>
</xsd:simpleType>
<xsd:simpleType name="decimal">
   <xsd:restriction base="xsd:decimal"/>
</xsd:simpleType>
<xsd:simpleType name="numeric">
   <xsd:restriction base="xsd:decimal"/>
</xsd:simpleType>
<xsd:simpleType name="bigint">
   <xsd:restriction base="xsd:long" />
</xsd:simpleType>
<xsd:simpleType name="int">
  <xsd:restriction base="xsd:int"/>
</xsd:simpleType>
<xsd:simpleType name="smallint">
   <xsd:restriction base="xsd:short"/>
</xsd:simpleType>
<xsd:simpleType name="tinyint">
   <xsd:restriction base="xsd:unsignedByte"/>
</xsd:simpleType>
<xsd:simpleType name="bit">
   <xsd:restriction base="xsd:boolean"/>
</xsd:simpleType> <xsd:simpleType name="float">
   <xsd:restriction base="xsd:double"/>
</xsd:simpleType>
<xsd:simpleType name="real">
```
*[MS -SSNWS] — v20110209 Native Web Services Protocol Specification* 

*Copyright © 2011 Microsoft Corporation.* 

*Release: Wednesday, February 9, 2011* 

```
 <xsd:restriction base="xsd:float"/>
</xsd:simpleType>
<xsd:simpleType name="datetime">
   <xsd:restriction base="xsd:dateTime">
     <xsd:pattern value="((000[1-9])|(00[1-9][0-9])|(0[1-
9][0-9]{2})|([1-9][0-9]{3}))-((0[1-9])|(1[012]))-((0[1-
9])|([12][0-9])|(3[01]))T(([01][0-9])|(2[0-3]))(:[0-5][0-
9]){2}(\.[0-9]{2}[037])?"/>
     <xsd:maxInclusive value="9999-12-31T23:59:59.997"/>
     <xsd:minInclusive value="1753-01-01T00:00:00.000"/>
   </xsd:restriction>
</xsd:simpleType>
<xsd:simpleType name="smalldatetime">
   <xsd:restriction base="xsd:dateTime">
     <xsd:pattern value="((000[1-9])|(00[1-9][0-9])|(0[1-
9][0-9]{2})|([1-9][0-9]{3}))-((0[1-9])|(1[012]))-((0[1-
9])|([12][0-9])|(3[01]))T(([01][0-9])|(2[0-3]))(:[0-5][0-
9])(:00)"/>
     <xsd:maxInclusive value="2079-06-06T23:59:00"/>
     <xsd:minInclusive value="1900-01-01T00:00:00"/>
   </xsd:restriction>
</xsd:simpleType>
<xsd:simpleType name="money">
   <xsd:restriction base="xsd:decimal">
     <xsd:totalDigits value="19"/>
     <xsd:fractionDigits value="4"/>
     <xsd:maxInclusive value="922337203685477.5807"/>
     <xsd:minInclusive value="-922337203685477.5808"/>
   </xsd:restriction>
</xsd:simpleType>
<xsd:simpleType name="smallmoney">
   <xsd:restriction base="xsd:decimal">
     <xsd:totalDigits value="10"/>
     <xsd:fractionDigits value="4"/>
     <xsd:maxInclusive value="214748.3647"/>
     <xsd:minInclusive value="-214748.3648"/>
   </xsd:restriction>
</xsd:simpleType>
<xsd:simpleType name="uniqueidentifier">
   <xsd:restriction base="xsd:string">
     <xsd:pattern value="([0-9a-fA-F]{8}-[0-9a-fA-F]{4}-[0-
9a-fA-F]{4}-[0-9a-fA-F]{4}-[0-9a-fA-F]{12})|(\{[0-
9a-fA-F]{8}-[0-9a-fA-F]{4}-[0-9a-fA-F]{4}-[0-9a-fA-F]{4}-[0
-9a-fA-F]\{12\}\)"/>
  </xsd:restriction>
</xsd:simpleType>
<!-- sql_variant directly maps to xsd:anyType -->
<xsd:complexType name="xml" mixed="true">
   <xsd:sequence>
     <xsd:any minOccurs="0" maxOccurs="unbounded" 
processContents="skip" />
   </xsd:sequence>
</xsd:complexType>
<!-- the following type is for FOR XML binary URL 
results only -->
<xsd:simpleType name="dbobject">
   <xsd:restriction base="xsd:anyURI" />
</xsd:simpleType>
```
*[MS-SSNWS] — v20110209 Native Web Services Protocol Specification* 

*Copyright © 2011 Microsoft Corporation.* 

*Release: Wednesday, February 9, 2011*
The SQL Server equivalent data types are listed in the following table.

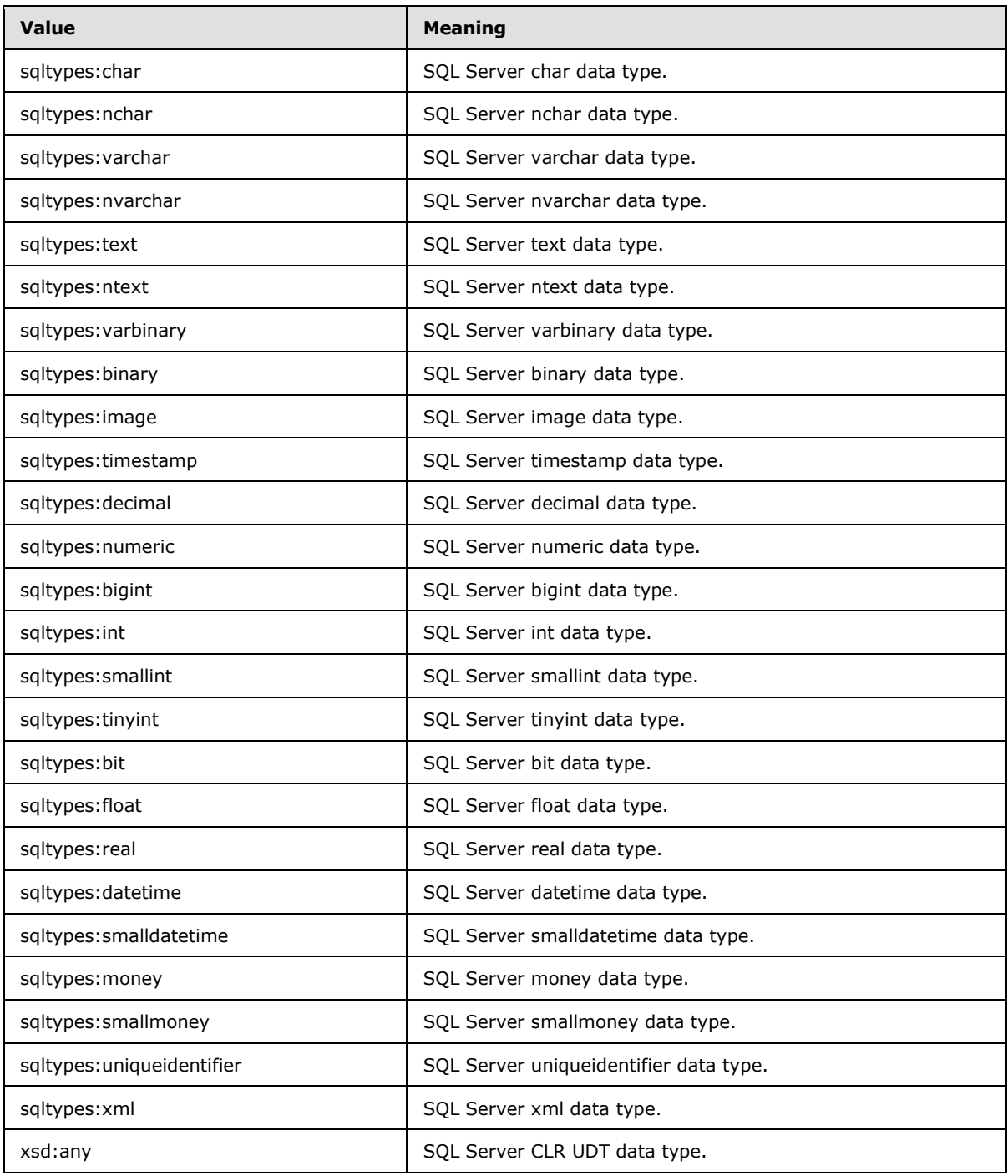

*[MS-SSNWS] — v20110209 Native Web Services Protocol Specification* 

*Copyright © 2011 Microsoft Corporation.* 

In this table, the CLR UDT data type is mapped to XML schema of xsd:any. This protocol itself does not define the XML structure of a user-defined type value; it only defines the mechanism by which a user-defined type value can be exchanged. It is the user-defined type creator's responsibility to define the XML representation for the type and to provide the XML schema of the type to the client application. The transfer of the XML schema between the user-defined type creator and the client application is done out of band. For additional information about using CLR's XML serialization attributes to control the XML serialization format, refer to [\[MSDN-XMLSNET\].](http://go.microsoft.com/fwlink/?LinkId=156662)

#### **2.2.5.3 sqlDbTypeEnum**

This **sqlDbTypeEnum** simple type is defined under the "http://schemas.microsoft.com/sqlserver/2004/sqltypes" namespace as the following.

```
<xsd:simpleType name="sqlDbTypeEnum">
  <xsd:restriction base="xsd:string">
     <xsd:enumeration value="BigInt" />
     <xsd:enumeration value="Binary" />
     <xsd:enumeration value="Bit" />
     <xsd:enumeration value="Char" />
     <xsd:enumeration value="DateTime" />
     <xsd:enumeration value="Decimal" />
     <xsd:enumeration value="Float" />
     <xsd:enumeration value="Image" />
     <xsd:enumeration value="Int" />
     <xsd:enumeration value="Money" />
     <xsd:enumeration value="NChar" />
     <xsd:enumeration value="NText" />
     <!-- The sqlDbTypeEnum aligns with 
the .Net System.Data.SqlDbType enum and 
does not provide an entry for 
Numeric (which is mapped to Decimal). -->
     <xsd:enumeration value="NVarChar" />
     <xsd:enumeration value="Real" />
     <xsd:enumeration value="SmallDateTime" />
     <xsd:enumeration value="SmallInt" />
     <xsd:enumeration value="SmallMoney" />
     <xsd:enumeration value="Text" />
     <xsd:enumeration value="Timestamp" />
     <xsd:enumeration value="TinyInt" />
     <xsd:enumeration value="Udt" />
     <xsd:enumeration value="UniqueIdentifier" />
     <xsd:enumeration value="VarBinary" />
     <xsd:enumeration value="VarChar" />
     <xsd:enumeration value="Variant" />
     <xsd:enumeration value="Xml" />
   </xsd:restriction>
</xsd:simpleType>
```
The **sqlDbTypeEnum** simple type defines the set of supported values for the **sqlDbType** attribute of the **SqlParameter** element. The equivalent SQL Server data types for each of the **sqlDbTypeEnum** values are listed in the following table.

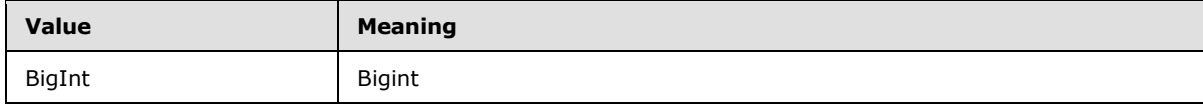

*[MS-SSNWS] — v20110209 Native Web Services Protocol Specification* 

*Copyright © 2011 Microsoft Corporation.* 

*Release: Wednesday, February 9, 2011* 

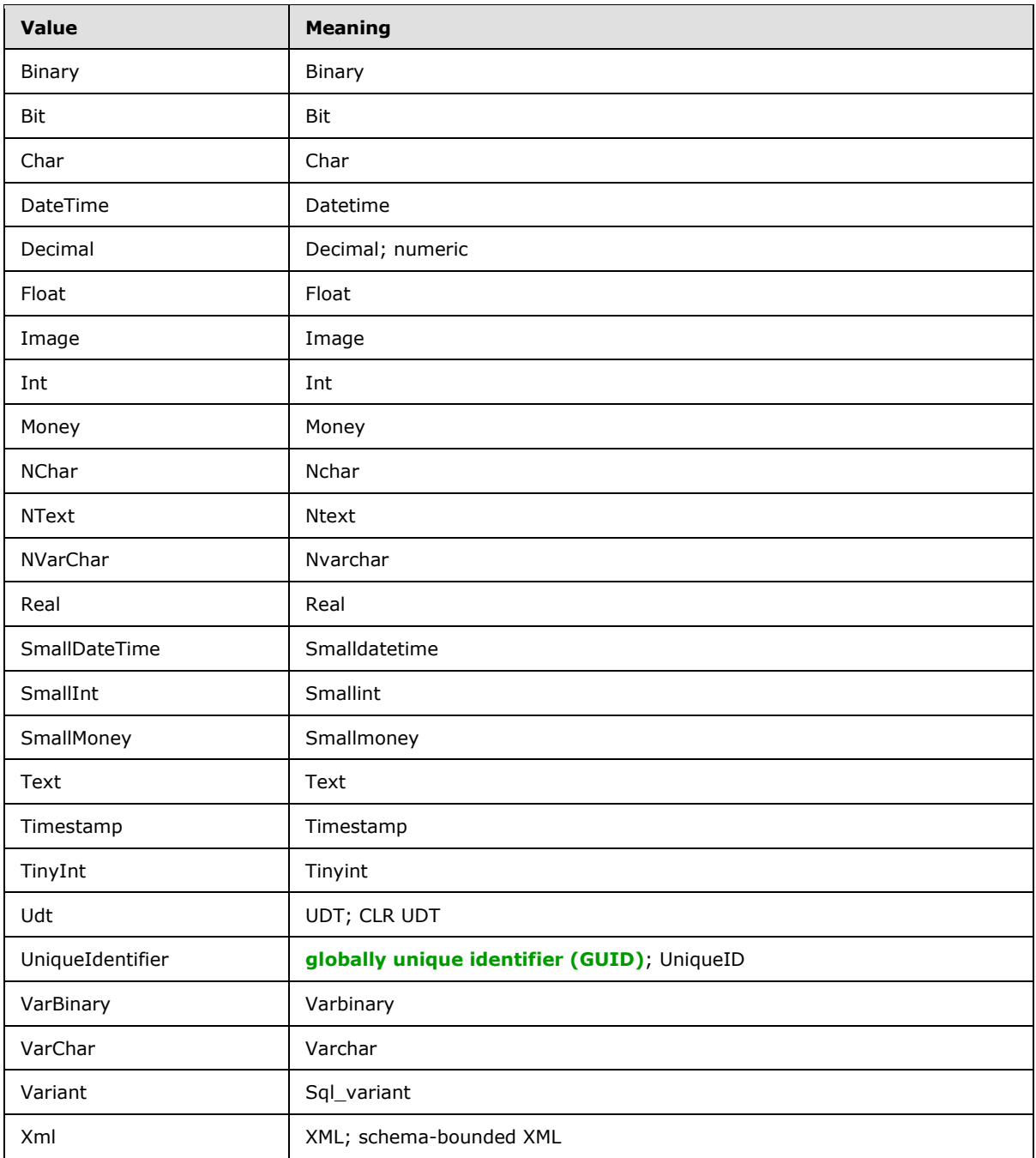

## **2.2.6 Attributes**

None.

## **2.2.7 Groups**

None.

*[MS-SSNWS] — v20110209 Native Web Services Protocol Specification* 

*Copyright © 2011 Microsoft Corporation.* 

## **2.2.8 Attribute Groups**

None.

## **2.3 Directory Service Schema Elements**

None.

*[MS-SSNWS] — v20110209 Native Web Services Protocol Specification* 

*Copyright © 2011 Microsoft Corporation.* 

## **3 Protocol Details**

<span id="page-40-1"></span>The client side of this protocol is simply a pass-through. That is, no additional timers or other state is required on the client side of this protocol. Calls made by the higher-layer protocol or application are passed directly to the transport, and the results returned by the transport are passed directly back to the higher-layer protocol or application.

## **3.1 Batch\_EPSoap Server Details**

This section describes the server behavior of the NWS protocol. This port type supports one WSDL operation: sqlbatch.

## **3.1.1 Abstract Data Model**

This section describes a conceptual model of the possible data organization that an implementation maintains to participate in this protocol. This information helps to explain how the protocol behaves. This document does not mandate that implementations adhere to this model as long as their external behavior is consistent with what is described in this document.

**Note** The Native Web Services (NWS) protocol is request/response based. Each request/response pair can be encapsulated within its own NWS session (which is the default behavior) or within a named session that is initiated by the client.

## **3.1.1.1 Session-specific Structures**

The following structure is required per session to implement session management:

- **NWS.sessionId**: An optional unique identifier for the session. This variable is used to allow the client to reuse a fully logged-in session beyond a single request.
- **NWS.timeout**: The length of time for which the client requests that a reusable session be stored before it is removed from the pool of sessions.

For more information, see section [3.1.2.](#page-40-0)

**Note** The dotted notation indicates the structure of an instance of an **[NWS object](#page-5-0)**. For example, **NWS.sessionId** refers to the **sessionId** variable of the NWS object.

All data that is sent in response to a client request (for example, **RowSet** element data, metadata and XML data) is not maintained as part of the session state; rather, the data is maintained by the higher layer of the server, which uses the NWS protocol to return its data to the client.

#### **3.1.2 Timers**

<span id="page-40-0"></span>The NWS protocol has an authentication timer and a session timer that the server SHOULD implement. The protocol does not have a timer on a data stream.

#### **3.1.3 Initialization**

The server MUST establish a listening endpoint based on the transport protocols described in section [2.1.](#page-11-0)

The server may establish additional listening endpoints.  $\leq 4>$ 

*Copyright © 2011 Microsoft Corporation.* 

When a client makes a connection request, the transport layer listening endpoint SHOULD initialize all resources required for this connection so that the server will be ready to receive a sqlbatchSoapIn message.

#### **3.1.4 Message Processing Events and Sequencing Rules**

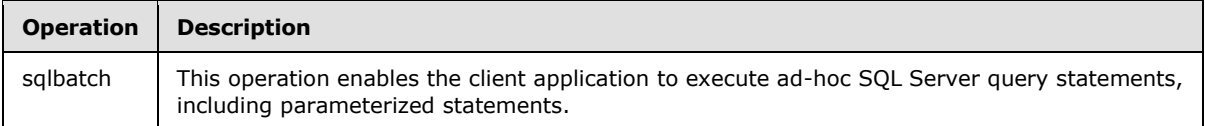

#### **3.1.4.1 Single sqlbatch**

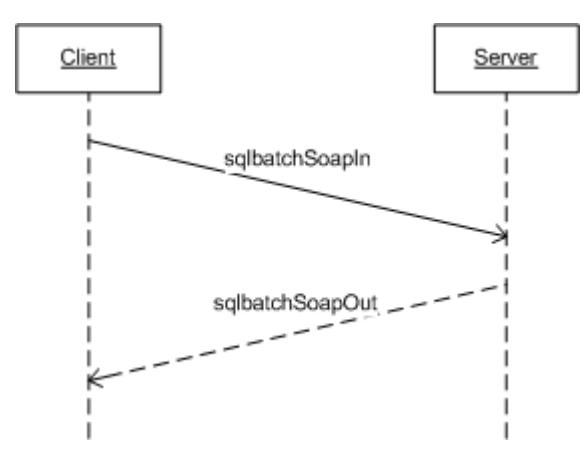

#### **Figure 4: Single sqlbatch operation**

This section and its subsections describe the scenario in which the client sends one-off sqlbatch requests to the server. The sqlbatch operation has an input message named **sqlbatchSoapIn** and an output message named **sqlbatchSoapOut**, as shown in the following WSDL snippet for this operation.

```
<wsdl:operation name="sqlbatch">
  <wsdl:input message="tns:sqlbatchSoapIn"/>
  <wsdl:output message="tns:sqlbatchSoapOut"/>
</wsdl:operation>
```
As shown in this figure, only one SOAP message sequence is required to execute a SQL Server query statement. At any time throughout the entire SOAP message parsing process, if there are any parsing errors, the server returns a SOAP fault message and closes the connection.

## **3.1.4.1.1 Messages**

The following WSDL message definitions are specific to this operation.

## **3.1.4.1.1.1 sqlbatchSoapIn**

```
<wsdl:message name="sqlbatchSoapIn">
  <wsdl:part name="parameters" element="sql:sqlbatch"/>
</wsdl:message>
```
*[MS-SSNWS] — v20110209 Native Web Services Protocol Specification* 

*Copyright © 2011 Microsoft Corporation.* 

## **3.1.4.1.1.2 sqlbatchSoapOut**

```
<wsdl:message name="sqlbatchSoapOut">
  <wsdl:part name="parameters" element="sql:sqlbatchResponse"/>
</wsdl:message>
```
## **3.1.4.1.2 Elements**

The following XML schema element definitions are specific to this operation.

## **3.1.4.1.2.1 sqlbatch**

This element structure is described by the **sqlbatchSoapIn** WSDL message in section [2.2.2.1.](#page-12-0)

The server parses through the SOAP body to look for the **sqlbatch** element. Once the **sqlbatch** element is found, the server parses the **BatchCommands** element and the **Parameters** element. It then passes the data to the upper layer for execution. As mentioned earlier, if there are any parsing errors, the server MUST return a SOAP fault message. If an error occurs during the execution in the upper layer, the upper layer SHOULD return the error in a **SqlMessage** element as part of the **SqlResultStream**. The upper layer may determine that it cannot return the error in a **SqlMessage** element and terminate the connection.

## **3.1.4.1.2.2 sqlbatchResponse**

This element structure is described by the **sqlbatchSoapOut** WSDL message in section [2.2.2.2.](#page-20-0)

When the upper layer finishes execution, the upper layer provides the data to be sent back to the client. The server sends the SOAP message response using the **sqlbatchResponse** element. The result of the query execution is returned in the **sqlbatchResult** element, in accordance with the **SqlResultStream** complex type, while output parameters, if any, are returned in the **Parameters** element, in accordance with the **ArrayOfSqlParameter** complex type.

#### **3.1.4.1.3 Complex Types**

The XML schema complex type definitions specific to this operation are described in sections [3.1.4.1.3.1](#page-42-0) and [3.1.4.1.3.2.](#page-42-1)

## **3.1.4.1.3.1 SqlResultStream**

<span id="page-42-0"></span>When sending a response, the server generates the XML as defined by this complex type as part of the **sqlbatchResponse** element to return the query execution result.

## **3.1.4.1.3.2 ArrayOfSqlParameter**

<span id="page-42-1"></span>When the server encounters this complex type as part of the **sqlbatch** element, the server creates and defines the list of parameters specified by this complex type.

When sending a response, the server generates the XML as defined by this complex type as part of the **sqlbatchResponse** element to return output parameter values.

## **3.1.4.1.4 Simple Types**

The XML schema simple type definitions specific to this operation are described in section [3.1.4.1.4.1.](#page-43-0)

*[MS-SSNWS] — v20110209 Native Web Services Protocol Specification* 

*Copyright © 2011 Microsoft Corporation.* 

## **3.1.4.1.4.1 ParameterDirection**

<span id="page-43-0"></span>When the server is processing each **SqlParameter** element, it may encounter this simple type, which defines whether the parameter is an input-only parameter or an input/output parameter. Refer to the **SqlParameter.direction** element in section [2.2.4.1.1](#page-29-0) for details.

#### **3.1.4.1.5 Attributes**

None.

#### **3.1.4.1.6 Groups**

None.

#### **3.1.4.1.7 Attribute Groups**

None.

#### **3.1.4.2 Session-based sqlbatch**

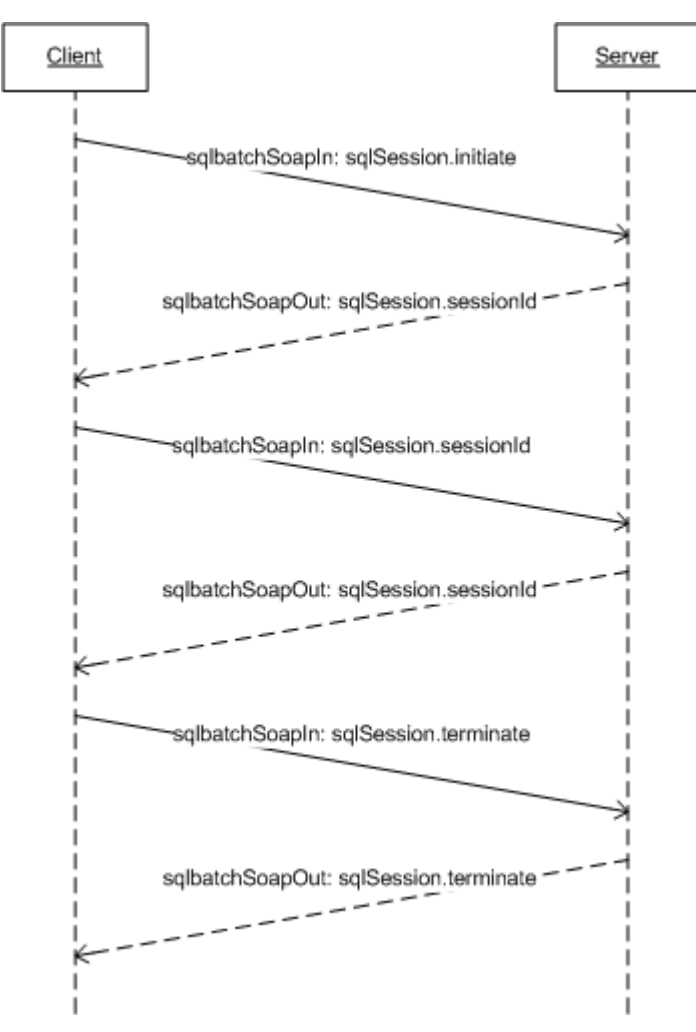

*[MS-SSNWS] — v20110209 Native Web Services Protocol Specification* 

*Copyright © 2011 Microsoft Corporation.* 

*Release: Wednesday, February 9, 2011* 

#### **Figure 5: Session-based sqlbatch operation**

This section and its subsections describe the scenario in which the client is establishing a session to enable subsequent SOAP messages to participate in the same SQL Server session environment. The sqlbatch operation has an input message named **sqlbatchSoapIn** and an output message named **sqlbatchSoapOut**, as shown in the following WSDL snippet for this operation.

```
<wsdl:operation name="sqlbatch">
   <wsdl:input message="tns:sqlbatchSoapIn"/>
   <wsdl:output message="tns:sqlbatchSoapOut"/>
</wsdl:operation>
```
As shown in this figure, the client MUST first send a **sqlbatchSoapIn** message with the **sqlSession** SOAP header, described in section [2.2.2.1.2.10,](#page-20-1) **Initiate** attribute set to true. The server then creates a NWS object, setting the NWS.sessionId value to the **sqlSession.sessionId** attribute (if specified), and setting the timeout value to the **sqlSession.timeout** attribute. In the **sqlbatchSoapOut** response message, if no errors occur, the server MUST set the **sqlSession** SOAP header, described in section [2.2.2.2.2.1,](#page-27-0) **sessionId** attribute to NWS.sessionId. The server SHOULD also set the **sqlSession.timeout** attribute to NWS.timeout.

The client can then send additional **sqlbatchSoapIn** messages with the same ID value for the **sqlSession.sessionId** attribute so that each message is executed in the same server environment context of the existing NWS object where the NWS.sessionId value is equal to the **sqlSession.sessionId** attribute. When the client is done with the session, the client SHOULD send a **sqlbatchSoapIn** message with the **sqlSession.sessionId** attribute set to the ID value and the **sqlSession.terminate** attribute set to true. This allows the server to release any resources held by the session, such as the associated NWS object, without the need to wait until the timeout expires. If no errors occur, the server MUST send a **sqlbatchSoapOut** response message with the **sqlSession.terminate** attribute set to true and the **sqlSession.sessionId** attribute set to the value of the ID.

At any time throughout the various SOAP message exchanges, if there are any parsing errors, then the server returns a SOAP fault message and closes the connection.

#### **3.1.4.2.1 Messages**

The following WSDL message definitions are specific to this operation.

## **3.1.4.2.1.1 sqlbatchSoapIn**

```
<wsdl:message name="sqlbatchSoapIn">
   <wsdl:part name="parameters" element="sql:sqlbatch"/>
</wsdl:message>
```
## **3.1.4.2.1.2 sqlbatchSoapOut**

```
<wsdl:message name="sqlbatchSoapOut">
   <wsdl:part name="parameters" element="sql:sqlbatchResponse"/>
</wsdl:message>
```
*[MS-SSNWS] — v20110209 Native Web Services Protocol Specification* 

*Copyright © 2011 Microsoft Corporation.* 

## **3.1.4.2.2 Elements**

The following XML schema element definitions are specific to this operation.

## **3.1.4.2.2.1 sqlSession**

This element structure is described in section [2.2.2.1.2.10.](#page-20-1)

When the server receives a **sqlbatchSoapIn** message, it parses the SOAP header to look for the **sqlSession** element. When the **sqlSession** element is found, the server parses the associated attributes. It then passes the data to the upper layer for execution. As mentioned earlier, if there are any parsing errors, the server MUST return a SOAP fault message. If an error occurs during the execution in the upper layer, the upper layer SHOULD return the error in a **SqlMessage** element as part of the **SqlResultStream** whenever possible.

When the server is returning a **sqlbatchSoapOut** message, the server-side upper layer determines whether a **sqlSession** element is to be specified as part of the response.

#### **3.1.4.2.2.2 sqlbatch**

This element structure is defined by the WSDL message **sqlbatchSoapIn** as described in section [2.2.2.1.](#page-12-0)

The server parses through the SOAP body to look for the **sqlbatch** element. When the **sqlbatch** element is found, the server parses the **BatchCommands** element and the **Parameters** element. It then passes the data to the upper layer for execution. As mentioned above, if there are any parsing errors, the server MUST return a SOAP fault message. If an error occurs during the execution in the upper layer, the upper layer SHOULD return the error in a **SqlMessage** element as part of the **SqlResultStream** whenever possible. The upper layer may determine that it cannot return the error in a **SqlMessage** element and terminate the connection.

#### **3.1.4.2.2.3 sqlbatchResponse**

This element structure is defined by the WSDL message **sqlbatchSoapOut** as described in section [2.2.2.2.](#page-20-0)

When the upper layer finishes execution, the upper layer provides the data to be sent back to the client. The server sends the SOAP message response by using the **sqlbatchResponse** element. The result of the query execution is returned in the **sqlbatchResult** element, in accordance with the **SqlResultStream** complex type, while output parameters, if any, are returned in the **Parameters** element, in accordance with the **ArrayOfSqlParameter** complex type.

#### **3.1.4.2.3 Complex Types**

The following XML schema complex type definitions are specific to this operation.

#### **3.1.4.2.3.1 SqlResultStream**

When sending a response, the server generates the XML as defined by this complex type as part of the **sqlbatchResponse** element to return the query execution result.

#### **3.1.4.2.3.2 ArrayOfSqlParameter**

In the SOAP Body Parse state, when the server encounters this complex type, the server defines the list of parameters as specified by this complex type.

*[MS-SSNWS] — v20110209 Native Web Services Protocol Specification* 

*Copyright © 2011 Microsoft Corporation.* 

## **3.1.4.2.4 Simple Types**

The following XML schema simple type definitions are specific to this operation.

## **3.1.4.2.4.1 ParameterDirection**

When the server is processing each **SqlParameter** element, it may encounter this simple type. It defines whether the parameter is an input-only parameter or an input/output parameter. Refer to the **SqlParameter.direction** element in section [2.2.4.1.1](#page-29-0) for details.

#### **3.1.4.2.5 Attributes**

None.

#### **3.1.4.2.6 Groups**

None.

#### **3.1.4.2.7 Attribute Groups**

<span id="page-46-0"></span>None.

#### **3.1.4.3 Authentication**

For the sequence of SOAP messages defined by this protocol, each SOAP message sent from the client to the server MUST have a valid authentication token in the HTTP header in the format defined by  $[REC2616]$ . Any message exchanges that are necessary to validate the authentication token are in accordance with [\[RFC4559\]](http://go.microsoft.com/fwlink/?LinkId=145226) and [\[RFC2617\].](http://go.microsoft.com/fwlink/?LinkId=145223) This protocol does not extend or enhance these RFC specifications.

This protocol does limit the use of Basic authentication, as defined by [\[RFC2617\],](http://go.microsoft.com/fwlink/?LinkId=145223) to connections established using HTTPS.

In addition to specifying the authentication token in the HTTP headers, the client can also use the [\[WSSE-UsernameToken\]](http://go.microsoft.com/fwlink/?LinkId=145509) SOAP header to specify the name and password of a SQL Server user account. If the token is found, the server validates the user credentials that are specified in the [\[WSSE-UsernameToken\]](http://go.microsoft.com/fwlink/?LinkId=145509) header. If the token is not found, the server uses the user credentials specified in the HTTP Authorization header to log in to SQL Server.

#### **3.1.5 Timer Events**

As mentioned in section [3.1.2,](#page-40-0) the server SHOULD implement an authentication timer. This timer SHOULD have a timeout value of 30 seconds. This timer is triggered to start when the initial client SOAP message request with a valid HTTP authentication BLOB is received by the server. The timer is stopped and reset when the HTTP authentication meets the requirements as specified by [\[RFC2616\].](http://go.microsoft.com/fwlink/?LinkId=145503) If the timer starts before the HTTP authentication requirements are met, then the server will not return a response to the client and will close the connection.

The server SHOULD also implement a session timer. This timer SHOULD have a default timeout value of 60 seconds, but it can be configured to allow for a longer default timeout value. The client application can choose to request a different timeout value. However, the shorter timeout value, from either the system default or the request by the client application, MUST be used as the timeout value for this timer. This timer is triggered to start every time the server sends a session-based response to the client. The timer is stopped and reset when the client sends another session-based

*[MS-SSNWS] — v20110209 Native Web Services Protocol Specification* 

*Copyright © 2011 Microsoft Corporation.* 

request to the same session. When the timeout expires, the server MUST terminate the session and close the connection.

## **3.1.6 Other Local Events**

When there is a failure in under-layers, such as the network, the server SHOULD terminate the HTTP connection without sending any response to the client. An under-layer failure may be triggered by a network failure. It may also be triggered by the termination action from the client, which could be communicated to the server stack by the under-layer.

*[MS-SSNWS] — v20110209 Native Web Services Protocol Specification* 

*Copyright © 2011 Microsoft Corporation.* 

## **4 Protocol Examples**

#### **4.1 SOAP Requests**

#### **4.1.1 SOAP Request with No Parameters**

This example shows a request that does not specify the optional **Parameters** element.

```
POST /SqlBatch HTTP/1.1
Host: testServer
Content-Type:application/xml
<SOAP-ENV:Envelope
xmlns:SOAP-ENV="http://schemas.xmlsoap.org/soap/envelope/"
xmlns:sql="http://schemas.microsoft.com/sqlserver/2004/SOAP">
  <SOAP-ENV:Body>
     <sql:sqlbatch>
      <sql:BatchCommands>
        SELECT @@version
      </sql:BatchCommands>
     </sql:sqlbatch>
   </SOAP-ENV:Body>
</SOAP-ENV:Envelope>
```
## **4.1.2 SOAP Request with SOAPAction Header**

This example shows a request that specifies the SOAPAction header.

```
POST /SqlBatch HTTP/1.1
Host: testServer
Content-Type:application/xml
SOAPAction: 
"http://schemas.microsoft.com/sqlserver/2004/SOAPsqlbatch"
<SOAP-ENV:Envelope
xmlns:SOAP-ENV="http://schemas.xmlsoap.org/soap/envelope/"
xmlns:sql="http://schemas.microsoft.com/sqlserver/2004/SOAP">
  <SOAP-ENV:Body>
     <sql:sqlbatch>
      <sql:BatchCommands>
        SELECT @@version
      </sql:BatchCommands>
     </sql:sqlbatch>
   </SOAP-ENV:Body>
</SOAP-ENV:Envelope>
```
#### **4.1.3 SOAP Request with Parameters**

This example shows a request that specifies the **Parameters** element.

```
POST /SqlBatch HTTP/1.1
Content-Type: text/xml
Host: testServer
SOAPAction:
```
*[MS-SSNWS] — v20110209 Native Web Services Protocol Specification* 

*Copyright © 2011 Microsoft Corporation.* 

```
"http://schemas.microsoft.com/sqlserver/2004/SOAPsqlbatch"
<SOAP-ENV:Envelope xmlns:SOAP-
ENV="http://schemas.xmlsoap.org/soap/envelope/" 
xmlns:sqlparameter="http://schemas.microsoft.com/sqlserver/2004/
SOAP/types/SqlParameter" 
xmlns:sql="http://schemas.microsoft.com/sqlserver/2004/SOAP">
  <SOAP-ENV:Body>
     <sql:sqlbatch>
      <sql:BatchCommands>select @param1 as 'col1', 
@param2 as 
'col2'</sql:BatchCommands>
       <sql:Parameters>
         <sqlparameter:SqlParameter name="param1" 
direction="InputOutput" sqlDbType="NVarChar" maxLength="10">
          <sqlparameter:Value>Hello World</sqlparameter:Value>
         </sqlparameter:SqlParameter>
         <sqlparameter:SqlParameter name="param2" 
direction="Input" sqlDbType="VarChar">
           <sqlparameter:Value>hello</sqlparameter:Value>
         </sqlparameter:SqlParameter>
       </sql:Parameters>
     </sql:sqlbatch>
   </SOAP-ENV:Body>
</SOAP-ENV:Envelope>
```
#### **4.1.4 SOAP Request with Additional Parameter Attributes**

This example shows a request that specifies the parameter value instance type information.

```
POST /SqlBatch HTTP/1.1
Content-Type: text/xml
Host: testServer
<SOAP-ENV:Envelope 
xmlns:SOAP-ENV="http://schemas.xmlsoap.org/soap/envelope/" 
xmlns: sqlparameter="http://schemas.microsoft.com/sqlserver/2004/
SOAP/types/SqlParameter" 
xmlns:sqltypes= 
"http://schemas.microsoft.com/sqlserver/2004/sqltypes" 
xmlns:xsi="http://www.w3.org/2001/XMLSchema-instance" 
xmlns:sql="http://schemas.microsoft.com/sqlserver/2004/SOAP">
   <SOAP-ENV:Body>
     <sql:sqlbatch>
       <sql:BatchCommands>select @param1 as 'col1', 
@param2 as 
'col2'</sql:BatchCommands>
       <sql:Parameters>
         <sqlparameter:SqlParameter name="param1" 
direction="InputOutput" sqlDbType="NVarChar" maxLength="10">
           <sqlparameter:Value xsi:type="sqltypes:varchar" 
sqltypes:maxLength="15">Hello World</sqlparameter:Value>
         </sqlparameter:SqlParameter>
         <sqlparameter:SqlParameter name="param2" 
direction="Input" maxLength="5" sqlDbType="VarChar">
           <sqlparameter:Value 
xsi:type="sqltypes:int">100</sqlparameter:Value>
         </sqlparameter:SqlParameter>
       </sql:Parameters>
```
*[MS-SSNWS] — v20110209 Native Web Services Protocol Specification* 

*Copyright © 2011 Microsoft Corporation.* 

*Release: Wednesday, February 9, 2011* 

```
 </sql:sqlbatch>
   </SOAP-ENV:Body>
</SOAP-ENV:Envelope>
```
#### **4.1.5 SOAP Request with sqlSession.initiate**

This example shows a request to initiate a session.

```
POST /SqlBatch HTTP/1.1
Host: testServer
Content-Type:application/xml
<SOAP-ENV:Envelope 
xmlns:SOAP-ENV="http://schemas.xmlsoap.org/soap/envelope/"
xmlns:sql="http://schemas.microsoft.com/sqlserver/2004/SOAP">
  <SOAP-ENV:Header 
xmlns:sqloptions=
"http://schemas.microsoft.com/sqlserver/
2004/SOAP/Options">
     <sqloptions:sqlSession initiate="true" timeout="12"/>
   </SOAP-ENV:Header>
   <SOAP-ENV:Body>
     <sql:sqlbatch>
       <sql:BatchCommands>
         Set language French
       </sql:BatchCommands>
     </sql:sqlbatch>
   </SOAP-ENV:Body>
</SOAP-ENV:Envelope>
```
#### **4.1.6 SOAP Request with sqlSession.sessionId**

This example shows a request specifying a query session to join.

```
POST /SqlBatch HTTP/1.1
Host: testServer
Content-Type:application/xml
<SOAP-ENV:Envelope 
xmlns:SOAP-ENV="http://schemas.xmlsoap.org/soap/envelope/"
xmlns:sql="http://schemas.microsoft.com/sqlserver/2004/SOAP">
  <SOAP-ENV:Header xmlns:sqloptions="http://schemas.microsoft.com/sqlserver/
2004/SOAP/Options">
     <sqloptions:sqlSession sessionId="P/Z+b7K3+UW/Xcc7ync2Yg=="/>
   </SOAP-ENV:Header>
   <SOAP-ENV:Body>
     <sql:sqlbatch>
       <sql:BatchCommands>
         SELECT @@language
       </sql:BatchCommands>
     </sql:sqlbatch>
   </SOAP-ENV:Body>
</SOAP-ENV:Envelope>
```
*[MS-SSNWS] — v20110209 Native Web Services Protocol Specification* 

*Copyright © 2011 Microsoft Corporation.* 

#### **4.1.7 SOAP Request with sqlSession.terminate**

This example shows a request to terminate a session.

```
POST /SqlBatch HTTP/1.1
Host: testServer
Content-Type:application/xml
<SOAP-ENV:Envelope 
xmlns:SOAP-ENV="http://schemas.xmlsoap.org/soap/envelope/"
xmlns:sql="http://schemas.microsoft.com/sqlserver/2004/SOAP">
  <SOAP-ENV:Header 
xmlns:sqloptions="http://schemas.microsoft.com/sqlserver/
2004/SOAP/Options">
     <sqloptions:sqlSession terminate="true" 
sessionId="P/Z+b7K3+UW/Xcc7ync2Yg=="/>
   </SOAP-ENV:Header>
   <SOAP-ENV:Body>
     <sql:sqlbatch>
       <sql:BatchCommands>
         SELECT @@language
       </sql:BatchCommands>
     </sql:sqlbatch>
   </SOAP-ENV:Body>
</SOAP-ENV:Envelope>
```
#### **4.2 SOAP Responses**

#### **4.2.1 SOAP Response with No Output Parameters**

This example shows a response that does not specify any output for **SqlParameter** elements.

```
HTTP/1.1 200 OK
Transfer-Encoding: chunked
Content-Type: text/xml; charset=utf-8
<?xml version="1.0" encoding="utf-8"?>
<SOAP-ENV:Envelope xml:space="preserve" 
xmlns:xsd="http://www.w3.org/2001/XMLSchema" 
xmlns:xsi="http://www.w3.org/2001/XMLSchema-instance" 
xmlns:SOAP-ENV="http://schemas.xmlsoap.org/soap/envelope/" 
xmlns:sql="http://schemas.microsoft.com/sqlserver/2004/SOAP" 
xmlns:sqlsoaptypes="http://schemas.microsoft.com/sqlserver/
2004/SOAP/types" 
xmlns:sqlrowcount="http://schemas.microsoft.com/sqlserver/
2004/SOAP/types/SqlRowCount" 
xmlns:sqlmessage="http://schemas.microsoft.com/sqlserver/
2004/SOAP/types/SqlMessage" 
xmlns:sqlresultstream="http://schemas.microsoft.com/sqlserver/
2004/SOAP/types/SqlResultStream" 
xmlns:sqltransaction="http://schemas.microsoft.com/sqlserver/
2004/SOAP/types/SqlTransaction" 
xmlns:sqltypes="http://schemas.microsoft.com/
sqlserver/2004/sqltypes" 
xmlns:msdata="urn:schemas-microsoft-com:xml-msdata">
  <SOAP-ENV:Body>
     <sql:sqlbatchResponse>
```
*[MS-SSNWS] — v20110209 Native Web Services Protocol Specification* 

*Copyright © 2011 Microsoft Corporation.* 

*Release: Wednesday, February 9, 2011* 

```
 <sql:sqlbatchResult>
         <sqlresultstream:SqlRowSet 
xsi:type="sqlsoaptypes:SqlRowSet" 
msdata:UseDataSetSchemaOnly="true" 
msdata:UDTColumnValueWrapped="true">
           <xsd:schema targetNamespace="http://schemas.microsoft.com/sqlserver/
2004/sqltypes">
             <xsd:simpleType name="nvarchar">
               <xsd:restriction base="xsd:string">
                </xsd:restriction>
             </xsd:simpleType>
           </xsd:schema>
           <xsd:schema 
targetNamespace="urn:schemas-microsoft-com:sql:SqlRowSet1" 
elementFormDefault="qualified">
             <xsd:import 
namespace="http://schemas.microsoft.com/sqlserver/2004/sqltypes">
             </xsd:import>
             <xsd:element name="SqlRowSet1" 
msdata:IsDataSet="true" 
msdata:DataSetNamespace="urn:schemas-microsoft-com:sql:SqlDataSet" 
msdata:DataSetName="SqlDataSet">
               <xsd:complexType>
                  <xsd:sequence>
                   <xsd:element name="row" minOccurs="0" 
maxOccurs="unbounded">
                      <xsd:complexType>
                        <xsd:sequence>
                          <xsd:element name="Column1" minOccurs="0" 
sql:sqlColumnName="">
                            <xsd:simpleType>
                              <xsd:restriction base="sqltypes:nvarchar" 
sqltypes:localeId="1033" 
sqltypes:sqlCompareOptions="IgnoreCase IgnoreWidth" 
sqltypes:sqlCollationVersion="2">
                                <xsd:maxLength value="300">
                               </xsd:maxLength>
                              </xsd:restriction>
                            </xsd:simpleType>
                          </xsd:element>
                        </xsd:sequence>
                      </xsd:complexType>
                   </xsd:element>
                  </xsd:sequence>
               </xsd:complexType>
             </xsd:element>
           </xsd:schema>
           <diffgr:diffgram 
xmlns:diffgr="urn:schemas-microsoft-com:xml-diffgram-v1">
             <SqlRowSet1 
xmlns="urn:schemas-microsoft-com:sql:SqlRowSet1">
              <row> <Column1>Microsoft 
SQL Server 2008 (RTM) - 10.0.1600.22 (X64) 
Jul 9 2008 14:17:44 
Copyright (c) 1988-2008 Microsoft Corporation
Developer Edition (64-bit) on 
Windows NT 6.1 < X64&qt; (Build 7000: )
</Column1>
```
*[MS-SSNWS] — v20110209 Native Web Services Protocol Specification* 

*Copyright © 2011 Microsoft Corporation.* 

*Release: Wednesday, February 9, 2011* 

```
\langle/row\rangle </SqlRowSet1>
            </diffgr:diffgram>
         </sqlresultstream:SqlRowSet>
         <sqlresultstream:SqlRowCount 
xsi:type="sqlrowcount:SqlRowCount">
           <sqlrowcount:Count>1</sqlrowcount:Count>
         </sqlresultstream:SqlRowCount>
       </sql:sqlbatchResult>
     </sql:sqlbatchResponse>
   </SOAP-ENV:Body>
</SOAP-ENV:Envelope>
```
#### **4.2.2 SOAP Response with Output Parameters**

This example shows a response that specifies output parameters in the **Parameters** element.

```
HTTP/1.1 200 OK
Transfer-Encoding: chunked
Content-Type: text/xml; charset=utf-8
<SOAP-ENV:Envelope xml:space="preserve" 
xmlns:xsd="http://www.w3.org/2001/XMLSchema" 
xmlns:xsi="http://www.w3.org/2001/XMLSchema-instance" 
xmlns:SOAP-ENV="http://schemas.xmlsoap.org/soap/envelope/" 
xmlns:sql="http://schemas.microsoft.com/sqlserver/2004/SOAP" 
xmlns:sqlsoaptypes="http://schemas.microsoft.com/sqlserver/
2004/SOAP/types" 
xmlns:sqlrowcount="http://schemas.microsoft.com/sqlserver/
2004/SOAP/types/SqlRowCount" 
xmlns:sqlmessage="http://schemas.microsoft.com/sqlserver/
2004/SOAP/types/SqlMessage" 
xmlns:sqlresultstream="http://schemas.microsoft.com/
sqlserver/2004/SOAP/types/SqlResultStream" 
xmlns:sqltransaction="http://schemas.microsoft.com/
sqlserver/2004/SOAP/types/SqlTransaction" 
xmlns:sqltypes="http://schemas.microsoft.com/sqlserver/
2004/sqltypes" 
xmlns:msdata="urn:schemas-microsoft-com:xml-msdata">
   <SOAP-ENV:Body>
     <sql:sqlbatchResponse>
       <sql:sqlbatchResult>
         <sqlresultstream:SqlRowSet xsi:type="sqlsoaptypes:SqlRowSet" 
msdata:UseDataSetSchemaOnly="true" 
msdata:UDTColumnValueWrapped="true">
           <xsd:schema 
targetNamespace="http://schemas.microsoft.com/sqlserver/
2004/sqltypes">
             <xsd:simpleType name="nvarchar">
               <xsd:restriction base="xsd:string">
               </xsd:restriction>
             </xsd:simpleType>
             <xsd:simpleType name="varchar">
               <xsd:restriction base="xsd:string">
               </xsd:restriction>
             </xsd:simpleType>
           </xsd:schema>
           <xsd:schema
```
*[MS-SSNWS] — v20110209 Native Web Services Protocol Specification* 

*Copyright © 2011 Microsoft Corporation.* 

```
targetNamespace="urn:schemas-microsoft-com:sql:SqlRowSet1" 
elementFormDefault="qualified">
             <xsd:import 
namespace="http://schemas.microsoft.com/sqlserver/2004/sqltypes">
             </xsd:import>
             <xsd:element name="SqlRowSet1" msdata:IsDataSet="true" 
msdata:DataSetNamespace="urn:schemas-microsoft-com:sql:SqlDataSet" 
msdata:DataSetName="SqlDataSet">
               <xsd:complexType>
                 <xsd:sequence>
                   <xsd:element name="row" minOccurs="0" 
maxOccurs="unbounded">
                      <xsd:complexType>
                        <xsd:sequence>
                          <xsd:element name="col1" minOccurs="0">
                            <xsd:simpleType>
                              <xsd:restriction base="sqltypes:nvarchar" 
sqltypes:localeId="1033" 
sqltypes:sqlCompareOptions="IgnoreCase IgnoreWidth" 
sqltypes:sqlCollationVersion="2">
                                <xsd:maxLength value="10">
                               </xsd:maxLength>
                              </xsd:restriction>
                            </xsd:simpleType>
                          </xsd:element>
                         <xsd:element name="col2" minOccurs="0">
                            <xsd:simpleType>
                              <xsd:restriction base="sqltypes:varchar" 
sqltypes:localeId="1033" 
sqltypes:sqlCompareOptions="IgnoreCase IgnoreWidth" 
sqltypes:sqlCollationVersion="2">
                                <xsd:maxLength value="1">
                               </xsd:maxLength>
                              </xsd:restriction>
                            </xsd:simpleType>
                          </xsd:element>
                        </xsd:sequence>
                      </xsd:complexType>
                   </xsd:element>
                 </xsd:sequence>
               </xsd:complexType>
             </xsd:element>
           </xsd:schema>
           <diffgr:diffgram 
xmlns:diffgr="urn:schemas-microsoft-com:xml-diffgram-v1">
             <SqlRowSet1 
xmlns="urn:schemas-microsoft-com:sql:SqlRowSet1">
              <row> <col1>Hello Worl</col1>
                 <col2>h</col2>
              \langle/row>
             </SqlRowSet1>
           </diffgr:diffgram>
         </sqlresultstream:SqlRowSet>
         <sqlresultstream:SqlRowCount 
xsi:type="sqlrowcount:SqlRowCount">
           <sqlrowcount:Count>1</sqlrowcount:Count>
         </sqlresultstream:SqlRowCount>
       </sql:sqlbatchResult>
```
*[MS-SSNWS] — v20110209 Native Web Services Protocol Specification* 

*Copyright © 2011 Microsoft Corporation.* 

*Release: Wednesday, February 9, 2011* 

```
 <sql:Parameters xmlns:sqlparameter="http://schemas.microsoft.com/
sqlserver/2004/SOAP/types/SqlParameter">
         <sqlparameter:SqlParameter name="param1" sqlDbType="NVarChar" 
direction="InputOutput" maxLength="10">
           <sqlparameter:Value>Hello Worl</sqlparameter:Value>
         </sqlparameter:SqlParameter>
       </sql:Parameters>
     </sql:sqlbatchResponse>
   </SOAP-ENV:Body>
</SOAP-ENV:Envelope>
```
#### **4.2.3 SOAP Response with Additional Output Parameter Attributes**

This example shows a response that specifies the parameter value instance type information.

```
HTTP/1.1 200 OK
Transfer-Encoding: chunked
Content-Type: text/xml; charset=utf-8
<SOAP-ENV:Envelope xml:space="preserve" 
xmlns:xsd="http://www.w3.org/2001/XMLSchema" 
xmlns:xsi="http://www.w3.org/2001/XMLSchema-instance" 
xmlns:SOAP-ENV="http://schemas.xmlsoap.org/soap/envelope/" 
xmlns:sql="http://schemas.microsoft.com/sqlserver/2004/SOAP" 
xmlns:sqlsoaptypes="http://schemas.microsoft.com/sqlserver/
2004/SOAP/types" 
xmlns:sqlrowcount="http://schemas.microsoft.com/sqlserver/
2004/SOAP/types/SqlRowCount" 
xmlns:sqlmessage="http://schemas.microsoft.com/sqlserver/
2004/SOAP/types/SqlMessage" 
xmlns:sqlresultstream="http://schemas.microsoft.com/sqlserver/
2004/SOAP/types/SqlResultStream" 
xmlns:sqltransaction="http://schemas.microsoft.com/sqlserver/
2004/SOAP/types/SqlTransaction" 
xmlns:sqltypes="http://schemas.microsoft.com/sqlserver/
2004/sqltypes" xmlns:msdata="urn:schemas-microsoft-com:xml-msdata">
   <SOAP-ENV:Body>
     <sql:sqlbatchResponse>
       <sql:sqlbatchResult>
         <sqlresultstream:SqlRowSet xsi:type="sqlsoaptypes:SqlRowSet" 
msdata:UseDataSetSchemaOnly="true" 
msdata:UDTColumnValueWrapped="true">
           <xsd:schema targetNamespace="http://schemas.microsoft.com/sqlserver/
2004/sqltypes">
             <xsd:simpleType name="nvarchar">
               <xsd:restriction base="xsd:string">
               </xsd:restriction>
             </xsd:simpleType>
             <xsd:simpleType name="varchar">
               <xsd:restriction base="xsd:string">
               </xsd:restriction>
             </xsd:simpleType>
           </xsd:schema>
           <xsd:schema 
targetNamespace="urn:schemas-microsoft-com:sql:SqlRowSet1" 
elementFormDefault="qualified">
             <xsd:import
```
namespace="http://schemas.microsoft.com/sqlserver/2004/sqltypes">

*[MS-SSNWS] — v20110209 Native Web Services Protocol Specification* 

*Copyright © 2011 Microsoft Corporation.* 

```
 </xsd:import>
             <xsd:element name="SqlRowSet1" msdata:IsDataSet="true" 
msdata:DataSetNamespace="urn:schemas-microsoft-com:sql:SqlDataSet" 
msdata:DataSetName="SqlDataSet">
               <xsd:complexType>
                  <xsd:sequence>
                    <xsd:element name="row" minOccurs="0" 
maxOccurs="unbounded">
                      <xsd:complexType>
                        <xsd:sequence>
                          <xsd:element name="col1" minOccurs="0">
                            <xsd:simpleType>
                              <xsd:restriction base="sqltypes:nvarchar" 
sqltypes:localeId="1033" 
sqltypes:sqlCompareOptions="IgnoreCase IgnoreWidth" 
sqltypes:sqlCollationVersion="2">
                                 <xsd:maxLength value="10">
                               </xsd:maxLength>
                              </xsd:restriction>
                            </xsd:simpleType>
                          </xsd:element>
                         <xsd:element name="col2" minOccurs="0">
                            <xsd:simpleType>
                              <xsd:restriction base="sqltypes:varchar" 
sqltypes:localeId="1033" 
sqltypes:sqlCompareOptions="IgnoreCase IgnoreWidth" 
sqltypes:sqlCollationVersion="2">
                                <xsd:maxLength value="5">
                               </xsd:maxLength>
                              </xsd:restriction>
                            </xsd:simpleType>
                          </xsd:element>
                        </xsd:sequence>
                      </xsd:complexType>
                    </xsd:element>
                  </xsd:sequence>
               </xsd:complexType>
             </xsd:element>
           </xsd:schema>
           <diffgr:diffgram 
xmlns:diffgr="urn:schemas-microsoft-com:xml-diffgram-v1">
             <SqlRowSet1 
xmlns="urn:schemas-microsoft-com:sql:SqlRowSet1">
              \langlerow\rangle <col1>Hello Worl</col1>
                  <col2>100</col2>
              \langlerow\rangle </SqlRowSet1>
           </diffgr:diffgram>
         </sqlresultstream:SqlRowSet>
         <sqlresultstream:SqlRowCount 
xsi:type="sqlrowcount:SqlRowCount">
           <sqlrowcount:Count>1</sqlrowcount:Count>
         </sqlresultstream:SqlRowCount>
       </sql:sqlbatchResult>
       <sql:Parameters xmlns:sqlparameter="http://schemas.microsoft.com/
sqlserver/2004/SOAP/types/SqlParameter">
         <sqlparameter:SqlParameter name="param1" sqlDbType="NVarChar" 
direction="InputOutput" maxLength="10">
```
*[MS-SSNWS] — v20110209 Native Web Services Protocol Specification* 

*Copyright © 2011 Microsoft Corporation.* 

*Release: Wednesday, February 9, 2011* 

```
 <sqlparameter:Value xsi:type="sqltypes:varchar" 
sqltypes:maxLength="15" sqltypes:localeId="1033" 
sqltypes:sqlCompareOptions="IgnoreCase IgnoreWidth" 
sqltypes:sqlCollationVersion="2">Hello Worl</sqlparameter:Value>
         </sqlparameter:SqlParameter>
       </sql:Parameters>
     </sql:sqlbatchResponse>
   </SOAP-ENV:Body>
</SOAP-ENV:Envelope>
```
#### **4.2.4 SOAP Response to a Request with sqlSession.initiate**

This example shows a response to an initiate session request.

```
HTTP/1.1 200 OK
Transfer-Encoding: chunked
Content-Type: text/xml; charset=utf-8
<SOAP-ENV:Envelope xml:space="preserve" 
xmlns:xsd="http://www.w3.org/2001/XMLSchema" 
xmlns:xsi="http://www.w3.org/2001/XMLSchema-instance" 
xmlns:SOAP-ENV="http://schemas.xmlsoap.org/soap/envelope/" 
xmlns:sql="http://schemas.microsoft.com/sqlserver/2004/SOAP" 
xmlns:sqlsoaptypes="http://schemas.microsoft.com/sqlserver/
2004/SOAP/types" xmlns:sqlrowcount="http://schemas.microsoft.com/
sqlserver/2004/SOAP/types/SqlRowCount" 
xmlns:sqlmessage="http://schemas.microsoft.com/sqlserver/
2004/SOAP/types/SqlMessage" 
xmlns:sqlresultstream="http://schemas.microsoft.com/sqlserver/
2004/SOAP/types/SqlResultStream" 
xmlns:sqltransaction="http://schemas.microsoft.com/sqlserver/
2004/SOAP/types/SqlTransaction" 
xmlns:sqltypes="http://schemas.microsoft.com/sqlserver/2004/sqltypes" 
xmlns:msdata="urn:schemas-microsoft-com:xml-msdata">
   <SOAP-ENV:Header xmlns:sqloptions="http://schemas.microsoft.com/
sqlserver/2004/SOAP/Options">
     <sqloptions:sqlSession sessionId="P/Z+b7K3+UW/Xcc7ync2Yg==" 
timeout="202">
     </sqloptions:sqlSession>
   </SOAP-ENV:Header>
   <SOAP-ENV:Body>
     <sql:sqlbatchResponse>
       <sql:sqlbatchResult>
       </sql:sqlbatchResult>
     </sql:sqlbatchResponse>
   </SOAP-ENV:Body>
</SOAP-ENV:Envelope>
```
#### **4.2.5 SOAP Response to a Request with sqlSession.sessionId**

This example shows a response to a session join request.

```
HTTP/1.1 200 OK
Transfer-Encoding: chunked
Content-Type: text/xml; charset=utf-8
<SOAP-ENV:Envelope xml:space="preserve"
```
*[MS-SSNWS] — v20110209 Native Web Services Protocol Specification* 

*Copyright © 2011 Microsoft Corporation.* 

```
xmlns:xsd="http://www.w3.org/2001/XMLSchema" 
xmlns:xsi="http://www.w3.org/2001/XMLSchema-instance" 
xmlns:SOAP-ENV="http://schemas.xmlsoap.org/soap/envelope/" 
xmlns:sql="http://schemas.microsoft.com/sqlserver/2004/SOAP" 
xmlns:sqlsoaptypes="http://schemas.microsoft.com/sqlserver/
2004/SOAP/types" 
xmlns:sqlrowcount="http://schemas.microsoft.com/sqlserver/
2004/SOAP/types/SqlRowCount" 
xmlns:sqlmessage="http://schemas.microsoft.com/sqlserver/
2004/SOAP/types/SqlMessage" 
xmlns:sqlresultstream="http://schemas.microsoft.com/sqlserver/
2004/SOAP/types/SqlResultStream" 
xmlns:sqltransaction="http://schemas.microsoft.com/sqlserver/
2004/SOAP/types/SqlTransaction" 
xmlns:sqltypes="http://schemas.microsoft.com/sqlserver/
2004/sqltypes" xmlns:msdata="urn:schemas-microsoft-com:xml-msdata">
   <SOAP-ENV:Header 
xmlns:sqloptions="http://schemas.microsoft.com/sqlserver/
2004/SOAP/Options">
     <sqloptions:sqlSession sessionId="P/Z+b7K3+UW/Xcc7ync2Yg==">
     </sqloptions:sqlSession>
   </SOAP-ENV:Header>
   <SOAP-ENV:Body>
     <sql:sqlbatchResponse>
       <sql:sqlbatchResult>
         <sqlresultstream:SqlRowSet xsi:type="sqlsoaptypes:SqlRowSet" 
msdata:UseDataSetSchemaOnly="true" 
msdata:UDTColumnValueWrapped="true">
           <xsd:schema 
targetNamespace="http://schemas.microsoft.com/sqlserver/
2004/sqltypes">
             <xsd:simpleType name="nvarchar">
               <xsd:restriction base="xsd:string">
               </xsd:restriction>
             </xsd:simpleType>
           </xsd:schema>
           <xsd:schema 
targetNamespace="urn:schemas-microsoft-com:sql:SqlRowSet1" 
elementFormDefault="qualified">
             <xsd:import 
namespace="http://schemas.microsoft.com/sqlserver/2004/sqltypes">
             </xsd:import>
             <xsd:element name="SqlRowSet1" msdata:IsDataSet="true" 
msdata:DataSetNamespace="urn:schemas-microsoft-com:sql:SqlDataSet" 
msdata:DataSetName="SqlDataSet">
               <xsd:complexType>
                 <xsd:sequence>
                   <xsd:element name="row" minOccurs="0" 
maxOccurs="unbounded">
                     <xsd:complexType>
                        <xsd:sequence>
                         <xsd:element name="Column1" minOccurs="0" 
sql:sqlColumnName="">
                           <xsd:simpleType>
                              <xsd:restriction 
base="sqltypes:nvarchar" sqltypes:localeId="1033" 
sqltypes:sqlCompareOptions="IgnoreCase IgnoreWidth" 
sqltypes:sqlCollationVersion="2">
                                <xsd:maxLength value="128">
```
*[MS-SSNWS] — v20110209 Native Web Services Protocol Specification* 

*Copyright © 2011 Microsoft Corporation.* 

*Release: Wednesday, February 9, 2011* 

```
 </xsd:maxLength>
                               </xsd:restriction>
                             </xsd:simpleType>
                          </xsd:element>
                        </xsd:sequence>
                      </xsd:complexType>
                    </xsd:element>
                  </xsd:sequence>
                </xsd:complexType>
              </xsd:element>
           </xsd:schema>
           <diffgr:diffgram 
xmlns:diffgr="urn:schemas-microsoft-com:xml-diffgram-v1">
             <SqlRowSet1 
xmlns="urn:schemas-microsoft-com:sql:SqlRowSet1">
               <row> <Column1>Français</Column1>
               \langle/row\rangle </SqlRowSet1>
           </diffgr:diffgram>
         </sqlresultstream:SqlRowSet>
         <sqlresultstream:SqlRowCount 
xsi:type="sqlrowcount:SqlRowCount">
           <sqlrowcount:Count>1</sqlrowcount:Count>
         </sqlresultstream:SqlRowCount>
       </sql:sqlbatchResult>
     </sql:sqlbatchResponse>
   </SOAP-ENV:Body>
</SOAP-ENV:Envelope>
```
#### **4.2.6 SOAP Response to a Request with sqlSession.terminate**

This example shows a response to a terminate session request.

```
HTTP/1.1 200 OK
Transfer-Encoding: chunked
Content-Type: text/xml; charset=utf-8
<SOAP-ENV:Envelope xml:space="preserve" 
xmlns:xsd="http://www.w3.org/2001/XMLSchema" 
xmlns:xsi="http://www.w3.org/2001/XMLSchema-instance" 
xmlns:SOAP-ENV="http://schemas.xmlsoap.org/soap/envelope/" 
xmlns:sql="http://schemas.microsoft.com/sqlserver/2004/SOAP" 
xmlns:sqlsoaptypes="http://schemas.microsoft.com/sqlserver/
2004/SOAP/types" 
xmlns:sqlrowcount="http://schemas.microsoft.com/sqlserver/
2004/SOAP/types/SqlRowCount" 
xmlns:sqlmessage="http://schemas.microsoft.com/
sqlserver/2004/SOAP/types/SqlMessage" 
xmlns:sqlresultstream="http://schemas.microsoft.com/
sqlserver/2004/SOAP/types/SqlResultStream" 
xmlns:sqltransaction="http://schemas.microsoft.com/sqlserver/
2004/SOAP/types/SqlTransaction" 
xmlns:sqltypes="http://schemas.microsoft.com/
sqlserver/2004/sqltypes" 
xmlns:msdata="urn:schemas-microsoft-com:xml-msdata">
   <SOAP-ENV:Header 
xmlns:sqloptions="http://schemas.microsoft.com/sqlserver/
```
*[MS-SSNWS] — v20110209 Native Web Services Protocol Specification* 

*Copyright © 2011 Microsoft Corporation.* 

*Release: Wednesday, February 9, 2011* 

```
2004/SOAP/Options">
     <sqloptions:sqlSession terminate="true" 
sessionId="P/Z+b7K3+UW/Xcc7ync2Yg==">
    </sqloptions:sqlSession>
   </SOAP-ENV:Header>
   <SOAP-ENV:Body>
     <sql:sqlbatchResponse>
       <sql:sqlbatchResult>
         <sqlresultstream:SqlRowSet xsi:type="sqlsoaptypes:SqlRowSet" 
msdata:UseDataSetSchemaOnly="true" 
msdata:UDTColumnValueWrapped="true">
           <xsd:schema 
targetNamespace="http://schemas.microsoft.com/sqlserver/
2004/sqltypes">
             <xsd:simpleType name="nvarchar">
               <xsd:restriction base="xsd:string">
               </xsd:restriction>
             </xsd:simpleType>
           </xsd:schema>
           <xsd:schema 
targetNamespace="urn:schemas-microsoft-com:sql:SqlRowSet1" 
elementFormDefault="qualified">
             <xsd:import namespace="http://schemas.microsoft.com/
sqlserver/2004/sqltypes">
             </xsd:import>
             <xsd:element name="SqlRowSet1" msdata:IsDataSet="true" 
msdata:DataSetNamespace="urn:schemas-microsoft-com:sql:SqlDataSet" 
msdata:DataSetName="SqlDataSet">
               <xsd:complexType>
                 <xsd:sequence>
                   <xsd:element name="row" minOccurs="0" 
maxOccurs="unbounded">
                      <xsd:complexType>
                        <xsd:sequence>
                          <xsd:element name="Column1" minOccurs="0" 
sql:sqlColumnName="">
                           <xsd:simpleType>
                              <xsd:restriction 
base="sqltypes:nvarchar" 
sqltypes:localeId="1033" 
sqltypes:sqlCompareOptions="IgnoreCase IgnoreWidth" 
sqltypes:sqlCollationVersion="2">
                                <xsd:maxLength value="128">
                                </xsd:maxLength>
                              </xsd:restriction>
                            </xsd:simpleType>
                          </xsd:element>
                        </xsd:sequence>
                      </xsd:complexType>
                   </xsd:element>
                 </xsd:sequence>
               </xsd:complexType>
             </xsd:element>
           </xsd:schema>
           <diffgr:diffgram 
xmlns:diffgr="urn:schemas-microsoft-com:xml-diffgram-v1">
             <SqlRowSet1 
xmlns="urn:schemas-microsoft-com:sql:SqlRowSet1">
              <row>
```
*[MS-SSNWS] — v20110209 Native Web Services Protocol Specification* 

*Copyright © 2011 Microsoft Corporation.* 

*Release: Wednesday, February 9, 2011* 

```
 <Column1>Français</Column1>
               \langle/row\rangle </SqlRowSet1>
           </diffgr:diffgram>
         </sqlresultstream:SqlRowSet>
         <sqlresultstream:SqlRowCount 
xsi:type="sqlrowcount:SqlRowCount">
           <sqlrowcount:Count>1</sqlrowcount:Count>
         </sqlresultstream:SqlRowCount>
       </sql:sqlbatchResult>
     </sql:sqlbatchResponse>
   </SOAP-ENV:Body>
</SOAP-ENV:Envelope>
```
## **4.2.7 SOAP Fault Response**

This example shows a sample SOAP fault response.

```
HTTP/1.1 500 Internal Server Error
Transfer-Encoding: chunked
Content-Type: text/xml; charset=utf-8
<SOAP-ENV:Envelope xml:space="preserve" 
xmlns:xsd="http://www.w3.org/2001/XMLSchema" 
xmlns:xsi="http://www.w3.org/2001/XMLSchema-instance" 
xmlns:SOAP-ENV="http://schemas.xmlsoap.org/soap/envelope/" 
xmlns:sql="http://schemas.microsoft.com/sqlserver/2004/SOAP" 
xmlns:sqlsoaptypes="http://schemas.microsoft.com/sqlserver/
2004/SOAP/types" 
xmlns:sqlrowcount="http://schemas.microsoft.com/sqlserver/
2004/SOAP/types/SqlRowCount" 
xmlns:sqlmessage="http://schemas.microsoft.com/sqlserver/
2004/SOAP/types/SqlMessage" 
xmlns:sqlresultstream="http://schemas.microsoft.com/sqlserver/
2004/SOAP/types/SqlResultStream" 
xmlns:sqltransaction="http://schemas.microsoft.com/sqlserver/
2004/SOAP/types/SqlTransaction" 
xmlns:sqltypes="http://schemas.microsoft.com/
sqlserver/2004/sqltypes" 
xmlns:msdata="urn:schemas-microsoft-com:xml-msdata">
   <SOAP-ENV:Body>
     <SOAP-ENV:Fault 
xmlns:sqlsoapfaultcode="http://schemas.microsoft.com/
sqlserver/2004/SOAP/SqlSoapFaultCode">
       <faultcode>SOAP-ENV:Client</faultcode>
       <faultstring>There was an error in the incoming
SOAP request packet: Client, SoapHeader, 
SessionIdIsInvalid</faultstring>
       <faultactor>http://schemas.microsoft.com/sqlserver/
2004/SOAP</faultactor>
       <detail xmlns:SOAP-1_2-ENV="http://www.w3.org/
2003/05/soap-envelope">
         <SOAP-1_2-ENV:Code>
           <SOAP-1_2-ENV:Value>SOAP-1_2-ENV:Sender
</SOAP-1_2-ENV:Value>
           <SOAP-1_2-ENV:Subcode>
            <SOAP-1 2-
```
ENV:Value>sqlsoapfaultcode:SoapHeader</SOAP-1\_2-ENV:Value>

*[MS-SSNWS] — v20110209 Native Web Services Protocol Specification* 

*Copyright © 2011 Microsoft Corporation.* 

```
 <SOAP-1_2-ENV:Subcode>
             <SOAP-12-ENV:Value>sqlsoapfaultcode:SessionIdIsInvalid</SOAP-1_2-ENV:Value>
            </SOAP-1_2-ENV:Subcode>
          </SOAP-1_2-ENV:Subcode>
         </SOAP-1_2-ENV:Code>
        <SOAP-1_2-ENV: Reason>
          <SOAP-1_2-ENV:Text xml:lang="en-US">There was an error 
in the incoming SOAP request packet: Sender, SoapHeader,
SessionIdIsInvalid</SOAP-1_2-ENV:Text>
         </SOAP-1_2-ENV:Reason>
         <SOAP-1_2-ENV:Node>http://server/endpointuri/
\le/SOAP-1_2-ENV:Node>
        <SOAP-1_2-
ENV:Role>http://schemas.microsoft.com/sqlserver/2004/SOAP</SOAP-
1_2-ENV:Role>
         <SOAP-1_2-ENV:Detail>
         </SOAP-1_2-ENV:Detail>
      </detail>
     </SOAP-ENV:Fault>
   </SOAP-ENV:Body>
</SOAP-ENV:Envelope>
```
*Copyright © 2011 Microsoft Corporation.* 

# **5 Security**

## **5.1 Security Considerations for Implementers**

This protocol assumes the underlying HTTP is secured using HTTPS. All security considerations are covered in sections  $2$  and  $3$ .

#### **5.2 Index of Security Parameters**

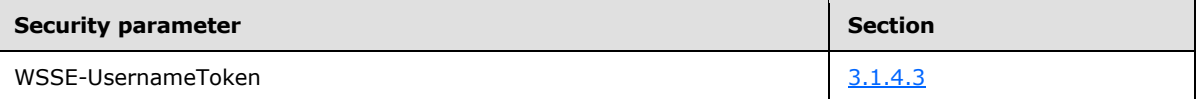

*[MS-SSNWS] — v20110209 Native Web Services Protocol Specification* 

*Copyright © 2011 Microsoft Corporation.* 

## **6 Appendix A: Full WSDL**

For ease of implementation, the full WSDL is provided below.

```
 <?xml version="1.0" encoding="utf-8" ?> 
- <wsdl:definitions xmlns:wsdl="http://schemas.xmlsoap.org/wsdl/" 
xmlns:soap="http://schemas.xmlsoap.org/wsdl/soap/" 
xmlns:sqloptions="http://schemas.microsoft.com/sqlserver/2004/SOAP/Options" 
xmlns:sql="http://schemas.microsoft.com/sqlserver/2004/SOAP" xmlns:tns="http://tempuri.org" 
targetNamespace="http://tempuri.org">
- <wsdl:types>
- <xsd:schema xmlns:xsd="http://www.w3.org/2001/XMLSchema" 
targetNamespace="http://schemas.microsoft.com/sqlserver/2004/sqltypes" 
attributeFormDefault="qualified" 
xmlns:sqltypes="http://schemas.microsoft.com/sqlserver/2004/sqltypes">
- <xsd:annotation>
  <xsd:documentation xml:lang="en">XML Schema describing the base types to which SQL Server 
types are being mapped. For more information, please consult the documentation. (c) Copyright 
2004, Microsoft Corporation The following schema for Microsoft SQL Server is presented in XML 
format and is for informational purposes only. Microsoft Corporation ("Microsoft") may have 
trademarks, copyrights, or other intellectual property rights covering subject matter in the 
schema. Microsoft does not make any representation or warranty regarding the schema or any 
product or item developed based on the schema. The schema is provided to you on an AS IS 
basis. Microsoft disclaims all express, implied and statutory warranties, including but not 
limited to the implied warranties of merchantability, fitness for a particular purpose, and 
freedom from infringement. Without limiting the generality of the foregoing, Microsoft does 
not make any warranty of any kind that any item developed based on the schema, or any portion 
of the schema, will not infringe any copyright, patent, trade secret, or other intellectual 
property right of any person or entity in any country. It is your responsibility to seek 
licenses for such intellectual property rights where appropriate. MICROSOFT SHALL NOT BE 
LIABLE FOR ANY DAMAGES OF ANY KIND ARISING OUT OF OR IN CONNECTION WITH THE USE OF THE 
SCHEMA, INCLUDING WITHOUT LIMITATION, ANY DIRECT, INDIRECT, INCIDENTAL, CONSEQUENTIAL 
(INCLUDING ANY LOST PROFITS), PUNITIVE OR SPECIAL DAMAGES, WHETHER OR NOT MICROSOFT HAS BEEN 
A DVISED OF SUCH DAMAGES.</xsd:documentation>
  </xsd:annotation>
- <!-- Global types and attributes that can be used for schema annotations. 
  --&- <xsd:simpleType name="sqlDbTypeEnum">
- <xsd:restriction base="xsd:string">
   <xsd:enumeration value="BigInt" /> 
   <xsd:enumeration value="Binary" /> 
   <xsd:enumeration value="Bit" /> 
   <xsd:enumeration value="Char" /> 
   <xsd:enumeration value="DateTime" /> 
   <xsd:enumeration value="Decimal" /> 
   <xsd:enumeration value="Float" /> 
   <xsd:enumeration value="Image" /> 
   <xsd:enumeration value="Int" /> 
   <xsd:enumeration value="Money" /> 
   <xsd:enumeration value="NChar" /> 
   <xsd:enumeration value="NText" /> 
- <!-- The sqlDbTypeEnum aligns with the .Net System.Data.SqlDbType enum and does not
provide an entry for Numeric (which is mapped to Decimal). 
  --& <xsd:enumeration value="NVarChar" /> 
   <xsd:enumeration value="Real" /> 
   <xsd:enumeration value="SmallDateTime" /> 
   <xsd:enumeration value="SmallInt" /> 
   <xsd:enumeration value="SmallMoney" /> 
   <xsd:enumeration value="Text" />
```
*[MS-SSNWS] — v20110209 Native Web Services Protocol Specification* 

*Copyright © 2011 Microsoft Corporation.* 

```
 <xsd:enumeration value="Timestamp" /> 
  <xsd:enumeration value="TinyInt" /> 
  <xsd:enumeration value="Udt" /> 
   <xsd:enumeration value="UniqueIdentifier" /> 
   <xsd:enumeration value="VarBinary" /> 
   <xsd:enumeration value="VarChar" /> 
   <xsd:enumeration value="Variant" /> 
  <xsd:enumeration value="Xml" /> 
  </xsd:restriction>
   </xsd:simpleType>
- <xsd:simpleType name="sqlCompareOptionsEnum">
- <xsd:restriction base="xsd:string">
  <xsd:enumeration value="Default" /> 
  <xsd:enumeration value="None" /> 
  <xsd:enumeration value="IgnoreCase" /> 
   <xsd:enumeration value="IgnoreNonSpace" /> 
   <xsd:enumeration value="IgnoreKanaType" /> 
   <xsd:enumeration value="IgnoreWidth" /> 
  <xsd:enumeration value="BinarySort" /> 
  <xsd:enumeration value="BinarySort2" /> 
  </xsd:restriction>
  </xsd:simpleType>
- <xsd:simpleType name="sqlCompareOptionsList">
  <xsd:list itemType="sqltypes:sqlCompareOptionsEnum" /> 
  </xsd:simpleType>
   <xsd:attribute default="NVarChar" name="sqlDbType" type="sqltypes:sqlDbTypeEnum" /> 
   <xsd:attribute name="clrTypeName" type="xsd:string" /> 
   <xsd:attribute default="1" name="maxLength" type="xsd:long" /> 
   <xsd:attribute default="-1" name="localeId" type="xsd:int" /> 
  <xsd:attribute default="Default" name="sqlCompareOptions" 
type="sqltypes:sqlCompareOptionsList" /> 
   <xsd:attribute default="0" name="sqlCollationVersion" type="xsd:int" /> 
  <xsd:attribute default="0" name="sqlSortId" type="xsd:int" /> 
  <xsd:attribute default="0" name="scale" type="xsd:unsignedByte" /> 
   <xsd:attribute default="18" name="precision" type="xsd:unsignedByte" /> 
   <xsd:attribute name="xmlSchemaCollection" type="xsd:string" /> 
  <xsd:attribute name="sqlTypeAlias" type="xsd:string" /> 
- <!-- Global types that describe the base SQL types.
 --&>- <xsd:simpleType name="char">
  <xsd:restriction base="xsd:string" /> 
  </xsd:simpleType>
- <xsd:simpleType name="nchar">
  <xsd:restriction base="xsd:string" /> 
  </xsd:simpleType>
- <xsd:simpleType name="varchar">
  <xsd:restriction base="xsd:string" /> 
   </xsd:simpleType>
- <xsd:simpleType name="nvarchar">
  <xsd:restriction base="xsd:string" /> 
  </xsd:simpleType>
- <xsd:simpleType name="text">
  <xsd:restriction base="xsd:string" /> 
  </xsd:simpleType>
- <xsd:simpleType name="ntext">
  <xsd:restriction base="xsd:string" /> 
   </xsd:simpleType>
- <xsd:simpleType name="varbinary">
```
*[MS-SSNWS] — v20110209 Native Web Services Protocol Specification* 

<xsd:restriction base="xsd:base64Binary" />

*Copyright © 2011 Microsoft Corporation.* 

```
 </xsd:simpleType>
- <xsd:simpleType name="binary">
  <xsd:restriction base="xsd:base64Binary" /> 
  </xsd:simpleType>
- <xsd:simpleType name="image">
  <xsd:restriction base="xsd:base64Binary" /> 
   </xsd:simpleType>
- <xsd:simpleType name="timestamp">
- <xsd:restriction base="xsd:base64Binary">
  <xsd:maxLength value="8" /> 
  </xsd:restriction>
  </xsd:simpleType>
- <xsd:simpleType name="timestampNumeric">
- <!-- The timestampNumeric type supports a legacy format of timestamp.
 --& <xsd:restriction base="xsd:long" /> 
  </xsd:simpleType>
- <xsd:simpleType name="decimal">
  <xsd:restriction base="xsd:decimal" /> 
  </xsd:simpleType>
- <xsd:simpleType name="numeric">
  <xsd:restriction base="xsd:decimal" /> 
  </xsd:simpleType>
- <xsd:simpleType name="bigint">
  <xsd:restriction base="xsd:long" /> 
  </xsd:simpleType>
- <xsd:simpleType name="int">
  <xsd:restriction base="xsd:int" /> 
  </xsd:simpleType>
- <xsd:simpleType name="smallint">
  <xsd:restriction base="xsd:short" /> 
  </xsd:simpleType>
- <xsd:simpleType name="tinyint">
  <xsd:restriction base="xsd:unsignedByte" /> 
  </xsd:simpleType>
- <xsd:simpleType name="bit">
  <xsd:restriction base="xsd:boolean" /> 
   </xsd:simpleType>
- <xsd:simpleType name="float">
  <xsd:restriction base="xsd:double" /> 
  </xsd:simpleType>
- <xsd:simpleType name="real">
  <xsd:restriction base="xsd:float" /> 
  </xsd:simpleType>
- <xsd:simpleType name="datetime">
- <xsd:restriction base="xsd:dateTime">
  <xsd:pattern value="((000[1-9])|(00[1-9][0-9])|(0[1-9][0- 9]{2})|([1-9][0-9]{3}))-((0[1-
9])|(1[012]))-((0[1-9])|([12][0- 9])|(3[01]))T(([01][0-9])|(2[0-3]))(:[0-5][0-9]){2}(\.[0-
9]{2}[037])?" /> 
  <xsd:maxInclusive value="9999-12-31T23:59:59.997" /> 
  <xsd:minInclusive value="1753-01-01T00:00:00.000" /> 
  </xsd:restriction>
  </xsd:simpleType>
- <xsd:simpleType name="smalldatetime">
- <xsd:restriction base="xsd:dateTime">
   <xsd:pattern value="((000[1-9])|(00[1-9][0-9])|(0[1-9][0- 9]{2})|([1-9][0-9]{3}))-((0[1-
9])|(1[012]))-((0[1-9])|([12][0- 9])|(3[01]))T(([01][0-9])|(2[0-3]))(:[0-5][0-9])(:00)" /> 
  <xsd:maxInclusive value="2079-06-06T23:59:00" /> 
  <xsd:minInclusive value="1900-01-01T00:00:00" />
```
*[MS-SSNWS] — v20110209 Native Web Services Protocol Specification* 

*Copyright © 2011 Microsoft Corporation.* 

```
 </xsd:restriction>
   </xsd:simpleType>
- <xsd:simpleType name="money">
- <xsd:restriction base="xsd:decimal">
   <xsd:totalDigits value="19" /> 
   <xsd:fractionDigits value="4" /> 
   <xsd:maxInclusive value="922337203685477.5807" /> 
   <xsd:minInclusive value="-922337203685477.5808" /> 
   </xsd:restriction>
   </xsd:simpleType>
- <xsd:simpleType name="smallmoney">
- <xsd:restriction base="xsd:decimal">
   <xsd:totalDigits value="10" /> 
   <xsd:fractionDigits value="4" /> 
   <xsd:maxInclusive value="214748.3647" /> 
   <xsd:minInclusive value="-214748.3648" /> 
   </xsd:restriction>
   </xsd:simpleType>
- <xsd:simpleType name="uniqueidentifier">
- <xsd:restriction base="xsd:string">
   <xsd:pattern value="([0-9a-fA-F]{8}-[0-9a-fA-F]{4}-[0-9a- fA-F]{4}-[0-9a-fA-F]{4}-[0-9a-fA-
F]{12})|(\{[0-9a-fA-F]{8}-[0-9a- fA-F]{4}-[0-9a-fA-F]{4}-[0-9a-fA-F]{4}-[0-9a-fA-F]{12}\})" 
/> 
  </xsd:restriction>
  </xsd:simpleType>
- <!-- sql variant directly maps to xsd:anyType
 --&>- <xsd:complexType name="xml" mixed="true">
- <xsd:sequence>
  <xsd:any minOccurs="0" maxOccurs="unbounded" processContents="skip" /> 
  </xsd:sequence>
  </xsd:complexType>
- <!-- the following type is for FOR XML binary URL results only
  --&- <xsd:simpleType name="dbobject">
  <xsd:restriction base="xsd:anyURI" /> 
  </xsd:simpleType>
   </xsd:schema>
- <xsd:schema xmlns:xsd="http://www.w3.org/2001/XMLSchema" attributeFormDefault="qualified" 
elementFormDefault="qualified" 
targetNamespace="http://schemas.microsoft.com/sqlserver/2004/SOAP/types">
- <xsd:annotation>
   <xsd:documentation xml:lang="en">(c) Copyright 2004, Microsoft Corporation The following 
schema for Microsoft SQL Server is presented in XML format and is for informational purposes 
only. Microsoft Corporation ("Microsoft") may have trademarks, copyrights, or other 
intellectual property rights covering subject matter in the schema. Microsoft does not make 
any representation or warranty regarding the schema or any product or item developed based on 
the schema. The schema is provided to you on an AS IS basis. Microsoft disclaims all express, 
implied and statutory warranties, including but not limited to the implied warranties of 
merchantability, fitness for a particular purpose, and freedom from infringement. Without 
limiting the generality of the foregoing, Microsoft does not make any warranty of any kind 
that any item developed based on the schema, or any portion of the schema, will not infringe 
any copyright, patent, trade secret, or other intellectual property right of any person or 
entity in any country. It is your responsibility to seek licenses for such intellectual 
property rights where appropriate. MICROSOFT SHALL NOT BE LIABLE FOR ANY DAMAGES OF ANY KIND 
ARISING OUT OF OR IN CONNECTION WITH THE USE OF THE SCHEMA, INCLUDING WITHOUT LIMITATION, ANY 
DIRECT, INDIRECT, INCIDENTAL, CONSEQUENTIAL (INCLUDING ANY LOST PROFITS), PUNITIVE OR SPECIAL 
DAMAGES, WHETHER OR NOT MICROSOFT HAS BEEN ADVISED OF SUCH DAMAGES.</xsd:documentation>
   </xsd:annotation>
```
- <xsd:complexType name="SqlRowSet">

- <xsd:sequence maxOccurs="unbounded">

*[MS-SSNWS] — v20110209 Native Web Services Protocol Specification* 

*Copyright © 2011 Microsoft Corporation.* 

*Release: Wednesday, February 9, 2011* 

```
 <xsd:element ref="xsd:schema" /> 
  <xsd:any /> 
  </xsd:sequence>
  </xsd:complexType>
- <xsd:complexType name="SqlXml" mixed="true">
- <xsd:sequence>
  <xsd:any processContents="skip" /> 
  </xsd:sequence>
  </xsd:complexType>
- <xsd:simpleType name="SqlResultCode">
- <xsd:restriction base="xsd:int">
  <xsd:minInclusive value="0" /> 
  </xsd:restriction>
  </xsd:simpleType>
```

```
 <xsd:attribute name="IsDataSetWithSchema" type="xsd:boolean" />
```

```
 </xsd:schema>
```
- <xsd:schema xmlns:xsd="http://www.w3.org/2001/XMLSchema" attributeFormDefault="qualified" elementFormDefault="qualified"

```
targetNamespace="http://schemas.microsoft.com/sqlserver/2004/SOAP/types/SqlTransaction">
- <xsd:annotation>
```
 <xsd:documentation xml:lang="en">(c) Copyright 2004, Microsoft Corporation The following schema for Microsoft SQL Server is presented in XML format and is for informational purposes only. Microsoft Corporation ("Microsoft") may have trademarks, copyrights, or other intellectual property rights covering subject matter in the schema. Microsoft does not make any representation or warranty regarding the schema or any product or item developed based on the schema. The schema is provided to you on an AS IS basis. Microsoft disclaims all express, implied and statutory warranties, including but not limited to the implied warranties of merchantability, fitness for a particular purpose, and freedom from infringement. Without limiting the generality of the foregoing, Microsoft does not make any warranty of any kind that any item developed based on the schema, or any portion of the schema, will not infringe any copyright, patent, trade secret, or other intellectual property right of any person or entity in any country. It is your responsibility to seek licenses for such intellectual property rights where appropriate. MICROSOFT SHALL NOT BE LIABLE FOR ANY DAMAGES OF ANY KIND ARISING OUT OF OR IN CONNECTION WITH THE USE OF THE SCHEMA, INCLUDING WITHOUT LIMITATION, ANY DIRECT, INDIRECT, INCIDENTAL, CONSEQUENTIAL (INCLUDING ANY LOST PROFITS), PUNITIVE OR SPECIAL DAMAGES, WHETHER OR NOT MICROSOFT HAS BEEN ADVISED OF SUCH DAMAGES.</xsd:documentation> </xsd:annotation>

```
- <xsd:complexType name="SqlTransaction">
```

```
- <xsd:sequence minOccurs="1" maxOccurs="1">
```

```
 <xsd:element name="Descriptor" type="xsd:base64Binary" /> 
- <xsd:element name="Type">
```

```
- <xsd:simpleType>
```

```
- <xsd:restriction base="xsd:string">
```

```
 <xsd:enumeration value="Begin" /> 
 <xsd:enumeration value="Commit" /> 
 <xsd:enumeration value="Rollback" /> 
 <xsd:enumeration value="EnlistDTC" /> 
 <xsd:enumeration value="Defect" /> 
 </xsd:restriction>
 </xsd:simpleType>
 </xsd:element>
 </xsd:sequence>
 </xsd:complexType>
 </xsd:schema>
```

```
- <xsd:schema xmlns:xsd="http://www.w3.org/2001/XMLSchema" attributeFormDefault="qualified" 
elementFormDefault="qualified" targetNamespace="http://schemas.microsoft.com/sqlserver/2004/ 
SOAP/types/SqlRowCount">
```
- <xsd:annotation>

 <xsd:documentation xml:lang="en">(c) Copyright 2004, Microsoft Corporation The following schema for Microsoft SQL Server is presented in XML format and is for informational purposes only. Microsoft Corporation ("Microsoft") may have trademarks, copyrights, or other

*[MS-SSNWS] — v20110209 Native Web Services Protocol Specification* 

*Copyright © 2011 Microsoft Corporation.* 

intellectual property rights covering subject matter in the schema. Microsoft does not make any representation or warranty regarding the schema or any product or item developed based on the schema. The schema is provided to you on an AS IS basis. Microsoft disclaims all express, implied and statutory warranties, including but not limited to the implied warranties of merchantability, fitness for a particular purpose, and freedom from infringement. Without limiting the generality of the foregoing, Microsoft does not make any warranty of any kind that any item developed based on the schema, or any portion of the schema, will not infringe any copyright, patent, trade secret, or other intellectual property right of any person or entity in any country. It is your responsibility to seek licenses for such intellectual property rights where appropriate. MICROSOFT SHALL NOT BE LIABLE FOR ANY DAMAGES OF ANY KIND ARISING OUT OF OR IN CONNECTION WITH THE USE OF THE SCHEMA, INCLUDING WITHOUT LIMITATION, ANY DIRECT, INDIRECT, INCIDENTAL, CONSEQUENTIAL (INCLUDING ANY LOST PROFITS), PUNITIVE OR SPECIAL DAMAGES, WHETHER OR NOT MICROSOFT HAS BEEN ADVISED OF SUCH DAMAGES.</xsd:documentation>

</xsd:annotation>

- <xsd:complexType name="SqlRowCount">

- <xsd:sequence minOccurs="1" maxOccurs="1">

- <xsd:element name="Count" type="xsd:long" />
- </xsd:sequence> </xsd:complexType>

- </xsd:schema>
- <xsd:schema xmlns:xsd="http://www.w3.org/2001/XMLSchema"

xmlns:sqlmessage="http://schemas.microsoft.com/sqlserver/2004/ SOAP/types/SqlMessage" attributeFormDefault="qualified" elementFormDefault="qualified"

```
targetNamespace="http://schemas.microsoft.com/sqlserver/2004/SOAP/types/SqlMessage">
- <xsd:annotation>
```
 <xsd:documentation xml:lang="en">(c) Copyright 2004, Microsoft Corporation The following schema for Microsoft SQL Server is presented in XML format and is for informational purposes only. Microsoft Corporation ("Microsoft") may have trademarks, copyrights, or other intellectual property rights covering subject matter in the schema. Microsoft does not make any representation or warranty regarding the schema or any product or item developed based on the schema. The schema is provided to you on an AS IS basis. Microsoft disclaims all express, implied and statutory warranties, including but not limited to the implied warranties of merchantability, fitness for a particular purpose, and freedom from infringement. Without limiting the generality of the foregoing, Microsoft does not make any warranty of any kind that any item developed based on the schema, or any portion of the schema, will not infringe any copyright, patent, trade secret, or other intellectual property right of any person or entity in any country. It is your responsibility to seek licenses for such intellectual property rights where appropriate. MICROSOFT SHALL NOT BE LIABLE FOR ANY DAMAGES OF ANY KIND ARISING OUT OF OR IN CONNECTION WITH THE USE OF THE SCHEMA, INCLUDING WITHOUT LIMITATION, ANY DIRECT, INDIRECT, INCIDENTAL, CONSEQUENTIAL (INCLUDING ANY LOST PROFITS), PUNITIVE OR SPECIAL DAMAGES, WHETHER OR NOT MICROSOFT HAS BEEN ADVISED OF SUCH DAMAGES.</xsd:documentation>

```
 </xsd:annotation>
```
- <xsd:simpleType name="nonNegativeInteger">
- <xsd:restriction base="xsd:int"> <xsd:minInclusive value="0" /> </xsd:restriction>

```
 </xsd:simpleType>
```
- <xsd:complexType name="SqlMessage">
- <xsd:sequence minOccurs="1" maxOccurs="1">

```
 <xsd:element name="Class" type="sqlmessage:nonNegativeInteger" /> 
  <xsd:element name="LineNumber" type="sqlmessage:nonNegativeInteger" /> 
  <xsd:element name="Message" type="xsd:string" /> 
  <xsd:element name="Number" type="sqlmessage:nonNegativeInteger" /> 
  <xsd:element name="Procedure" type="xsd:string" minOccurs="0" /> 
  <xsd:element name="Server" type="xsd:string" minOccurs="0" /> 
  <xsd:element name="Source" type="xsd:string" /> 
  <xsd:element name="State" type="sqlmessage:nonNegativeInteger" /> 
  </xsd:sequence>
  </xsd:complexType>
   </xsd:schema>
- <xsd:schema xmlns:xsd="http://www.w3.org/2001/XMLSchema"
```

```
xmlns:sqlsoaptypes="http://schemas.microsoft.com/sqlserver/2004/SOAP/types"
```

```
xmlns:sqlmessage="http://schemas.microsoft.com/sqlserver/2004/SOAP/types/SqlMessage"
```
*[MS-SSNWS] — v20110209 Native Web Services Protocol Specification* 

*Copyright © 2011 Microsoft Corporation.* 

xmlns:sqlrowcount="http://schemas.microsoft.com/sqlserver/2004/SOAP/types/SqlRowCount" xmlns:sqltransaction="http://schemas.microsoft.com/sqlserver/2004/SOAP/types/SqlTransaction" attributeFormDefault="qualified" elementFormDefault="qualified" targetNamespace="http://schemas.microsoft.com/sqlserver/2004/SOAP/types/SqlResultStream">

- <xsd:annotation>

 <xsd:documentation xml:lang="en">(c) Copyright 2004, Microsoft Corporation The following schema for Microsoft SQL Server is presented in XML format and is for informational purposes only. Microsoft Corporation ("Microsoft") may have trademarks, copyrights, or other intellectual property rights covering subject matter in the schema. Microsoft does not make any representation or warranty regarding the schema or any product or item developed based on the schema. The schema is provided to you on an AS IS basis. Microsoft disclaims all express, implied and statutory warranties, including but not limited to the implied warranties of merchantability, fitness for a particular purpose, and freedom from infringement. Without limiting the generality of the foregoing, Microsoft does not make any warranty of any kind that any item developed based on the schema, or any portion of the schema, will not infringe any copyright, patent, trade secret, or other intellectual property right of any person or entity in any country. It is your responsibility to seek licenses for such intellectual property rights where appropriate. MICROSOFT SHALL NOT BE LIABLE FOR ANY DAMAGES OF ANY KIND ARISING OUT OF OR IN CONNECTION WITH THE USE OF THE SCHEMA, INCLUDING WITHOUT LIMITATION, ANY DIRECT, INDIRECT, INCIDENTAL, CONSEQUENTIAL (INCLUDING ANY LOST PROFITS), PUNITIVE OR SPECIAL DAMAGES, WHETHER OR NOT MICROSOFT HAS BEEN ADVISED OF SUCH DAMAGES.</xsd:documentation>

</xsd:annotation>

 <xsd:import namespace="http://schemas.microsoft.com/ sqlserver/2004/SOAP/types" /> <xsd:import namespace="http://schemas.microsoft.com/ sqlserver/2004/SOAP/types/SqlMessage" />

 <xsd:import namespace="http://schemas.microsoft.com/ sqlserver/2004/SOAP/types/SqlRowCount" />

 <xsd:import namespace="http://schemas.microsoft.com/ sqlserver/2004/SOAP/types/SqlTransaction" /> - <xsd:complexType name="SqlResultStream">

- <xsd:choice minOccurs="1" maxOccurs="unbounded"> <xsd:element name="SqlRowSet" type="sqlsoaptypes:SqlRowSet" /> <xsd:element name="SqlXml" type="sqlsoaptypes:SqlXml" /> <xsd:element name="SqlMessage" type="sqlmessage:SqlMessage" /> <xsd:element name="SqlRowCount" type="sqlrowcount:SqlRowCount" /> <xsd:element name="SqlResultCode" type="sqlsoaptypes:SqlResultCode" /> <xsd:element name="SqlTransaction" type="sqltransaction:SqlTransaction" /> </xsd:choice> </xsd:complexType> </xsd:schema>

- <xsd:schema xmlns:xsd="http://www.w3.org/2001/XMLSchema" attributeFormDefault="qualified" elementFormDefault="qualified"

```
targetNamespace="http://schemas.microsoft.com/sqlserver/2004/SOAP/Options">
```
- <xsd:annotation>

 <xsd:documentation xml:lang="en">(c) Copyright 2004, Microsoft Corporation The following schema for Microsoft SQL Server is presented in XML format and is for informational purposes only. Microsoft Corporation ("Microsoft") may have trademarks, copyrights, or other intellectual property rights covering subject matter in the schema. Microsoft does not make any representation or warranty regarding the schema or any product or item developed based on the schema. The schema is provided to you on an AS IS basis. Microsoft disclaims all express, implied and statutory warranties, including but not limited to the implied warranties of merchantability, fitness for a particular purpose, and freedom from infringement. Without limiting the generality of the foregoing, Microsoft does not make any warranty of any kind that any item developed based on the schema, or any portion of the schema, will not infringe any copyright, patent, trade secret, or other intellectual property right of any person or entity in any country. It is your responsibility to seek licenses for such intellectual property rights where appropriate. MICROSOFT SHALL NOT BE LIABLE FOR ANY DAMAGES OF ANY KIND ARISING OUT OF OR IN CONNECTION WITH THE USE OF THE SCHEMA, INCLUDING WITHOUT LIMITATION, ANY DIRECT, INDIRECT, INCIDENTAL, CONSEQUENTIAL (INCLUDING ANY LOST PROFITS), PUNITIVE OR SPECIAL DAMAGES, WHETHER OR NOT MICROSOFT HAS BEEN ADVISED OF SUCH DAMAGES.</xsd:documentation>

</xsd:annotation>

- <xsd:element name="initialDatabase">

- <xsd:annotation>

*[MS-SSNWS] — v20110209 Native Web Services Protocol Specification* 

*Copyright © 2011 Microsoft Corporation.* 

 <xsd:documentation>Set initial database on login.</xsd:documentation> </xsd:annotation>

- <xsd:complexType>
- <xsd:attribute name="value" type="xsd:string" form="unqualified" use="required">
- <xsd:annotation>
- <xsd:documentation>The name of the initial database to attach to.</xsd:documentation> </xsd:annotation> </xsd:attribute>
- <xsd:attribute name="optional" default="false" type="xsd:boolean" form="unqualified">
- <xsd:annotation>
- <xsd:documentation>Whether the initial database is optional or not.</xsd:documentation> </xsd:annotation>
- </xsd:attribute>
- <xsd:attribute name="filename" type="xsd:string" form="unqualified">
- <xsd:annotation>
- <xsd:documentation>The filename of the database to attach to.</xsd:documentation> </xsd:annotation> </xsd:attribute>
- </xsd:complexType>
- </xsd:element>
- <xsd:element name="initialLanguage">
- <xsd:annotation>
- <xsd:documentation>Set initial language to set.</xsd:documentation> </xsd:annotation>
- <xsd:complexType>
- <xsd:attribute name="value" type="xsd:string" form="unqualified" use="required">
- <xsd:annotation>
- <xsd:documentation>The name of the initial language to set.</xsd:documentation> </xsd:annotation>
- </xsd:attribute>
- <xsd:attribute name="optional" default="false" type="xsd:boolean" form="unqualified">
- <xsd:annotation>
- <xsd:documentation>Whether the initial language is optional or not.</xsd:documentation> </xsd:annotation> </xsd:attribute>
- </xsd:complexType>
- </xsd:element>
- <xsd:element name="environmentChangeNotifications">
- <xsd:annotation>
- <xsd:documentation>Receive environment change notifications.</xsd:documentation> </xsd:annotation>
- <xsd:complexType>
- <xsd:attribute name="databaseChange" default="false" type="xsd:boolean" form="unqualified"> - <xsd:annotation> <xsd:documentation>Receive notifications of database changes.</xsd:documentation>
- </xsd:annotation> </xsd:attribute>
- <xsd:attribute name="languageChange" default="false" type="xsd:boolean" form="unqualified">
- <xsd:annotation> <xsd:documentation>Receive notifications of language changes.</xsd:documentation> </xsd:annotation> </xsd:attribute>
- <xsd:attribute name="transactionBoundary" default="false" type="xsd:boolean"
- form="unqualified">
- <xsd:annotation>
- <xsd:documentation>Receive notifications of transaction boundaries.</xsd:documentation> </xsd:annotation> </xsd:attribute>
	- </xsd:complexType>

*[MS-SSNWS] — v20110209 Native Web Services Protocol Specification* 

*Copyright © 2011 Microsoft Corporation.*
</xsd:element>

- <xsd:element name="applicationName">
- <xsd:annotation> <xsd:documentation>Set the application name for the login.</xsd:documentation>
- </xsd:annotation>
- <xsd:complexType>
- <xsd:attribute name="value" type="xsd:string" form="unqualified" use="required">
- <xsd:annotation>
- <xsd:documentation>The application name to set for the login.</xsd:documentation> </xsd:annotation>
- </xsd:attribute>
- </xsd:complexType>
- </xsd:element>
- <xsd:element name="hostName">
- <xsd:annotation>
- <xsd:documentation>Set the host name for the login.</xsd:documentation> </xsd:annotation>
- <xsd:complexType>
- <xsd:attribute name="value" type="xsd:string" form="unqualified" use="required"> - <xsd:annotation>
- 
- <xsd:documentation>The host name to set for the login.</xsd:documentation> </xsd:annotation>
- </xsd:attribute>
- </xsd:complexType>
- </xsd:element>
- <xsd:element name="clientPID">
- <xsd:annotation> <xsd:documentation>Set the client process ID for the login.</xsd:documentation> </xsd:annotation>
- <xsd:complexType>
- <xsd:attribute name="value" type="xsd:long" form="unqualified" use="required">
- <xsd:annotation>
- <xsd:documentation>The client process ID to set for the login.</xsd:documentation> </xsd:annotation>
- </xsd:attribute> </xsd:complexType>
- </xsd:element>
- <xsd:element name="clientNetworkID">
- <xsd:annotation>
- <xsd:documentation>Set the client network ID for the login.</xsd:documentation> </xsd:annotation>
- <xsd:complexType>
- <xsd:attribute name="value" type="xsd:base64Binary" form="unqualified" use="required">
- <xsd:annotation>
- <xsd:documentation>The client network ID to set for the login.</xsd:documentation> </xsd:annotation>
- </xsd:attribute> </xsd:complexType>
- </xsd:element>
- <xsd:element name="clientInterface">
- <xsd:annotation> <xsd:documentation>Set the client interface for the login.</xsd:documentation>
- </xsd:annotation>
- <xsd:complexType>
- <xsd:attribute name="value" type="xsd:string" form="unqualified" use="required">
- <xsd:annotation>
- <xsd:documentation>The client interface to set for the login.</xsd:documentation> </xsd:annotation> </xsd:attribute>
- *[MS-SSNWS] — v20110209 Native Web Services Protocol Specification*

</xsd:complexType>

</xsd:element>

- <xsd:element name="notificationRequest">
- <xsd:annotation>
- <xsd:documentation>Requests query notifications for the request.</xsd:documentation> </xsd:annotation>
- <xsd:complexType>
- <xsd:attribute name="notificationId" type="xsd:string" form="unqualified" use="required">
- <xsd:annotation>
	- <xsd:documentation>The notification identifier.</xsd:documentation>
- </xsd:annotation>
- </xsd:attribute>
- <xsd:attribute name="deliveryService" type="xsd:string" form="unqualified" use="required">
- <xsd:annotation> <xsd:documentation>The delivery service.</xsd:documentation> </xsd:annotation>
- </xsd:attribute>
- <xsd:attribute name="timeout" type="xsd:integer" form="unqualified">
- <xsd:annotation>
- <xsd:documentation>The timeout value.</xsd:documentation> </xsd:annotation>
- </xsd:attribute>
- </xsd:complexType>
- </xsd:element>
- <xsd:element name="sqlSession">
- <xsd:annotation> <xsd:documentation>SQL Server SOAP Session</xsd:documentation> </xsd:annotation>
- <xsd:complexType>
- <xsd:attribute name="initiate" default="false" type="xsd:boolean" form="unqualified">
- <xsd:annotation>
- <xsd:documentation>Set to 'true' to request to start a new session.</xsd:documentation> </xsd:annotation>
- <xsd:attribute name="terminate" default="false" type="xsd:boolean" form="unqualified">
- <xsd:annotation>

</xsd:attribute>

<xsd:documentation>Set to 'true' to request to terminate an existing

- session.</xsd:documentation>
	- </xsd:annotation> </xsd:attribute>
- <xsd:attribute name="sessionId" type="xsd:base64Binary" form="unqualified">
- <xsd:annotation>
- <xsd:documentation>The ID of a session.</xsd:documentation> </xsd:annotation>
- </xsd:attribute>
- <xsd:attribute name="timeout" type="xsd:int" form="unqualified">
- <xsd:annotation> <xsd:documentation>The timeout in seconds before the session expires.</xsd:documentation> </xsd:annotation> </xsd:attribute>
- <xsd:attribute name="transactionDescriptor" type="xsd:base64Binary" form="unqualified">
- <xsd:annotation>
- <xsd:documentation>The descriptor of a transaction to enlist to.</xsd:documentation> </xsd:annotation>
	- </xsd:attribute>
	- </xsd:complexType> </xsd:element>
	-
	- </xsd:schema>

*[MS-SSNWS] — v20110209 Native Web Services Protocol Specification* 

- <xsd:schema xmlns:xsd="http://www.w3.org/2001/XMLSchema" xmlns:sqlparameter="http://schemas.microsoft.com/sqlserver/2004/SOAP/types/SqlParameter" xmlns:sqltypes="http://schemas.microsoft.com/sqlserver/2004/sqltypes" targetNamespace="http://schemas.microsoft.com/sqlserver/2004/SOAP/types/SqlParameter" elementFormDefault="qualified" attributeFormDefault="qualified"> - <xsd:annotation> <xsd:documentation xml:lang="en">(c) Copyright 2004, Microsoft Corporation The following

schema for Microsoft SQL Server is presented in XML format and is for informational purposes only. Microsoft Corporation ("Microsoft") may have trademarks, copyrights, or other intellectual property rights covering subject matter in the schema. Microsoft does not make any representation or warranty regarding the schema or any product or item developed based on the schema. The schema is provided to you on an AS IS basis. Microsoft disclaims all express, implied and statutory warranties, including but not limited to the implied warranties of merchantability, fitness for a particular purpose, and freedom from infringement. Without limiting the generality of the foregoing, Microsoft does not make any warranty of any kind that any item developed based on the schema, or any portion of the schema, will not infringe any copyright, patent, trade secret, or other intellectual property right of any person or entity in any country. It is your responsibility to seek licenses for such intellectual property rights where appropriate. MICROSOFT SHALL NOT BE LIABLE FOR ANY DAMAGES OF ANY KIND ARISING OUT OF OR IN CONNECTION WITH THE USE OF THE SCHEMA, INCLUDING WITHOUT LIMITATION, ANY DIRECT, INDIRECT, INCIDENTAL, CONSEQUENTIAL (INCLUDING ANY LOST PROFITS), PUNITIVE OR SPECIAL DAMAGES, WHETHER OR NOT MICROSOFT HAS BEEN ADVISED OF SUCH DAMAGES.</xsd:documentation>

</xsd:annotation>

```
 <xsd:import namespace="http://schemas.microsoft.com/sqlserver/2004/sqltypes" />
```

```
- <xsd:simpleType name="ParameterDirection">
```

```
- <xsd:restriction base="xsd:string">
  <xsd:enumeration value="Input" /> 
  <xsd:enumeration value="InputOutput" /> 
  </xsd:restriction>
  </xsd:simpleType>
```

```
- <xsd:complexType name="ArrayOfSqlParameter">
- <xsd:sequence>
  <xsd:element minOccurs="0" maxOccurs="unbounded" name="SqlParameter" 
type="sqlparameter:SqlParameter" /> 
  </xsd:sequence>
  </xsd:complexType>
- <xsd:complexType name="SqlParameter">
- <xsd:sequence>
   <xsd:element minOccurs="1" maxOccurs="1" name="Value" nillable="true" /> 
   </xsd:sequence>
   <xsd:attribute name="name" type="xsd:string" use="required" form="unqualified" /> 
  <xsd:attribute default="NVarChar" name="sqlDbType" type="sqltypes:sqlDbTypeEnum" 
use="optional" form="unqualified" /> 
  <xsd:attribute default="Input" name="direction" type="sqlparameter:ParameterDirection" 
use="optional" form="unqualified" /> 
   <xsd:attribute default="1" name="maxLength" type="xsd:long" use="optional" 
form="unqualified" /> 
  <xsd:attribute default="18" name="precision" type="xsd:unsignedByte" use="optional" 
form="unqualified" /> 
   <xsd:attribute default="0" name="scale" type="xsd:unsignedByte" use="optional" 
form="unqualified" /> 
   <xsd:attribute default="" name="clrTypeName" type="xsd:string" use="optional"
```

```
form="unqualified" /> 
  <xsd:attribute default="Default" name="sqlCompareOptions" 
type="sqltypes:sqlCompareOptionsList" use="optional" form="unqualified" /> 
   <xsd:attribute default="-1" name="localeId" type="xsd:int" use="optional"
```

```
form="unqualified" /> 
  <xsd:attribute default="0" name="sqlCollationVersion" type="xsd:int" use="optional" 
form="unqualified" /> 
   <xsd:attribute default="0" name="sqlSortId" type="xsd:int" use="optional"
```

```
form="unqualified" />
```
*[MS-SSNWS] — v20110209 Native Web Services Protocol Specification* 

```
 <xsd:attribute default="" name="xmlSchemaCollection" type="xsd:string" use="optional" 
form="unqualified" /> 
   </xsd:complexType>
   </xsd:schema>
- <xsd:schema xmlns:xsd="http://www.w3.org/2001/XMLSchema" attributeFormDefault="qualified" 
elementFormDefault="qualified" 
targetNamespace="http://schemas.microsoft.com/sqlserver/2004/SOAP" 
xmlns:sqltypes="http://schemas.microsoft.com/sqlserver/2004/sqltypes" 
xmlns:sqlsoaptypes="http://schemas.microsoft.com/sqlserver/2004/SOAP/types" 
xmlns:sqlrowcount="http://schemas.microsoft.com/sqlserver/2004/SOAP/types/SqlRowCount" 
xmlns:sqlmessage="http://schemas.microsoft.com/sqlserver/2004/SOAP/types/SqlMessage" 
xmlns:sqlresultstream="http://schemas.microsoft.com/sqlserver/2004/SOAP/types/SqlResultStream
" xmlns:sqlparameter="http://schemas.microsoft.com/sqlserver/2004/SOAP/types/SqlParameter">
   <xsd:import 
namespace="http://schemas.microsoft.com/sqlserver/2004/SOAP/types/SqlResultStream" /> 
   <xsd:import namespace="http://schemas.microsoft.com/sqlserver/2004/SOAP/types/SqlParameter" 
/> 
- <xsd:element name="sqlbatch">
- <xsd:complexType>
- <xsd:sequence>
   <xsd:element minOccurs="1" maxOccurs="1" name="BatchCommands" type="xsd:string" /> 
   <xsd:element minOccurs="0" maxOccurs="1" name="Parameters" 
type="sqlparameter:ArrayOfSqlParameter" nillable="true" /> 
   </xsd:sequence>
   </xsd:complexType>
   </xsd:element>
- <xsd:element name="sqlbatchResponse">
- <xsd:complexType>
- <xsd:sequence>
   <xsd:element minOccurs="1" maxOccurs="1" name="sqlbatchResult" 
type="sqlresultstream:SqlResultStream" nillable="false" /> 
  <xsd:element minOccurs="0" maxOccurs="1" name="Parameters" 
type="sqlparameter:ArrayOfSqlParameter" nillable="true" /> 
   </xsd:sequence>
   </xsd:complexType>
   </xsd:element>
   </xsd:schema>
   </wsdl:types>
- <wsdl:message name="sqlbatchSoapIn">
   <wsdl:part name="parameters" element="sql:sqlbatch" /> 
   </wsdl:message>
- <wsdl:message name="sqlbatchSoapOut">
   <wsdl:part name="parameters" element="sql:sqlbatchResponse" /> 
   </wsdl:message>
- <wsdl:portType name="Batch_EPSoap">
- <wsdl:operation name="sqlbatch">
   <wsdl:input message="tns:sqlbatchSoapIn" /> 
   <wsdl:output message="tns:sqlbatchSoapOut" /> 
   </wsdl:operation>
   </wsdl:portType>
- <wsdl:binding name="Batch EPSoap" type="tns:Batch EPSoap">
   <soap:binding transport="http://schemas.xmlsoap.org/soap/http" style="document" /> 
- <wsdl:operation name="sqlbatch">
   <soap:operation soapAction="http://schemas.microsoft.com/sqlserver/2004/SOAPsqlbatch" 
style="document" /> 
- <wsdl:input>
  <soap:body use="literal" /> 
   </wsdl:input>
- <wsdl:output>
   <soap:body use="literal" />
```
*[MS-SSNWS] — v20110209 Native Web Services Protocol Specification* 

```
 </wsdl:output>
 </wsdl:operation>
 </wsdl:binding>
```
- <wsdl:service name="Batch\_EP">

- <wsdl:port name="Batch\_EP" binding="tns:Batch\_EPSoap"> <soap:address location="http://testServer/SqlBatch" /> </wsdl:port> </wsdl:service> </wsdl:definitions>

*[MS-SSNWS] — v20110209 Native Web Services Protocol Specification* 

*Copyright © 2011 Microsoft Corporation.* 

# **7 Appendix B: Product Behavior**

<span id="page-77-0"></span>The information in this specification is applicable to the following Microsoft products or supplemental software. References to product versions include released service packs:

- Microsoft® SQL Server® 2005
- Microsoft® SQL Server® 2005 Service Pack 1 (SP1)
- Microsoft® SQL Server® 2005 Service Pack 2 (SP2)
- Microsoft® SQL Server® 2005 Service Pack 3 (SP3)
- Microsoft® SQL Server® 2008
- Microsoft® SQL Server® 2008 Service Pack 1 (SP1)

Exceptions, if any, are noted below. If a service pack or Quick Fix Engineering (QFE) number appears with the product version, behavior changed in that service pack or QFE. The new behavior also applies to subsequent service packs of the product unless otherwise specified. If a product edition appears with the product version, behavior is different in that product edition.

Unless otherwise specified, any statement of optional behavior in this specification that is prescribed using the terms SHOULD or SHOULD NOT implies product behavior in accordance with the SHOULD or SHOULD NOT prescription. Unless otherwise specified, the term MAY implies that the product does not follow the prescription.

[<1> Section 2.2.2.2.1.1.3: T](#page-25-0)he possible values of **SqlMessage.Source** are listed in the following table.

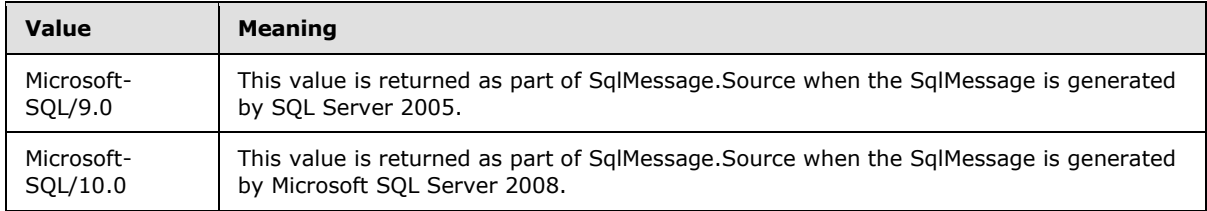

[<2> Section 2.2.4.1.1: T](#page-31-0)he supported values for **SqlParameter.sqlCollationVersion** are listed in the following table.

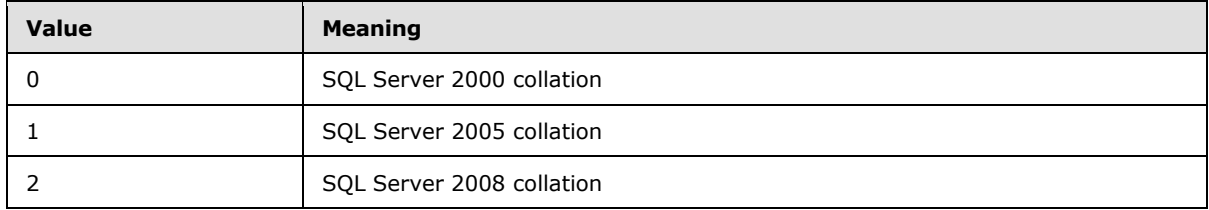

[<3> Section 2.2.5.1: T](#page-32-0)he meanings for BinarySort and BinarySort2 in **sqlCompareOptionsEnum** are listed in the following table.

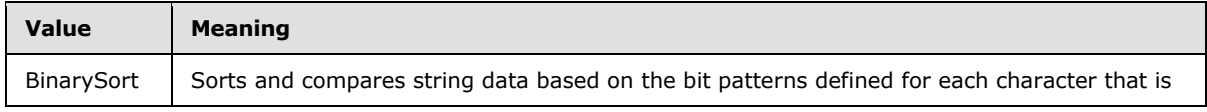

*[MS-SSNWS] — v20110209 Native Web Services Protocol Specification* 

*Copyright © 2011 Microsoft Corporation.* 

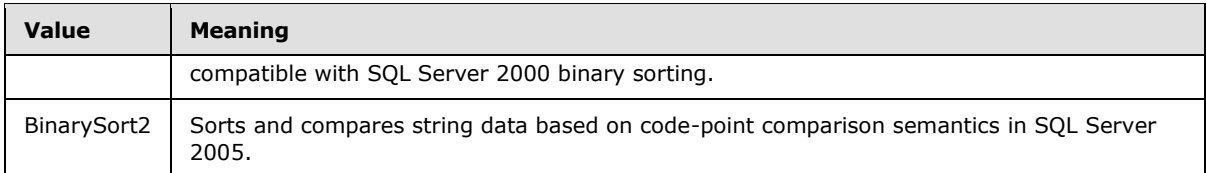

 $\leq$  4> Section 3.1.3: For more information about establishing additional listening endpoints, see [\[MSDN-SSLNXWS\].](http://go.microsoft.com/fwlink/?LinkId=200966)

*[MS-SSNWS] — v20110209 Native Web Services Protocol Specification* 

*Copyright © 2011 Microsoft Corporation.* 

# **8 Change Tracking**

<span id="page-79-0"></span>This section identifies changes that were made to the [MS-SSNWS] protocol document between the September 2010 and February 2011 releases. Changes are classified as New, Major, Minor, Editorial, or No change.

The revision class **New** means that a new document is being released.

The revision class **Major** means that the technical content in the document was significantly revised. Major changes affect protocol interoperability or implementation. Examples of major changes are:

- A document revision that incorporates changes to interoperability requirements or functionality.
- An extensive rewrite, addition, or deletion of major portions of content.
- The removal of a document from the documentation set.
- Changes made for template compliance.

The revision class **Minor** means that the meaning of the technical content was clarified. Minor changes do not affect protocol interoperability or implementation. Examples of minor changes are updates to clarify ambiguity at the sentence, paragraph, or table level.

The revision class **Editorial** means that the language and formatting in the technical content was changed. Editorial changes apply to grammatical, formatting, and style issues.

The revision class **No change** means that no new technical or language changes were introduced. The technical content of the document is identical to the last released version, but minor editorial and formatting changes, as well as updates to the header and footer information, and to the revision summary, may have been made.

Major and minor changes can be described further using the following change types:

- New content added.
- **Content updated.**
- Content removed.
- New product behavior note added.
- **Product behavior note updated.**
- **Product behavior note removed.**
- New protocol syntax added.
- **Protocol syntax updated.**
- **Protocol syntax removed.**
- New content added due to protocol revision.
- Content updated due to protocol revision.
- Content removed due to protocol revision.
- New protocol syntax added due to protocol revision.

- **Protocol syntax updated due to protocol revision.**
- **Protocol syntax removed due to protocol revision.**
- New content added for template compliance.
- Content updated for template compliance.
- **Content removed for template compliance.**
- Obsolete document removed.

Editorial changes are always classified with the change type **Editorially updated.**

Some important terms used in the change type descriptions are defined as follows:

- **Protocol syntax** refers to data elements (such as packets, structures, enumerations, and methods) as well as interfaces.
- **Protocol revision** refers to changes made to a protocol that affect the bits that are sent over the wire.

The changes made to this document are listed in the following table. For more information, please contact [protocol@microsoft.com.](mailto:protocol@microsoft.com)

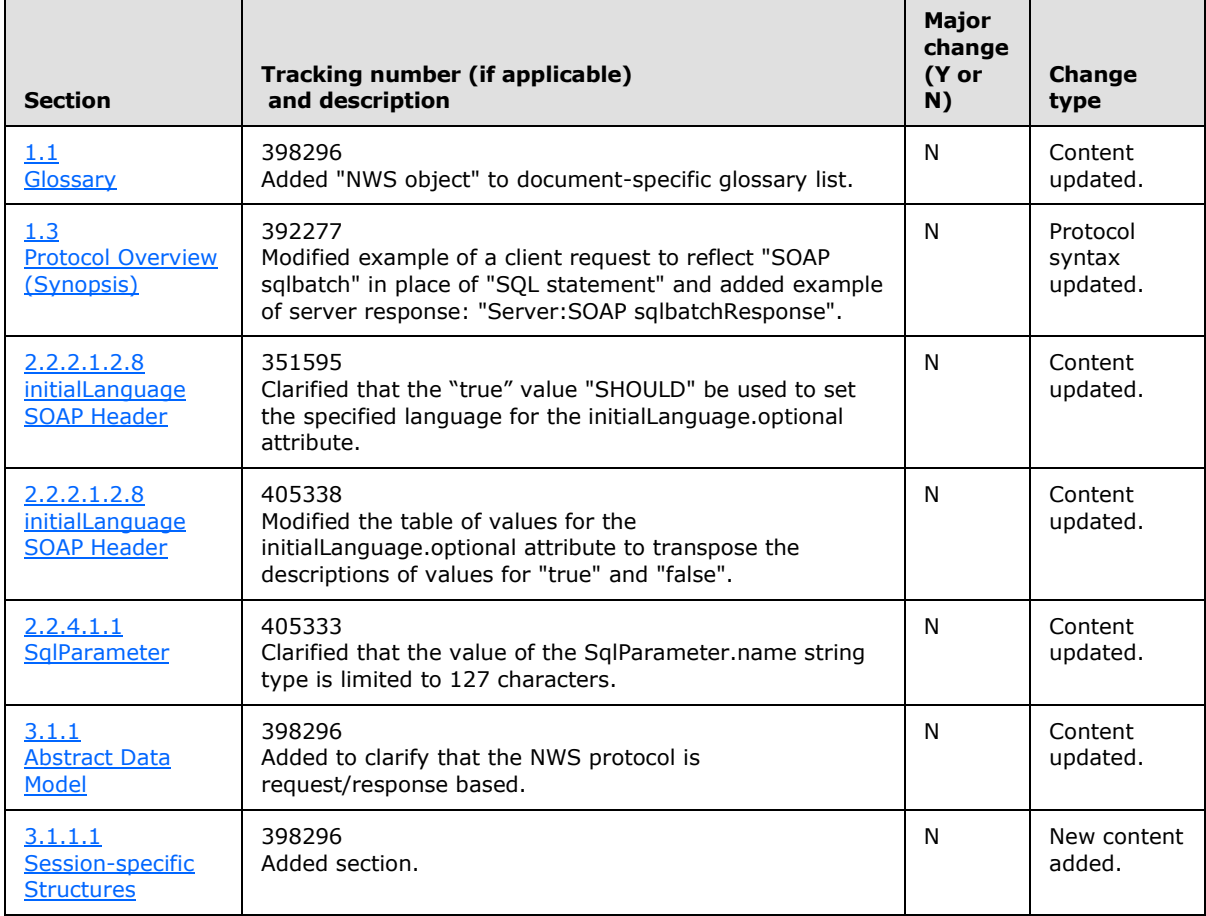

*[MS-SSNWS] — v20110209 Native Web Services Protocol Specification* 

*Copyright © 2011 Microsoft Corporation.* 

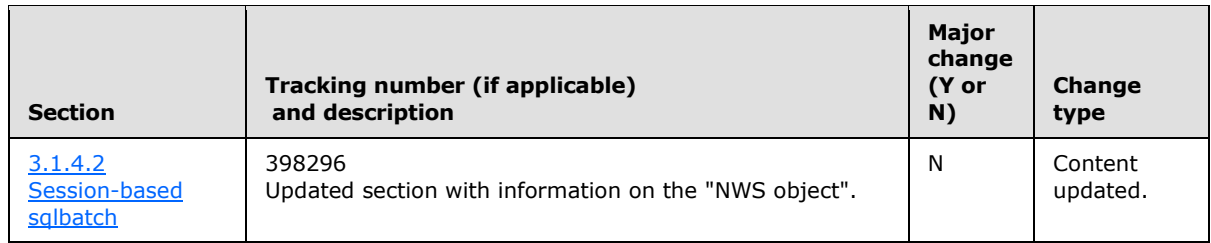

*[MS-SSNWS] — v20110209 Native Web Services Protocol Specification* 

*Copyright © 2011 Microsoft Corporation.* 

# **9 Index**

## **A**

[Abstract data model](#page-40-1) 41 [Applicability statement](#page-10-0) 11 [applicationName](#page-17-0) 18 [ArrayOfSqlParameter](#page-28-0) 29 [complex type](#page-28-1) 29 [authentication](#page-46-0) 47

### **B**

[Batch\\_EPSoap server details](#page-40-3) 41

#### **C**

[Capability negotiation](#page-10-1) 11 [Change tracking](#page-79-0) 80 [clientInterface](#page-17-1) 18 [clientNetworkID](#page-17-2) 18 [clientPID](#page-17-3) 18 [Common message syntax](#page-11-0) 12 Complex type [ArrayOfSqlParameter](#page-28-0) 29 [Complex types](#page-28-1) 29

## **D**

[Directory service schema elements](#page-39-0) 40

## **E**

[Elements](#page-28-2) 29 [environmentChangeNotifications](#page-17-4) 18 Examples [protocol](#page-48-0) 49

## **F**

Fields [vendor-extensible](#page-10-2) 11 [Full WSDL](#page-64-0) 65

#### **G**

[Glossary](#page-5-0) 6

### **H**

[hostName](#page-18-0) 19

# **I**

[Informative references](#page-7-1) 8 [initialDatabase](#page-18-1) 19 [initialLanguage](#page-19-0) 20 [Introduction](#page-5-1) 6

#### **M**

Message syntax [common](#page-11-0) 12 [Messages](#page-11-1) 12 [sqlbatchSoapIn and sqlbatchSoapOut](#page-12-0) 13 [transport](#page-11-2) 12

### **N**

[Namespaces](#page-11-3) 12 [Normative references](#page-6-0) 7 [notificationRequest](#page-19-1) 20

## **P**

**[Prerequisites/preconditions](#page-9-0) 10** [Product behavior](#page-77-0) 78 [Protocol details](#page-40-4) 41 [Protocol examples](#page-48-0) 49 [SOAP requests](#page-48-1) 49 [SOAP responses](#page-51-0) 52 [Protocol overview \(synopsis\)](#page-7-0) 8

## **R**

References [informative](#page-7-1) 8 [normative](#page-6-0) 7 [normative and informative](#page-6-1) 7 [Relationship to other protocols](#page-8-0) 9

### **S**

[Security](#page-63-0) 64 [Session-based sqlbatch](#page-43-0) 44 Simple type [sqlCompareOptionsList](#page-32-1) 33 [sqlTypes](#page-33-0) 34 [Simple types](#page-32-2) 33 [Single sqlbatch](#page-41-0) 42 SOAP requests [examples](#page-48-1) 49 SOAP responses [examples](#page-51-0) 52 sqlbatch [session-based](#page-43-0) 44 [single](#page-41-0) 42 sqlbatchSoapIn [\(section 2.2.2](#page-12-0) 13, [section 2.2.2.1](#page-12-1) 13) [sqlbatchSoapIn SOAP body](#page-12-2) 13 [sqlbatchSoapIn SOAP headers](#page-13-0) 14 sqlbatchSoapOut [\(section 2.2.2](#page-12-0) 13, [section 2.2.2.2](#page-20-0)  $21)$ [sqlbatchSoapOut SOAP body](#page-21-0) 22 [sqlbatchSoapOut SOAP header](#page-26-0) 27 [sqlCompareOptionsList simple type](#page-32-1) 33 [sqlDbTypeEnum](#page-37-0) 38 [SqlMessage](#page-24-0) 25 [SqlOptions](#page-11-3) 12

*[MS-SSNWS] — v20110209 Native Web Services Protocol Specification* 

*Copyright © 2011 Microsoft Corporation.* 

[SqlParameter](#page-29-0) 30 [SqlParameter.Value](#page-31-1) 32 [SqlResultCode](#page-25-1) 26 [SqlResultStream](#page-42-0) 43 [SqlRowCount](#page-25-2) 26 [SqlRowSet](#page-22-0) 23 sqlSession [\(section 2.2.2.1.2.10](#page-20-1) 21, section [3.1.4.2.2.1](#page-45-0) 46) [sqlSession SOAP header](#page-27-0) 28 [SqlTransaction](#page-25-3) 26 [sqlTypes simple type](#page-33-0) 34 [SqlXml](#page-23-0) 24 [Standards assignments](#page-10-3) 11

# **T**

[Tracking changes](#page-79-0) 80 [Transport](#page-11-2) 12

#### **V**

[Vendor-extensible fields](#page-10-2) 11 [Versioning](#page-10-1) 11

#### **W**

[WSDL](#page-64-0) 65 WSSE-UsernameToken [\(section 2.2.2.1](#page-12-1) 13, [section](#page-46-0)  [3.1.4.3](#page-46-0) 47)

*[MS-SSNWS] — v20110209 Native Web Services Protocol Specification*